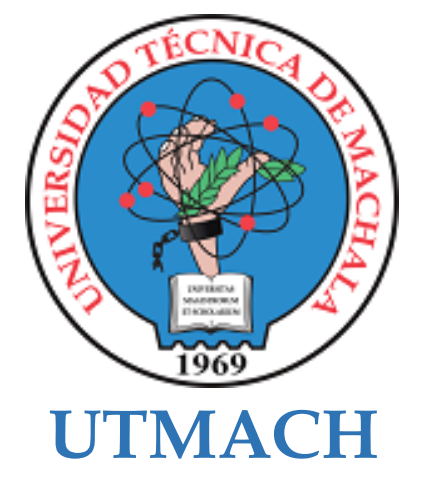

# **CARRERA DE TECNOLOGÍAS DE LA INFORMACIÓN**

**Aplicación para el análisis de las etapas de desarrollo embrionario de gallus gallus domesticus basado en redes neuronales artificiales**

# **CAMACHO CHAMBA BRYAN RODRIGO INGENIERO EN TECNOLOGIAS DE LA INFORMACION**

# **MARTINEZ CASTRO ARELY DENISE INGENIERA EN TECNOLOGIAS DE LA INFORMACION**

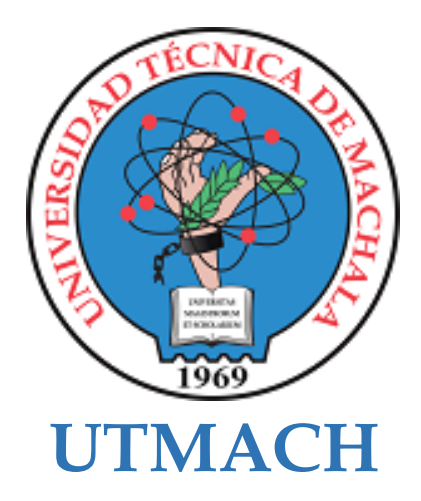

# **CARRERA DE TECNOLOGÍAS DE LA INFORMACIÓN**

**Aplicación para el análisis de las etapas de desarrollo embrionario de gallus gallus domesticus basado en redes neuronales artificiales**

> **CAMACHO CHAMBA BRYAN RODRIGO INGENIERO EN TECNOLOGIAS DE LA INFORMACION**

> **MARTINEZ CASTRO ARELY DENISE INGENIERA EN TECNOLOGIAS DE LA INFORMACION**

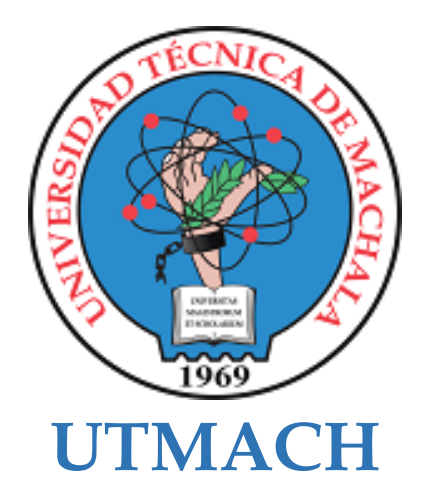

# **CARRERA DE TECNOLOGÍAS DE LA INFORMACIÓN**

**PROPUESTAS TECNOLÓGICAS**

**Aplicación para el análisis de las etapas de desarrollo embrionario de gallus gallus domesticus basado en redes neuronales artificiales**

> **CAMACHO CHAMBA BRYAN RODRIGO INGENIERO EN TECNOLOGIAS DE LA INFORMACION**

> **MARTINEZ CASTRO ARELY DENISE INGENIERA EN TECNOLOGIAS DE LA INFORMACION**

> > **MAZON OLIVO BERTHA EUGENIA**

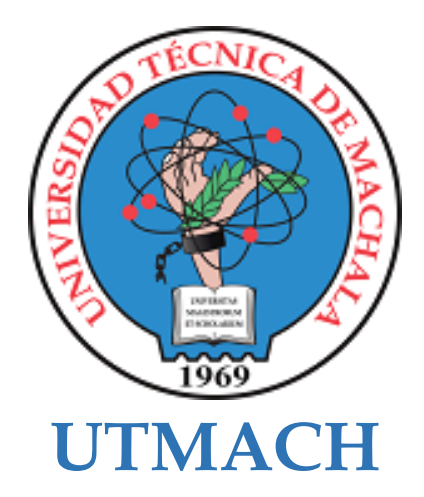

# **CARRERA DE TECNOLOGÍAS DE LA INFORMACIÓN**

**PROPUESTAS TECNOLÓGICAS**

**Aplicación para el análisis de las etapas de desarrollo embrionario de gallus gallus domesticus basado en redes neuronales artificiales**

> **CAMACHO CHAMBA BRYAN RODRIGO INGENIERO EN TECNOLOGIAS DE LA INFORMACION**

> **MARTINEZ CASTRO ARELY DENISE INGENIERA EN TECNOLOGIAS DE LA INFORMACION**

> > **MAZON OLIVO BERTHA EUGENIA**

# Proyecto Integrador Curricular - Camacho Bryan-Martinez Arely

6% INDICE DE SIMILITUD  $4%$ FUENTES DE INTERNET  $\sum_{0/2}$ PUBLICACIONES  $4%$ TRABAJOS DEL ESTUDIANTE 1 Submitted to Universidad Técnica de Machala 3% 2 WWW.e-publicacoes.uerj.br 1% 3 1library.co<br>Fuente de Internet 4 WWW.CIO.MX<br>
Fuente de Internet INFORME DE ORIGINALIDAD FUENTES PRIMARIAS Trabajo del estudiante Fuente de Internet 1library.co Fuente de Internet www.cio.mx Fuente de Internet

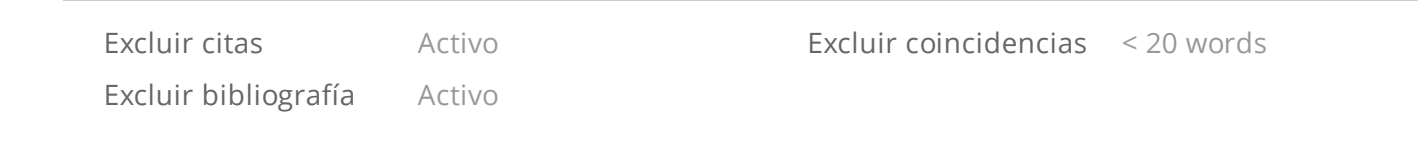

# **CLÁUSULA DE CESIÓN DE DERECHO DE PUBLICACIÓN EN REPOSITORIO DIGITAL INSTITUCIONAL**

Los que suscriben, CAMACHO CHAMBA BRYAN RODRIGO y MARTINEZ CASTRO ARELY DENISE, en calidad de autores del siguiente trabajo escrito titulado Aplicación para el análisis de las etapas de desarrollo embrionario de gallus gallus domesticus basado en redes neuronales artificiales, otorgan a la Universidad Técnica de Machala, de forma gratuita y no exclusiva, los derechos de reproducción, distribución y comunicación pública de la obra, que constituye un trabajo de autoría propia, sobre la cual tienen potestad para otorgar los derechos contenidos en esta licencia.

Los autores declaran que el contenido que se publicará es de carácter académico y se enmarca en las disposiciones definidas por la Universidad Técnica de Machala.

Se autoriza a transformar la obra, únicamente cuando sea necesario, y a realizar las adaptaciones pertinentes para permitir su preservación, distribución y publicación en el Repositorio Digital Institucional de la Universidad Técnica de Machala.

Los autores como garantes de la autoría de la obra y en relación a la misma, declaran que la universidad se encuentra libre de todo tipo de responsabilidad sobre el contenido de la obra y que asumen la responsabilidad frente a cualquier reclamo o demanda por parte de terceros de manera exclusiva.

Aceptando esta licencia, se cede a la Universidad Técnica de Machala el derecho exclusivo de archivar, reproducir, convertir, comunicar y/o distribuir la obra mundialmente en formato electrónico y digital a través de su Repositorio Digital Institucional, siempre y cuando no se lo haga para obtener beneficio económico.

Joh Jamacho  $\overbrace{\phantom{aaaaa}}^{x}$ 

CAMACHO CHAMBA BRYAN RODRIGO 0751117045

Arely Partner

MARTINEZ CASTRO ARELY DENISE 1205361007

# **DEDICATORIA**

<span id="page-6-0"></span>Este trabajo está dedicado a mis padres, gracias a su apoyo, esfuerzo y sacrificio me han dado la oportunidad de seguir esta hermosa carrera. También, lo dedico a mi familia y amigos que siempre estuvieron para mí, apoyándome en todo momento, en especial a mis compañeros con los que compartí 5 años de estudio y pase grandes momentos de mi vida.

## **Camacho Chamba Bryan Rodrigo**

Este proyecto está dedicado especialmente a mis padres y a todas las personas que fueron parte de mi formación tanto personal como profesional durante los últimos 5 años.

## **Martinez Castro Arely Denise**

# **AGRADECIMIENTO**

<span id="page-7-0"></span>Primeramente, doy gracias a Dios por permitirme culminar esta meta importante en mi vida y llenarme de bendiciones y sabiduría. De igual manera un agradecimiento especial a mis padres por siempre brindarme ese apoyo incondicional. También, un agradecimiento a mí amiga y compañera Arely Denise Martinez Castro por apoyarme siempre y compartir grandes momentos a lo largo de nuestra formación profesional. Agradezco a la Ing. Bertha Eugenia Mazón Olivo por la orientación brindada durante todo el proceso de titulación y a cada uno de los docentes de la carrera por ayudarnos a fórmanos como grandes profesionales

#### **Camacho Chamba Bryan Rodrigo**

Agradezco a los maravillosos seres que me dieron la vida y a cada una de las personas que aportaron con un granito de arena para llevar a cabo este proyecto. Mención honorifica para mi pareja Mackleyn Barrezueta, quien siempre me apoya y da fuerza para cumplir todo lo que me propongo.

De manera especial quiero agradecer a las siguientes personas:

A nuestra tutora la Ing. Bertha Mazón y cotutor el Ing. Wilmer Rivas quienes fueron excelentes guías e hicieron posible la culminación exitosa de este proyecto.

Al Ing. Fausto Redrován por sus consejos, motivación y conocimientos, además agradezco a los docentes involucrados en nuestra formación profesional.

A los compañeros, quienes hicieron que este tiempo sea más ameno, particularmente a Bryan Camacho, gracias a su amistad, complicidad y ocurrencias, quien más que un compañero se convirtió en un gran amigo.

### **Martinez Castro Arely Denise**

### **RESUMEN**

<span id="page-8-0"></span>Las granjas domésticas son lugares donde no solo se crían animales, sino también se reproducen ciertas especies, en este caso se centra en aves de corral, por ende, se realizan incubaciones de huevos. El presente proyecto tiene como objetivo analizar las etapas de desarrollo embrionario de gallus gallus domesticus mediante el uso de redes neuronales artificiales para un control y monitoreo más eficiente a través de una aplicación web, se focaliza en granjas domésticas de reproducción ubicadas en la ciudad de Machala, provincia de El Oro, considerando la gran importancia que tiene dentro las granjas domésticas que practican la avicultura familiar; por lo tanto, sería sumamente beneficioso para los pequeños negocios contar con esta preciada herramienta para elaborar las estrategias adecuadas antes y durante la incubación. El estudio que se ha desarrollado tiene un enfoque cuantitativo, de tipo descriptivo, con un diseño cuasiexperimental, llevado a cabo con una población de aproximadamente 24.000 imágenes correspondientes al desarrollo embrionario de huevos. Para la construcción del prototipo del proyecto fue necesario aplicar dos metodologías distintas, se empleó la metodología programación extrema (XP) y CRISP-DM. Las pruebas arrojaron resultados tanto favorables como desfavorables, la relación del sistema con el mundo real tiene un 30,8% de crítica positiva, lo cual debe mejorarse, aunque la aplicación cumple de forma favorable con la mayor parte de los principios de usabilidad, por otra parte, la etapa inicial acepta la hipótesis con una precisión del 82%, en el resto de los casos se rechaza dicha hipótesis con precisiones del 73%, 70% y 55% respectivamente. Los resultados pueden mejorarse si se corrige el sobreajuste del modelo de la red neuronal, además de la obtención de imágenes provenientes del uso de la aplicación.

## **PALABRAS CLAVE**

<span id="page-8-1"></span>Incubación, ovoscopia, redes neuronales artificiales, gallus gallus domesticus, aprendizaje automático.

## **SUMMARY**

<span id="page-9-0"></span>Small-scale farms are places where not only animals are raised, but certain species are also bred, in this case focusing on poultry, therefore, egg incubations are carried out. The present project aims to analyze the stages of embryonic development of gallus gallus domesticus using artificial neural networks for more efficient control and monitoring through a web application, focusing on domestic breeding farms located in the city of Machala, province of El Oro, considering the great importance it has within small-scale farms that practice family poultry farming; therefore, it would be extremely beneficial for small businesses to have this valuable tool to develop appropriate strategies before and during incubation. The study developed has a quantitative, descriptive approach with a quasi-experimental design, carried out with a population of approximately 24,000 images corresponding to embryonic egg development. For the construction of the project prototype, two different methodologies were applied, the extreme programming (XP) and CRISP-DM methodology. The tests yielded both favorable and unfavorable results, with the system's relationship to the real world having a 30.8% positive critique, which needs improvement, although the application favors compliance with most usability principles. On the other hand, the initial stage accepts the hypothesis with an 82% precision, and in the remaining cases, the hypothesis is rejected with precisions of 73%, 70%, and 55%, respectively. The results can be improved by correcting the overfitting of the neural network model, as well as obtaining images from the use of the application.

## **KEY WORDS**

<span id="page-9-1"></span>Incubation, candling, artificial neural networks, gallus gallus domesticus, machine learning.

# **ÍNDICE DE CONTENIDO**

<span id="page-10-0"></span>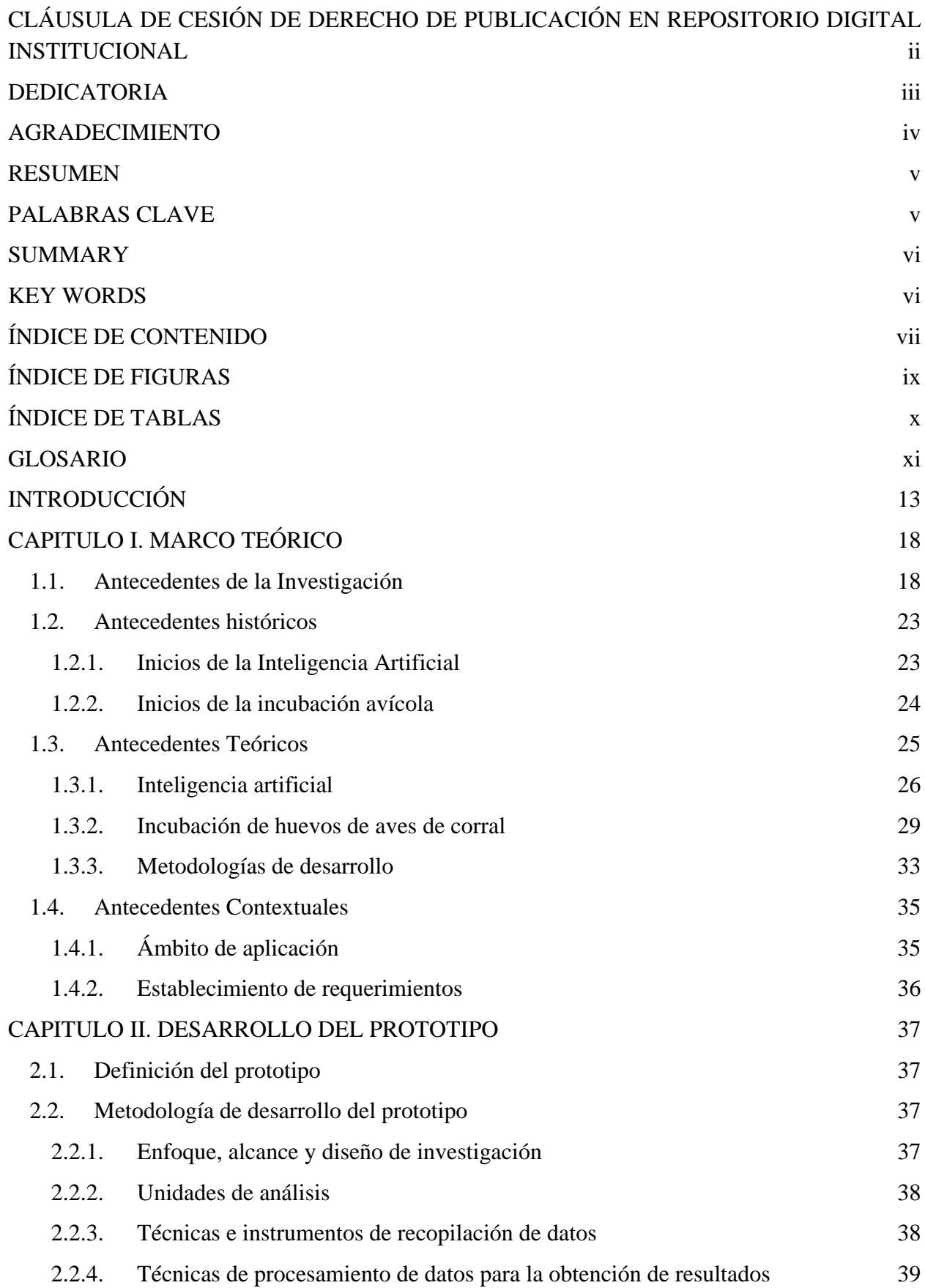

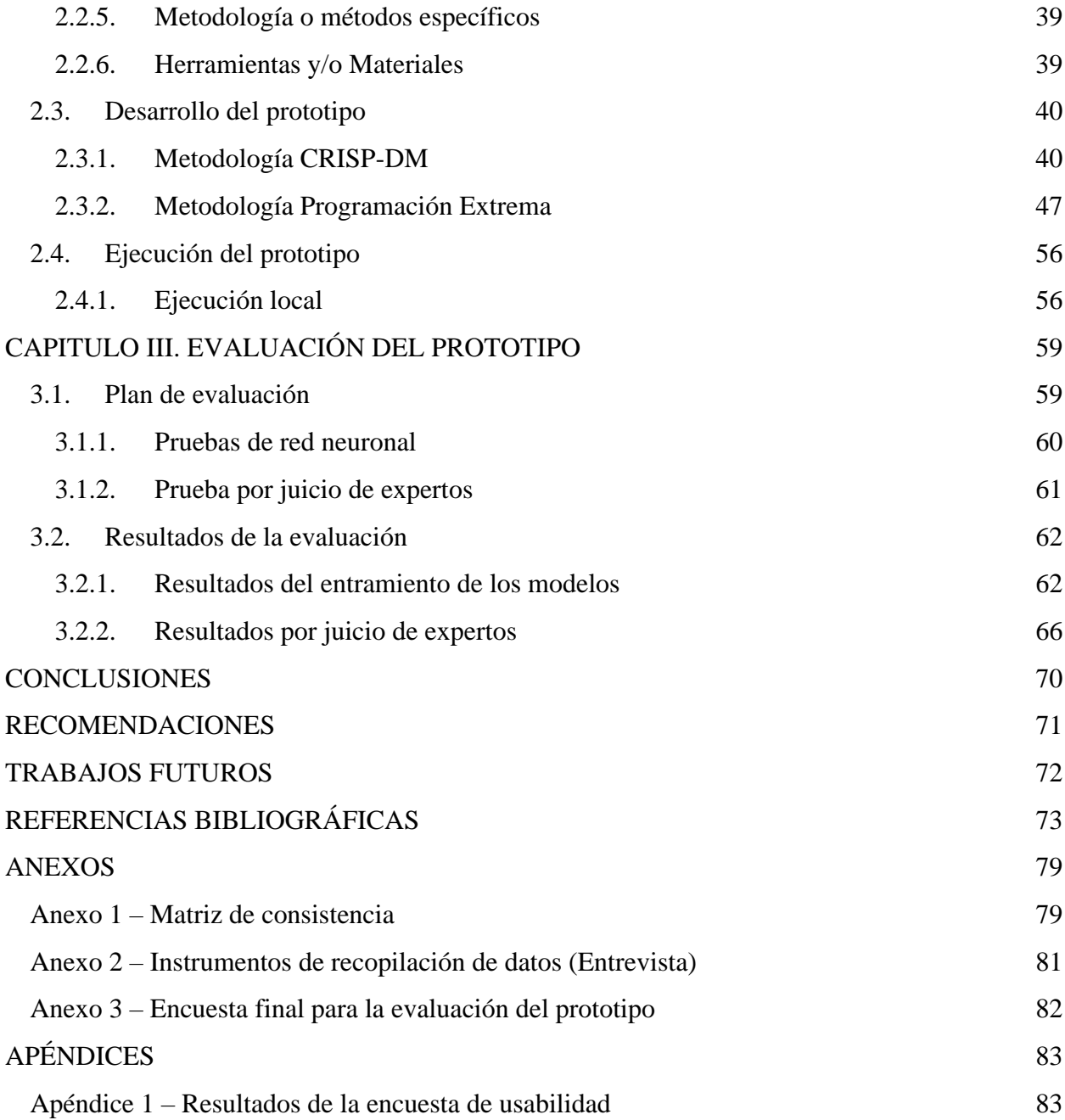

# **ÍNDICE DE FIGURAS**

<span id="page-12-0"></span>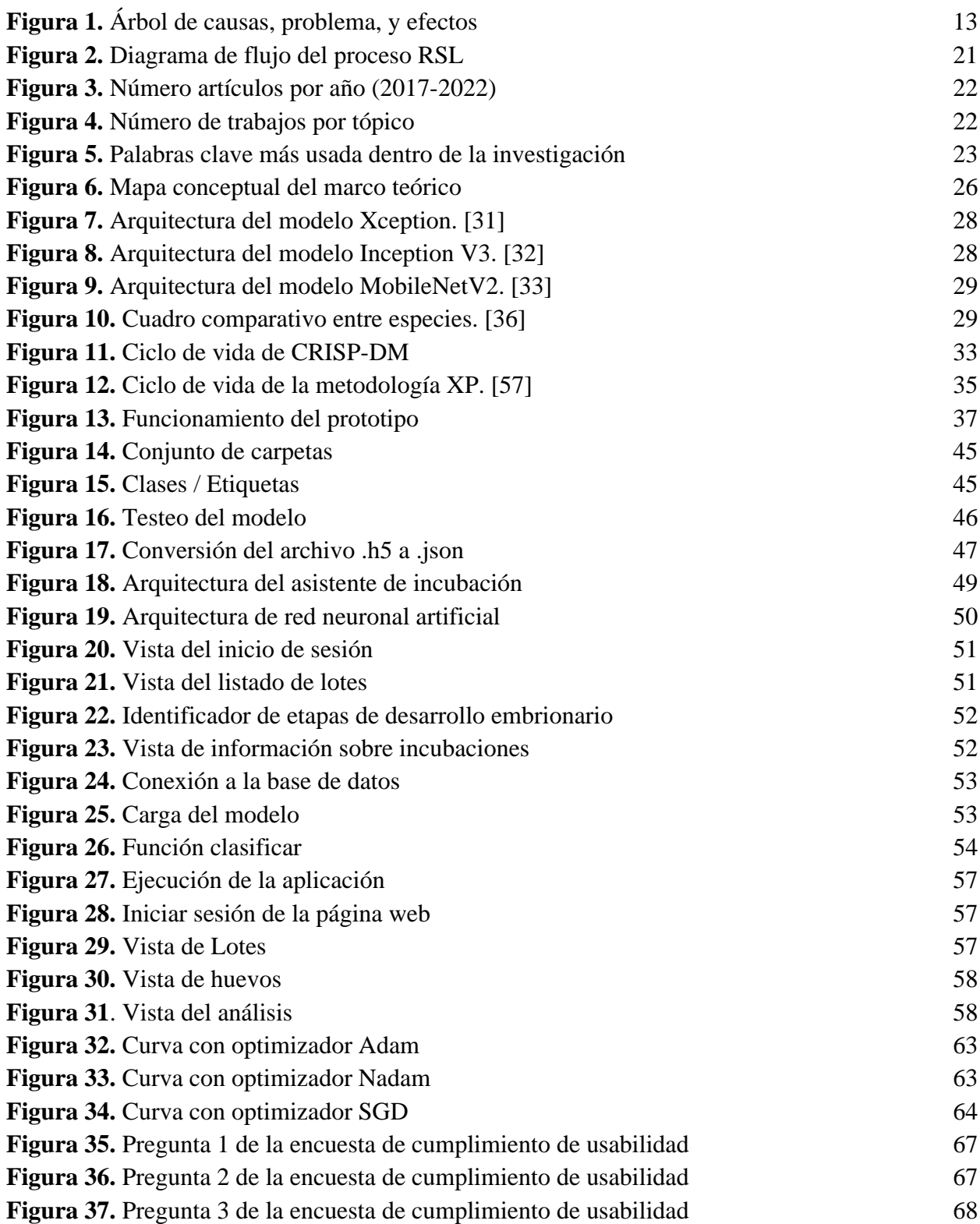

# **ÍNDICE DE TABLAS**

<span id="page-13-0"></span>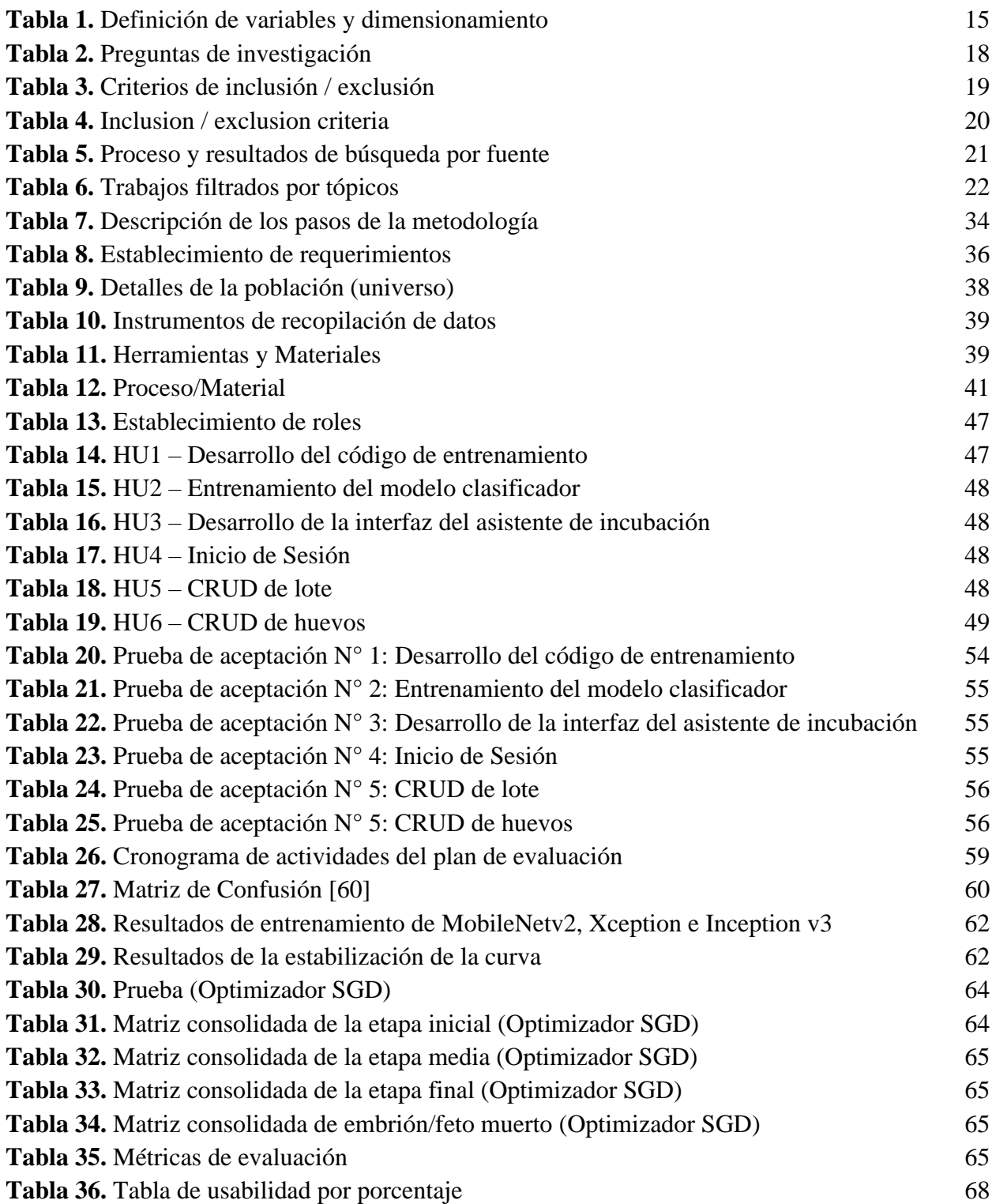

# **GLOSARIO**

<span id="page-14-0"></span>**Embriogénesis. –** El proceso de desarrollo embrionario es denominado embriogénesis, inicia a partir del cigoto, que permite la formación de un organismo pluricelular; el desarrollo embrionario comienza cuando los gametos son fertilizados y aparece el embrión.

**Gallus gallus domesticus. –** Es el nombre científico que reciben los gallos o gallinas.

**Matriz de Confusión:** Herramienta utilizada en el campo de la inteligencia artificial, la cual permite monitorear el desempeño de algoritmos de aprendizaje supervisado

**Organogénesis**. – Etapa en la cual se desarrollan tres capas que se convierten los órganos que constituyen el organismo.

**Ovoscopia. –** Es una técnica de visión al trasluz, utiliza un ovoscopio o linterna aplicada directo al huevo, lo cual permite examinar el interior y descartar posibles huevos en mal estado.

**Redes neuronales artificiales. –** Se derivan de la inteligencia artificial, es un algoritmo compuesto por nodos interconectados que tratan de simular el funcionamiento del cerebro humano.

# **INTRODUCCIÓN**

<span id="page-15-0"></span>Existen personas que buscan incursionar en la ciencia de la incubación artificial de aves, lo cual requiere de herramientas, materiales, manuales y guías que proporcionen la información esencial que permita llevar a cabo satisfactoriamente el mencionado proceso, asimismo hay dueños de granjas domésticas reproductoras en pro de mejorar sus controles y procedimientos.

Desde hace algunos años la tecnología ha tenido un desarrollo significativo en el campo de la inteligencia artificial, en especial cuando se habla sobre asistentes virtuales enfocados en distintas áreas de estudio, dado que se encuentran disponibles a toda hora y reducen tiempo de trabajo.

El presente trabajo buscó el aprovechamiento de tecnologías como la inteligencia artificial, la misma que es la base para el funcionamiento de un asistente de incubación de aves de corral, dicha aplicación fue considerada como apoyo durante el proceso de incubación para principiantes y granjas domésticas de reproducción a baja escala.

### **i. Declaración y formulación del Problema**

Alrededor del mundo, la cría de aves de corral ha sido fundamental para los hogares de bajos recursos. Como lo menciona Cevallos [1], la avicultura familiar es una práctica desarrollada comúnmente en zonas rurales por diversas razones como, por ejemplo, la satisfacción de contribuir al cuidado y desarrollo de estos animales, la seguridad alimentaria, la necesidad de generar ingresos, entre otros. Esta práctica se ve afectada principalmente por aspectos económicos, culturales o religiosos, pero también por la falta de herramientas apropiadas.

América latina es una de las grandes regiones en cuanto a producción avícola se refiere. Según Ruiz [2], en 2019, Brasil se posiciona como líder en producción con un 11% a favor, a pesar de su baja producción en periodos anteriores. Panamá, Paraguay, Ecuador y Perú fueron los países con bajos porcentajes de crecimiento, menores al 4%, probablemente por la crisis económica sufrida en los últimos años.

En Ecuador, la crisis económica más el surgimiento de la pandemia empeoró la situación del país, los estragos se ven reflejados en la disminución de producción avícola, según estadísticas del CONAVE [3], en el año 2019 se obtuvo una producción de pollos de 281 millones y a causa de la pandemia covid-19 esta cifra decayó hasta un 9.25% en el año 2021, se espera que en los próximos años se refleje un aumento en la producción el cual supere el pico más alto de productividad actual. Por otra parte, según el INEC [4], la cantidad de aves de corral registradas fueron 3,50 millones provenientes del campo, en comparación con los 23.53 millones provenientes de plantas avícolas. Es evidente la diferencia de proporciones entre estas formas de producción, debido a que las granjas domésticas no se visualizan a sí mismas como grandes empresas, por lo cual no cuentan con los mismos recursos económicos, herramientas o personal especializado.

Los propietarios y encargados de las granjas domésticas de reproducción de aves de corral (gallinas), científicamente llamados gallus gallus domesticus, de la provincia de El Oro, se ven afectados por las considerables pérdidas que equivalen a un 20-25% de su producción durante el proceso de incubación por algunos factores como, altas y bajas temperaturas, humedad, malformaciones genéticas, infertilidad, mortalidad embrionaria, errores humanos, entre otros. Dichos factores disminuyen las probabilidades de que el polluelo llegue a término, por ende, la producción de aves de corral también se ve afectada negativamente. Otros factores que perjudican a las granjas domésticas es la carencia de sistemas de control y la falta de registro de información relevante.

Las causas principales se encuentran en la **Figura 1**, un árbol de causas, problema y efectos; por las cuales el proceso de incubación y producción puede verse afectado.

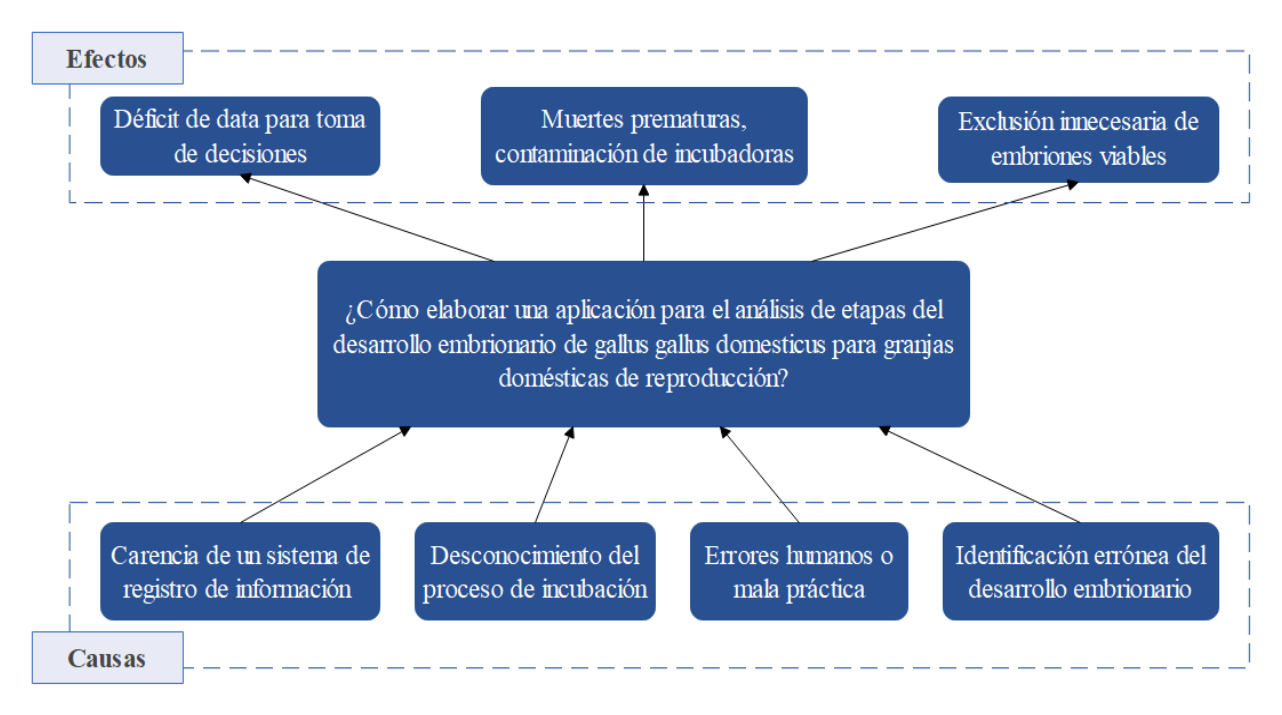

<span id="page-16-0"></span>**Figura 1.** Árbol de causas, problema, y efectos

# **Formulación del problema**

- Problema principal
	- o ¿Cómo elaborar una aplicación para el análisis de etapas del desarrollo embrionario de gallus gallus domesticus para granjas domésticas de reproducción, en la provincia de El Oro, durante el periodo académico 2022-2023?
- Problemas específicos
	- o ¿Qué metodología se puede aplicar para el desarrollo de una aplicación web?
	- o ¿Cuáles son los algoritmos más adecuados para el desarrollo de redes neuronales artificiales que permitan el procesamiento de imágenes?
	- o ¿Cómo recopilar información fotográfica para la creación de una base de datos y entrenamiento de la red neuronal artificial?

# **ii. Objeto de estudio y Campo de acción**

# **Objeto de estudio**

• Análisis de las etapas de desarrollo embrionario de gallus gallus domesticus.

# **Campo de acción**

• Redes neuronales artificiales (Aprendizaje Profundo o Deep Learning) aplicado al reconocimiento de imágenes.

# **iii. Objetivos**

# **Objetivo General**

• Analizar las etapas de desarrollo embrionario de gallus gallus domesticus mediante el uso de redes neuronales artificiales para un control y monitoreo más eficiente a través de una aplicación web.

# **Objetivos específicos**

- Realizar una búsqueda bibliográfica aplicando el método de revisión sistemática de literatura para la elaboración el estado del arte y marco teórico.
- Recolectar imágenes del desarrollo embrionario de pollos mediante el método de ovoscopia para la elaboración de un dataset.
- Seleccionar modelos de aprendizaje automático que aplican técnicas de redes neuronales convolucionales para la clasificación de imágenes.
- Diseñar la interfaz gráfica del asistente de incubación mediante las tecnologías seleccionadas.
- Realizar pruebas del prototipo usando técnicas de redes neuronales artificiales para la determinación de la precisión del modelo.

# **iv. Hipótesis y variables o Preguntas de investigación**

# **Hipótesis**

• El desarrollo de una aplicación inteligente aplicando redes neuronales artificiales permitirá la identificación de etapas de desarrollo embrionario de aves de corral con una precisión superior al 80%.

# **Variables y dimensionamiento**

<span id="page-18-0"></span>

| <b>Variables</b>                                | Categorías                                                                 | <b>Indicadores</b>                                  | <b>Técnicas</b>                                                                               |  |  |
|-------------------------------------------------|----------------------------------------------------------------------------|-----------------------------------------------------|-----------------------------------------------------------------------------------------------|--|--|
| Independiente<br>Desarrollo<br>de<br>una<br>app | Procesamiento<br>de<br>imágenes                                            | Aprendizaje automático                              | Redes neuronales para el<br>análisis de imágenes.                                             |  |  |
| inteligente                                     |                                                                            | Diseño de la base de datos                          | Sistema de gestión<br>de<br>Base<br>de<br>Datos<br>no<br>(MongoDB)<br>estructurada<br>Atlas). |  |  |
|                                                 | Desarrollo de software                                                     | Desarrollo del prototipo                            | (Metodología<br><b>XP</b><br>CRISP-DM).                                                       |  |  |
|                                                 |                                                                            | Programación del sistema<br>inteligente             | Lenguaje<br>de<br>programación<br>(HTML,<br>Python, JavaScript).                              |  |  |
| <b>Dependiente</b>                              | Etapa inicial - Fertilidad                                                 | Análisis de imágenes del                            | Recopilación fotográfica                                                                      |  |  |
| Identificación de                               | del huevo                                                                  | día 1-7 de incubación                               | de las etapas de desarrollo                                                                   |  |  |
| de<br>etapas                                    | Etapa media - Monitoreo                                                    |                                                     | embrionario de huevos,                                                                        |  |  |
| desarrollo<br>embrionario                       | crecimiento<br>del<br>del<br>embrión                                       | Análisis de imágenes del<br>día 8-14 de incubación  | etiquetado de imágenes,<br>entrenamiento de la red<br>artificial<br>neuronal<br>y             |  |  |
|                                                 | Etapa final - Formación<br>embrión/<br>completa del<br>maduración completa | Análisis de imágenes del<br>día 15-18 de incubación | diagnóstico.                                                                                  |  |  |

**Tabla 1.** Definición de variables y dimensionamiento

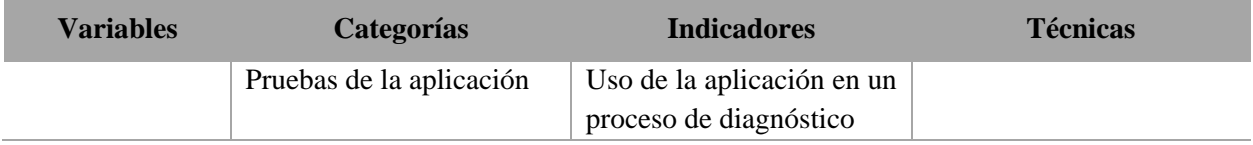

### **v. Justificación**

En la actualidad las redes neuronales artificiales cumplen un rol sumamente importante, debido a sus grandes beneficios son aplicadas en diversas disciplinas, ya que logran resolver enigmas complejos con mayor rapidez y eficiencia, en comparación con métodos tradicionales.

En el campo de la avicultura, las redes neuronales artificiales (RNA) son empleadas para mejorar los procesos de sanidad, alimentación, calidad de productos, etc. Como mencionan Ponciano, et al. [5], lograron implementar redes neuronales artificiales para conseguir la predicción de masa corporal de pollos, por otra parte, Gonzales, García [6], elaboraron un modelo neuronal artificial para el tratamiento de aguas residuales en la industria avícola.

Debido a estos avances, es posible aplicar redes neuronales artificiales en el campo avícola y la producción a baja escala en granjas domésticas de aves de corral (gallinas). Estas se ven afectadas en la producción debido a las pérdidas durante el proceso de incubación tanto por factores internos como externos.

Por lo tanto, se ha propuesto analizar las etapas de desarrollo embrionario de aves de corral a través de inteligencia artificial y de una aplicación web, con esta herramienta se beneficiarán los propietarios de las granjas domésticas de reproducción, puesto que la aplicación será de fácil uso y acceso, proporcionará información referente al proceso de incubación, se logrará aumentar los porcentajes de producción y llevar un registro de datos para una correcta toma de decisiones futuras.

El presente proyecto se puede llevar a cabo dado que se cuenta con las tecnologías necesarias y apropiadas, las herramientas que se utilizarán son accesibles y se logrará poner en funcionamiento con financiamiento propio.

## **vi. Organización del documento**

El presente escrito se encuentra dividido en tres capítulos donde se detallan las tareas desarrolladas en el transcurso del proceso de titulación, a continuación, se describe brevemente el contenido de cada capítulo.

**Capítulo I:** En este capítulo se encuentra la fundamentación teórica del trabajo con relación a las tecnologías usadas e información relevante, se compone de antecedentes de la investigación, históricos, teóricos y contextuales.

**Capítulo II:** Este capítulo describe el desarrollo del prototipo y contiene la definición, metodologías de desarrollo, elaboración y la ejecución prototipo.

**Capítulo III:** Por último, en este capítulo se realizan pruebas al prototipo, consta de un plan de evaluación y análisis de los resultados obtenidos.

# **CAPITULO I. MARCO TEÓRICO**

## <span id="page-21-1"></span><span id="page-21-0"></span>**1.1. Antecedentes de la Investigación**

## **a) Preguntas de investigación**

Mediante el establecimiento de las preguntas de investigación, se lograron clasificar ciertas ideas y orientarlas hacia tema desarrollado en el presente trabajo, las preguntas se muestran a continuación en la **Tabla 2**.

<span id="page-21-2"></span>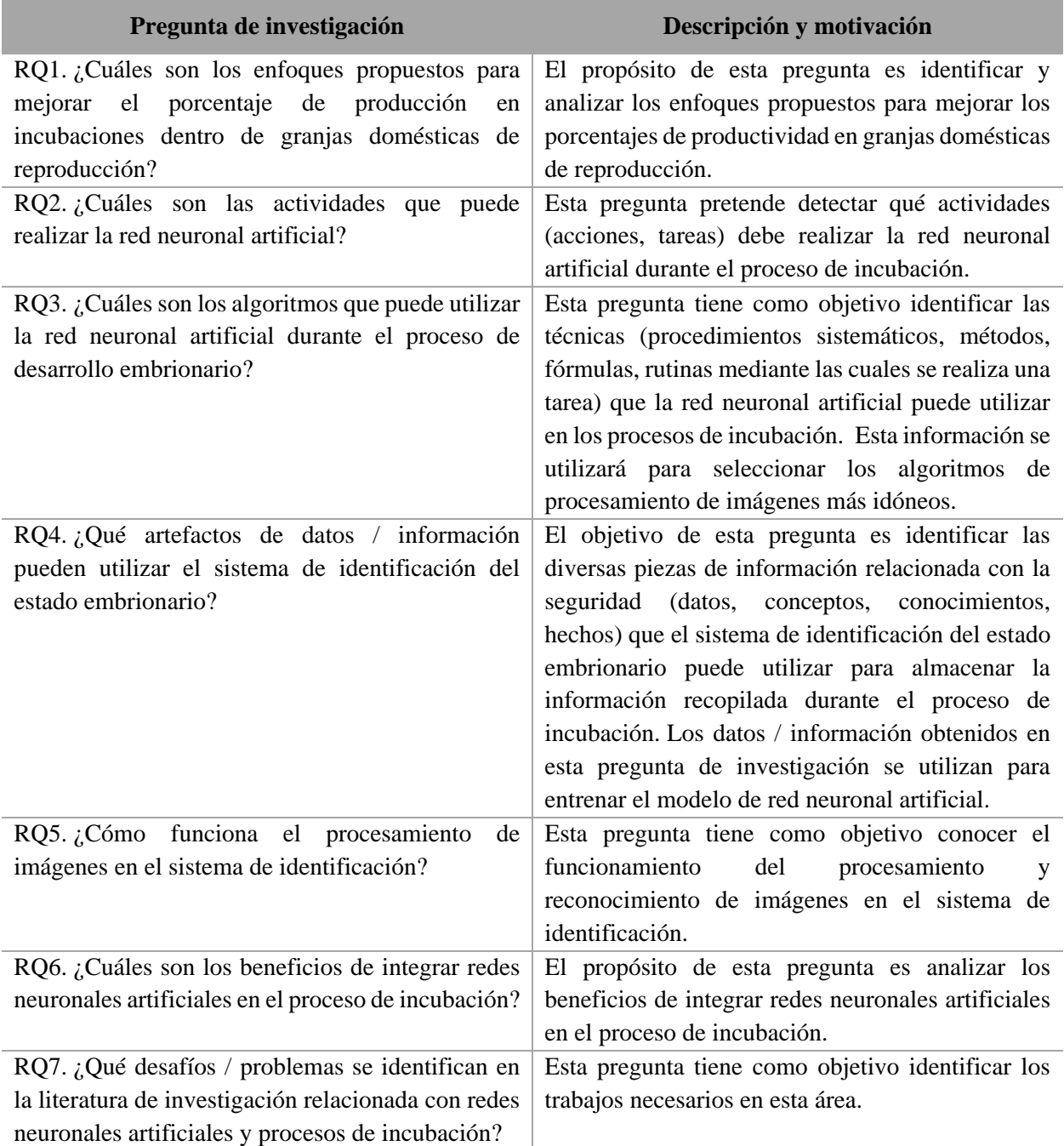

**Tabla 2.** Preguntas de investigación

## **b) Palabras claves y Cadena(s) de búsqueda**

Fue requerido emplear ciertas estrategias de búsquedas, dado que se tienen distintos repositorios y bases de datos bibliográficas.

Teniendo en cuenta los principales términos investigados (huevos, incubación de huevos, redes neuronales artificiales, visión artificial), se especificó el término de búsqueda. De esta forma se efectúa la primera búsqueda para perfeccionar la cadena de búsqueda.

Cadenas de búsqueda en español:

• (("redes neuronales artificiales" OR "visión artificial") AND (incubadora OR incubación OR gallina OR huevo)).

Cadenas de búsqueda en inglés:

• (("artificial neural networks" OR "artificial vision") AND (incubator OR incubation OR chicken OR egg)).

## **c) Criterios de inclusión y exclusión**

Esta sección contiene criterios tanto de inclusión como de exclusión, los mismos que permitieron filtrar la información utilizada en el marco teórico y se realizó, tomando en cuenta principalmente las fuentes bibliográficas, las cuales deben poseer relación con el tema de investigación; además de encontrarse dentro del último quinquenio (2017-2022), ya sean artículos académicos, libros, actas de conferencia o tesis.

La **Tabla 3** presenta los Criterios de inclusión y exclusión en español:

<span id="page-22-0"></span>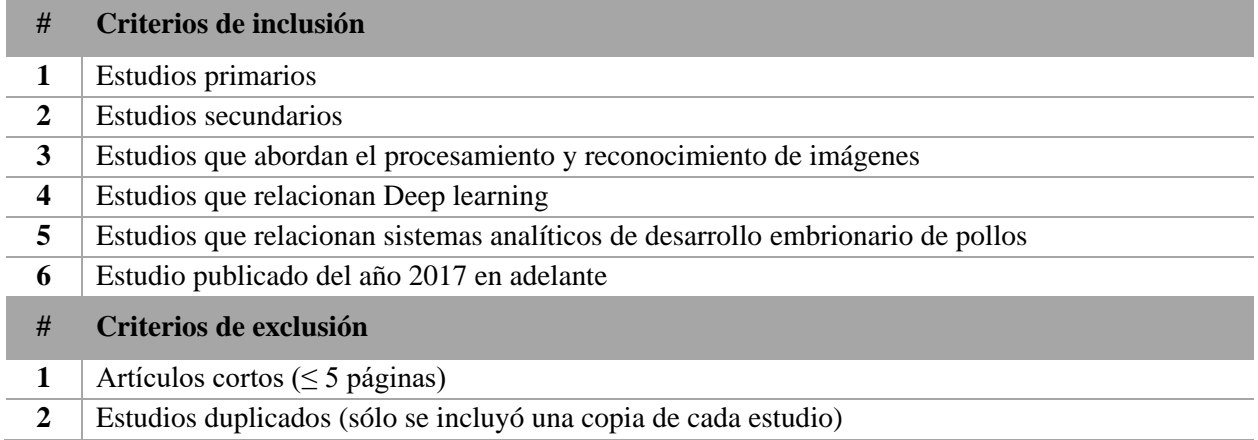

**Tabla 3.** Criterios de inclusión / exclusión

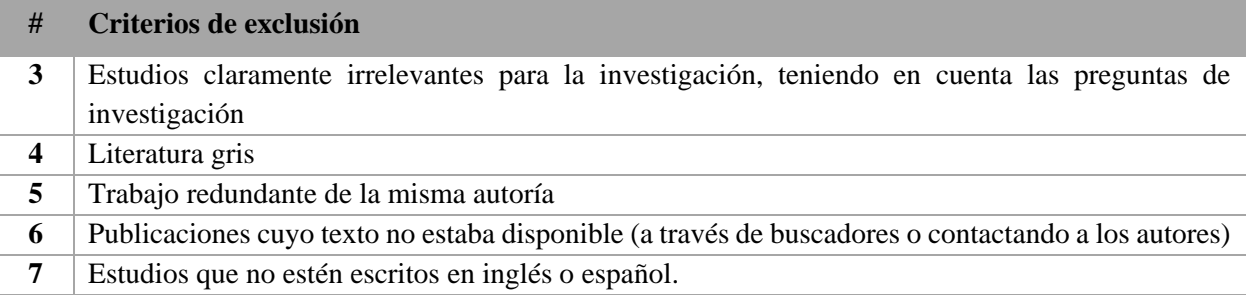

De igual forma, en la **Tabla 4** se visualizan los criterios de inclusión y exclusión en inglés:

#### **Tabla 4.** Inclusion / exclusion criteria

<span id="page-23-0"></span>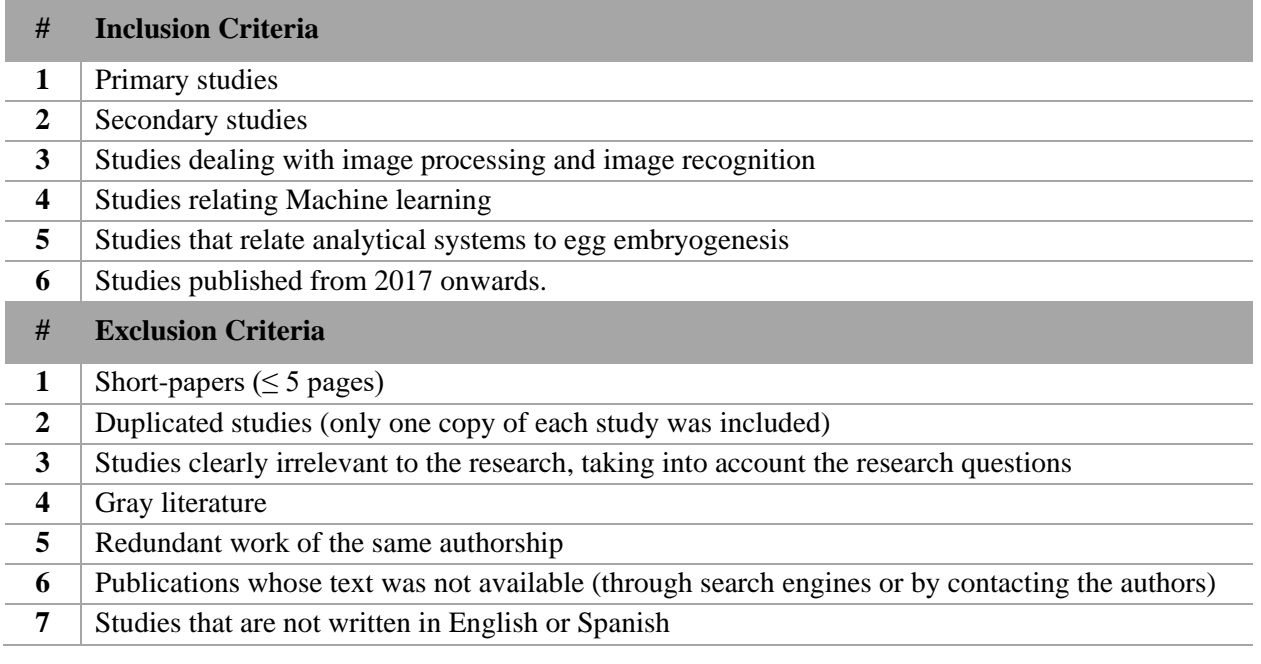

## **d) Proceso y resultados de la búsqueda**

Para llevar a cabo este proceso se realizó la búsqueda de información en las siguientes bases de datos de bibliográficas:

- Science Direct
- IEEE Xplore
- ACM Digital Library
- Web of Science

Después de recopilar los artículos de interés para el presente trabajo, se realizó una revisión sistemática de literatura (RSL) con el objetivo de sintetizar la información disponible sobre los temas necesarios relacionados con la cadena de conexión. La **Figura 2** muestra el proceso utilizado para seleccionar la información para la investigación.

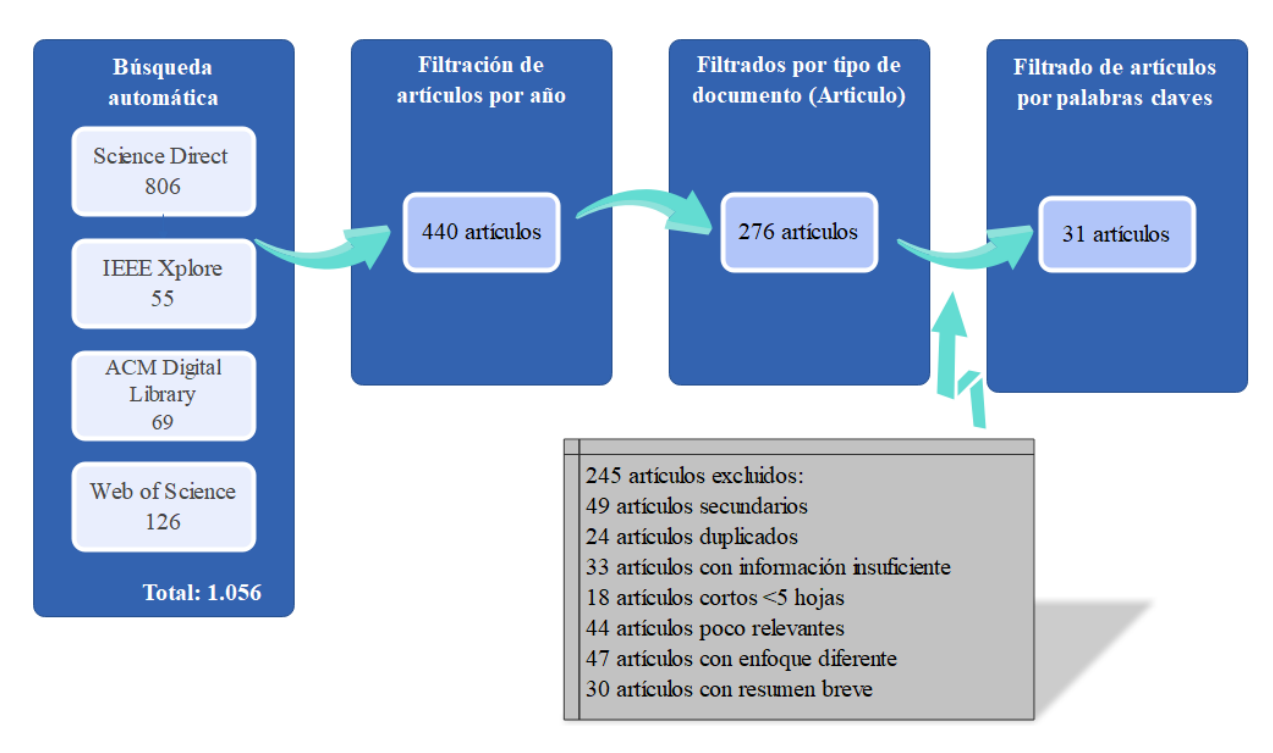

**Figura 2.** Diagrama de flujo del proceso RSL

<span id="page-24-0"></span>En la **Tabla 5** se presentan los artículos distribuidos por base de datos de búsqueda científica y el proceso de elección de los resultados, el cual se realizó aplicando una serie de filtros como año, tipo de documento, entre otros.

<span id="page-24-1"></span>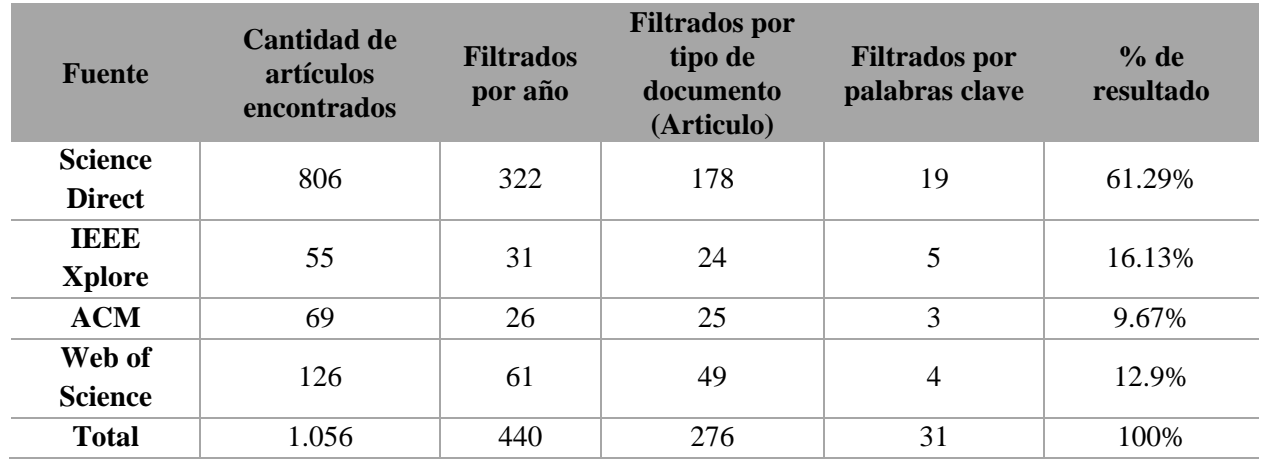

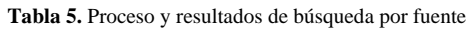

Los resultados obtenidos dan paso a la elaboración de gráficas de los mismos. En la **Figura 3** se muestra la distribución de artículos por año, desde 2017 – 2022 en la base de datos bibliográfica Scopus.

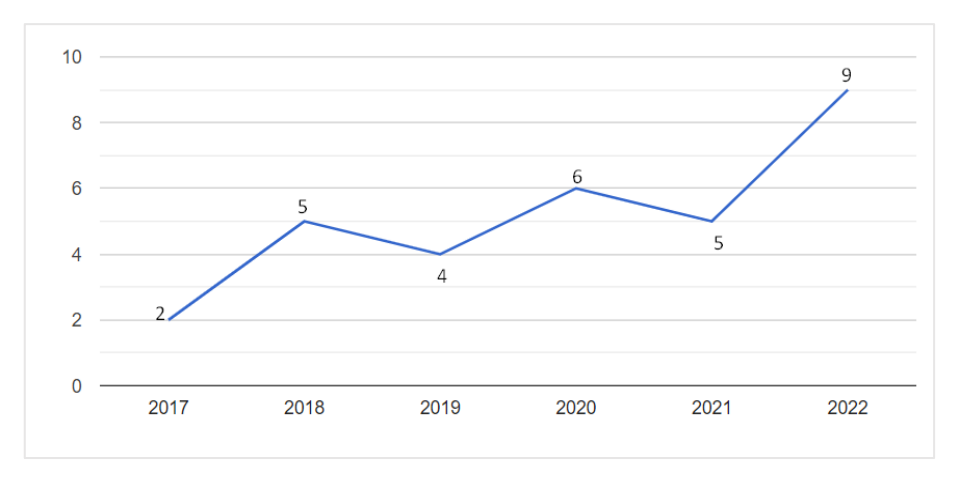

**Figura 3.** Número artículos por año (2017-2022)

<span id="page-25-0"></span>En la **Figura 4** se presenta un gráfico de barras que muestra el número de publicaciones buscadas por palabras claves empleando el buscador Google Scholar.

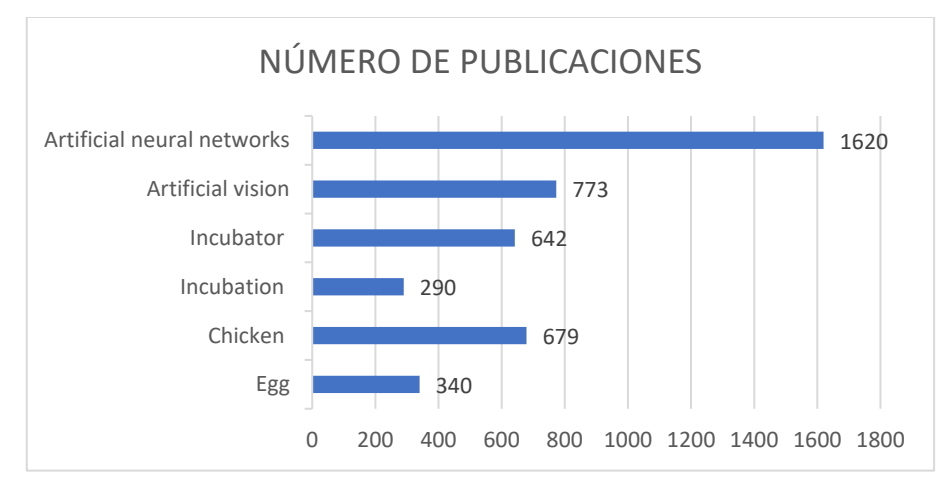

**Figura 4.** Número de trabajos por tópico

<span id="page-25-1"></span>En la **Tabla 6** se encuentran varios tópicos relacionados con su respectivo trabajo seleccionado, previamente citado.

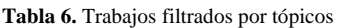

<span id="page-25-2"></span>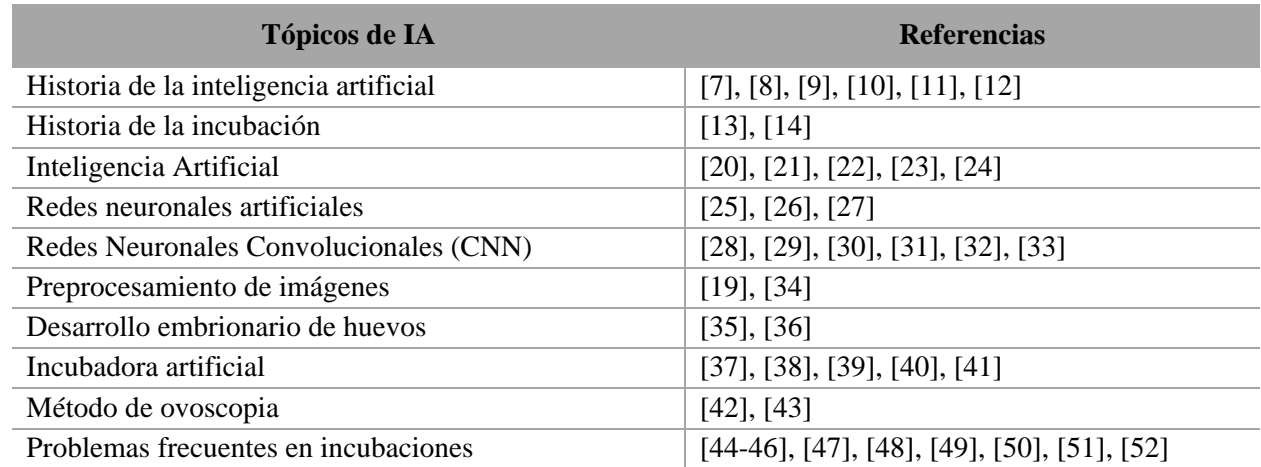

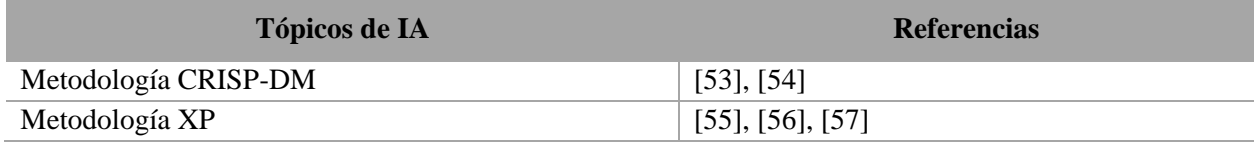

Mediante la cadena de búsqueda se consiguió una lista de resultados proporcionados por Scopus, los cuales fueron exportados y utilizando la herramienta VOSviewer se realizó un análisis de las palabras claves de las investigaciones previamente seleccionadas y fue posible generar la **Figura 5**, donde resaltan puntos importantes como deep learning, neuronal network, classification, entre otras.

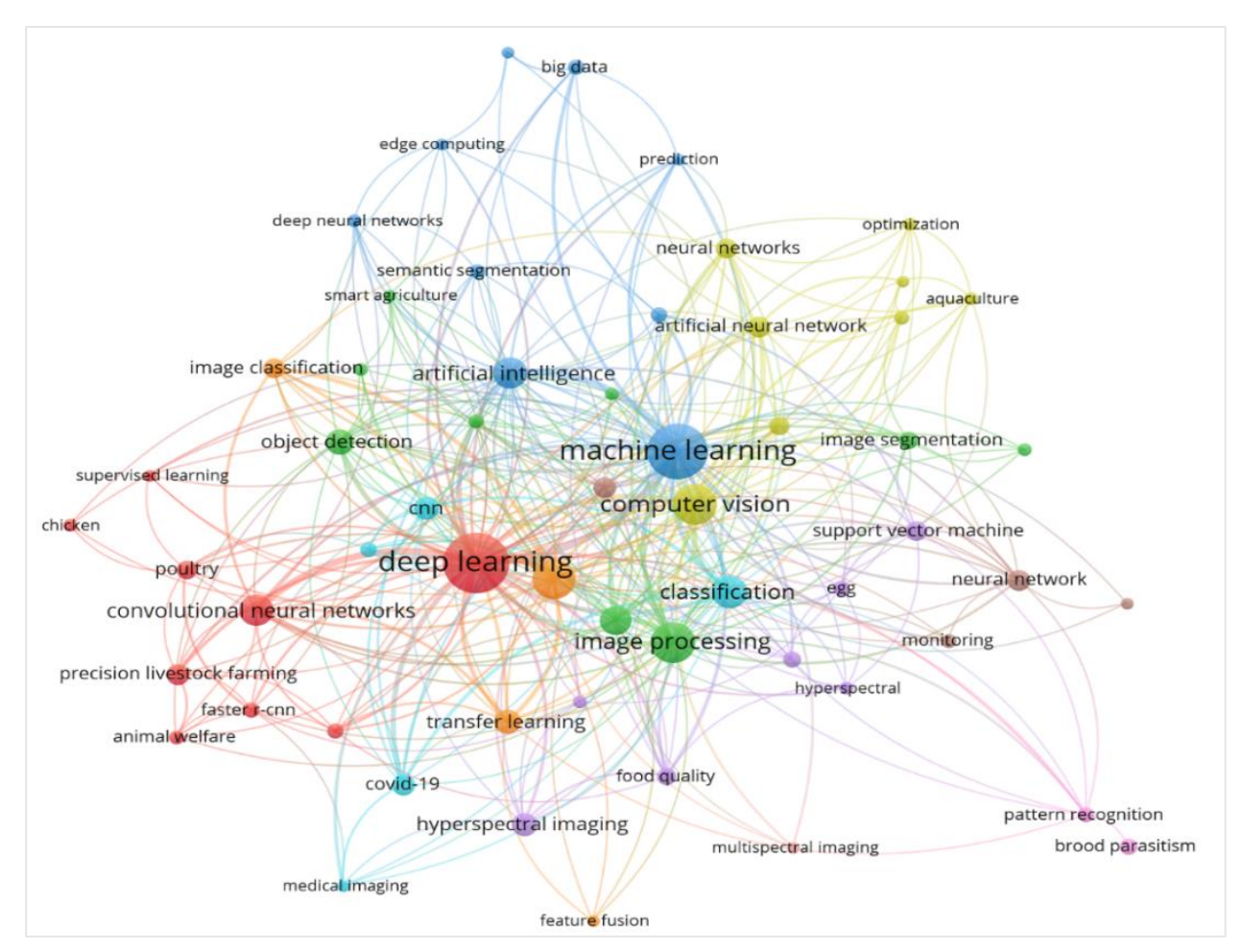

**Figura 5.** Palabras clave más usada dentro de la investigación

## <span id="page-26-2"></span><span id="page-26-0"></span>**1.2. Antecedentes históricos**

## <span id="page-26-1"></span>**1.2.1.Inicios de la Inteligencia Artificial**

El origen de la inteligencia artificial es muy antiguo, aunque normalmente se considera que 1950 es el año del nacimiento de la Inteligencia Artificial, según Vedang [7], cuando el famoso informático británico, Alan Turing, recomendó el desarrollo del juego denominado "Juego de Imitación", con el objetivo de probar si una computadora podría engañar a los humanos haciéndoles creer que estaban interactuando con otro humano.

En ajedrez, el sistema informático de IBM llamado Deep Blue, derrotó en 1997 al campeón mundial Gari Kasparov, este evento fue considerado uno de los puntos de punto de inflexión debido a que fueron los inicios de la inteligencia artificial implementada para los juegos de mesa de dos jugadores [8].

En febrero de 2011, nace el supercomputador Watson de IBM y según Garzón [9], se define como un potente sistema informático de inteligencia artificial capaz de realizar el procesamiento de información estructurada y no estructurada, análisis de imágenes y comprender el lenguaje humano.

En este mismo año, se lanza Siri, uno de los asistentes virtuales más conocidos en el mundo, Siri realiza la asistencia con tareas personales para usuarios de iOS mediante el uso de una interfaz de lenguaje natural activada por voz, además de Siri, existe el asistente de Google, Cortana de Microsoft y S-Voice de Samsung. El desarrollo de la tecnología basada en la voz respaldada por la inteligencia artificial permite una mejor Interacción Humano-Computadora [10], [11].

En el año 2018 se presentan avances relevantes en la conducción autónoma por parte de Tesla, Juanatey [12], define que un vehículo autónomo es una especie de coche con sensores, lectores de procesamiento, software y controladores necesarios para conducirse por sí solo. De esta manera la Inteligencia Artificial se involucra en sectores muy importantes de la automoción.

## <span id="page-27-0"></span>**1.2.2.Inicios de la incubación avícola**

En el trabajo de Jara [13], se mencionan que la incubación artificial tuvo sus primeros inicios en Egipto, lugar donde se encuentran registros de las primeras incubadoras artificiales artesanales, el calor y la humedad eran generados por los desechos sólidos del camello, funcionaban como pequeñas granjas y debido a su poca eficacia se dio la necesidad de crear incubadoras que controlen mucho mejor los procesos automáticamente para garantizar la calidad y evitar pérdidas económicas.

Actualmente las incubadoras se están volviendo más grandes, consolidadas y equipando con tecnologías modernas, con el objetivo de contar con capacidades de monitoreo eficientes, así lo menciona Oviedo [14]. Las incubadoras modernas están implementando herramientas de predicción permiten determinar dónde y cómo realizar intervenciones oportunas y significativas para obtener los mejores resultados en los procesos de incubación.

### <span id="page-28-0"></span>**1.3. Antecedentes Teóricos**

Las granjas domésticas de reproducción de aves de corral cuentan con incubadoras artesanales o artificiales puesto que es una herramienta fundamental al momento de efectuar el proceso de incubación. Las incubadoras se encargan de generar un entorno apto para el crecimiento y reproducción de dichos animales.

Antes de comenzar el proceso de incubación se deben realizar ciertos controles para la selección de huevos óptimos. Según Barrera [15], el proceso de incubación se rige por procesos biológicos, medidas y condiciones idóneas para la obtención de aves de corral viables. Además, indica que la clasificación de los huevos se lleva a cabo por tamaño y condición de cáscara.

Rodríguez [16], menciona que el método de ovoscopia sirve para diagnosticar inconvenientes en las etapas de desarrollo embrionario de gallus gallus domesticus. El método aludido consiste en la aplicación de un destello de luz, lo cual produce translucidez de la cáscara del huevo, permitiendo observar su interior y detectando huevos infecundos o con mortalidad embrionaria.

El desarrollo de aplicaciones basadas en Inteligencia Artificial (IA) se pueden aplicar en cualquier ámbito; Balseca [17], propone diseñar un controlador multivariable orientado a gallus gallus domesticus usando inteligencia artificial, lo cual permitirá reducir la interacción entre las variables y el sistema, de esta manera pueden controlar de manera efectiva las variables del proceso, logrando identificar perturbaciones o cambios.

Continuando con el campo de la avicultura en relación con la inteligencia artificial se encuentran las redes neuronales artificiales, existen diferentes aplicaciones para las RNA, una de ellas es el procesamiento de imágenes. Shoffan, Andiko [18], indican que utilizaron redes neuronales por el método de retropropagación para el entrenamiento y la prueba. Debido a que usan el procesamiento de imágenes, realizan la recolección de las mismas para extraer características de los huevos embrionados, concluyendo que el patrón FOS es poco confiable y sigue en desarrollo.

Por otra parte, Long, et al. [19] mencionan que realizaron un método automático para la identificación de huevos de pato con doble yema, emplearon un dataset para entrenar una red neuronal convolucional que permita la clasificación de huevos con solo una yema y doble yema, consiguiendo como resultado el 98% y 98,8% de precisión correspondientemente.

A modo de resumen, se realizó un mapa conceptual que contiene los temas más relevantes del marco teórico y se muestra en la **Figura 6**.

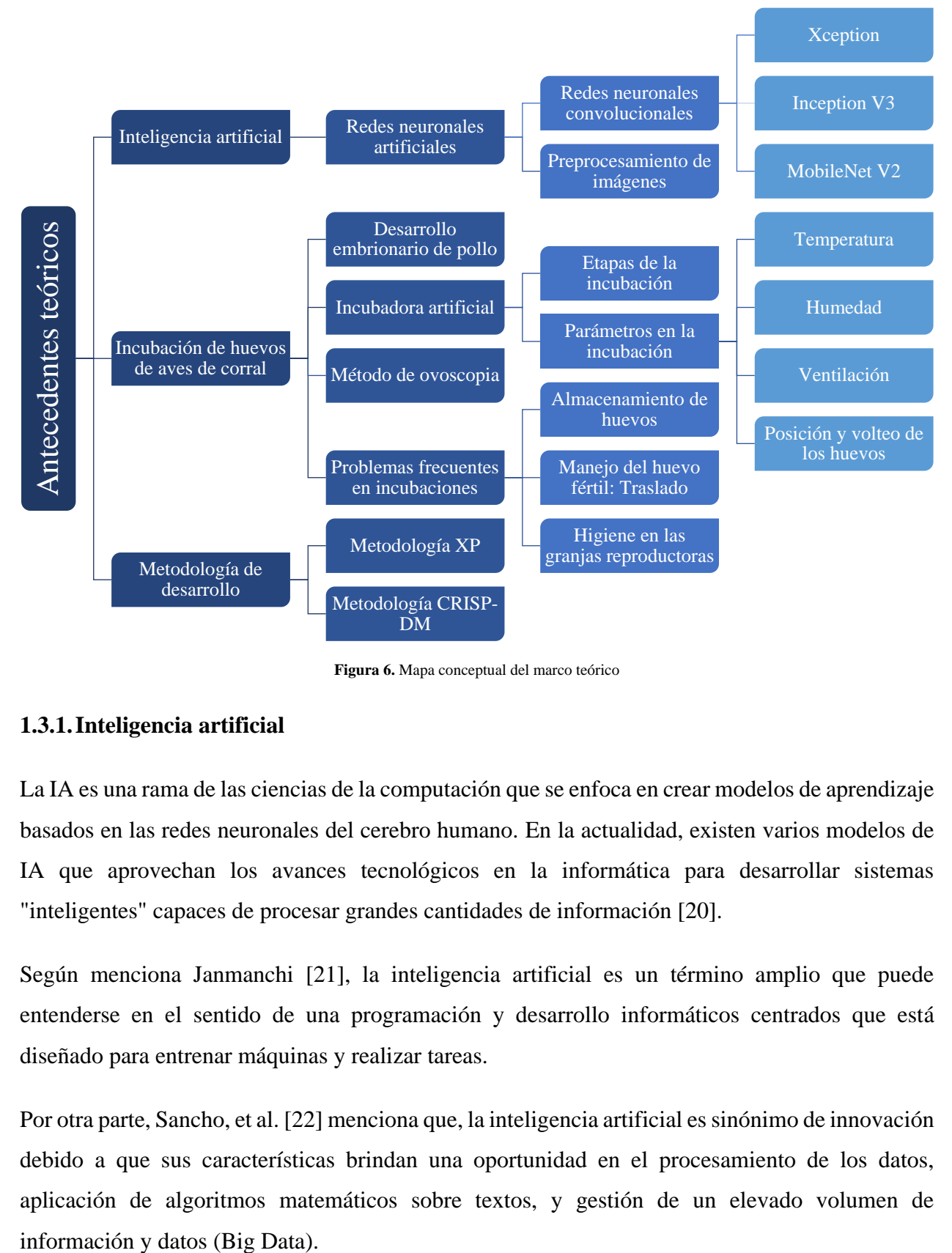

**Figura 6.** Mapa conceptual del marco teórico

### <span id="page-29-1"></span><span id="page-29-0"></span>**1.3.1.Inteligencia artificial**

La IA es una rama de las ciencias de la computación que se enfoca en crear modelos de aprendizaje basados en las redes neuronales del cerebro humano. En la actualidad, existen varios modelos de IA que aprovechan los avances tecnológicos en la informática para desarrollar sistemas "inteligentes" capaces de procesar grandes cantidades de información [20].

Según menciona Janmanchi [21], la inteligencia artificial es un término amplio que puede entenderse en el sentido de una programación y desarrollo informáticos centrados que está diseñado para entrenar máquinas y realizar tareas.

Por otra parte, Sancho, et al. [22] menciona que, la inteligencia artificial es sinónimo de innovación debido a que sus características brindan una oportunidad en el procesamiento de los datos, aplicación de algoritmos matemáticos sobre textos, y gestión de un elevado volumen de

Deep learning, es una subárea del aprendizaje automático, está inspirado en el mecanismo y funcionamiento del cerebro, lo denominan redes neuronales artificiales. Las redes de aprendizaje profundo necesitan como mínimo dos capas ocultas y aprenden por medio de la data de entrada detectando patrones complejos [23], [24].

### **1.3.1.1. Redes Neuronales Artificiales (ANN)**

Las ANN son modelos computacionales que buscan resolver problemas y están inspirados en las redes neuronales biológicas (NN). Las cuales se vinculan con las dendritas (entradas) a través de la sinapsis a un axón (salida) de la neurona. Su propósito es imitar la estructura biológica del sistema nervioso y cerebro humano [25], [26].

Como lo expone IBM [27], las redes neuronales artificiales (ANN) necesitan de datos de entrenamiento, de esta forma aprenden lo cual a medida que pasa el tiempo mejora su precisión. El proceso de entrenamiento es posible dado que las ANN se conforman por capas de nodos, la primera capa es la entrada, en el medio existe una o más capas ocultas y una capa de salida.

### **Redes Neuronales Convolucionales (CNN)**

Las CNN a más de la tarea de clasificación, tienen la capacidad de extraer características de las imágenes mediante la estructura de capas y topología de la red. En una típica CNN, se pueden encontrar diversas capas, tales como las convolucionales, de agrupación y totalmente conectadas (Fully Connected) [28].

En una CNN que posee varias capas, se realiza la extracción de características a través de las primeras capas, mientras que la clasificación de las características se lleva a cabo en las últimas capas. La efectividad en la clasificación y extracción de características se basa en el diseño de la arquitectura utilizada. Es decir, el éxito de la clasificación y en la calidad de las características extraídas dependerá de la estructura específica de la CNN. Según investigaciones se ha demostrado que los modelos pre-entrenados son viables en el uso de sistemas de IA, y muestran un gran desempeño en el procesamiento de imágenes [29], [30].

### • **Xception**

Es una red neuronal convolucional que tiene 71 capas de profundidad con una convolución separable en profundidad modificada. Fue propuesto por Chollet Francis y es la extensión de la arquitectura modelo Inception. Xception superó ligeramente a InceptionV3 en el conjunto de datos de ImageNet y tiene la misma cantidad de parámetros de modelo que Inception [31]. En la **Figura 7** se muestra la arquitectura del modelo Xception.

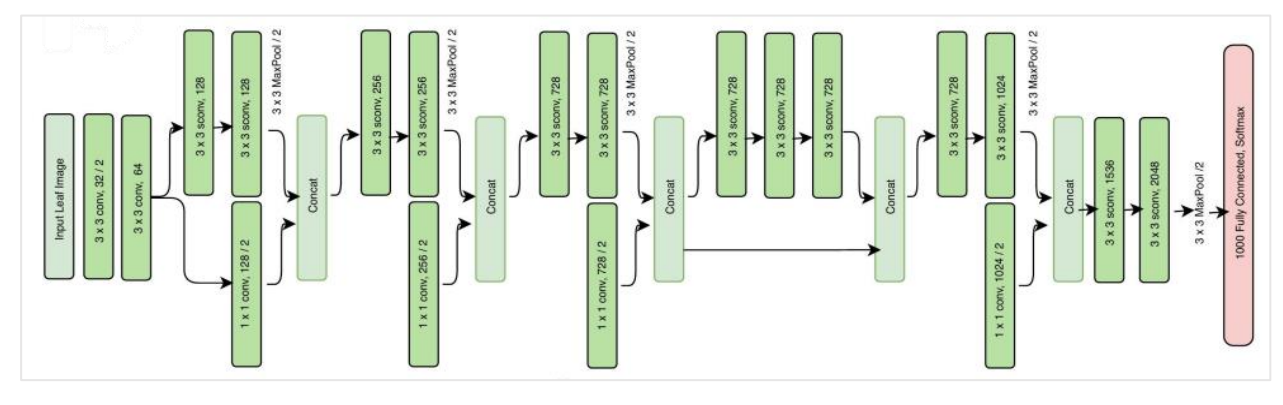

**Figura 7.** Arquitectura del modelo Xception. [31]

### <span id="page-31-0"></span>• **Inception V3**

El marco de procesamiento de imágenes INCP-v3 se basa en el artículo de Szegedy titulado "Reevaluating the Commencement Architecture for Computer Vision". Se menciona que, gracias a los filtros de preprocesamiento utilizados, el modelo ha logrado una tasa de precisión superior al 98% [32]. En la **Figura 8** se muestra la arquitectura del modelo Inception v3.

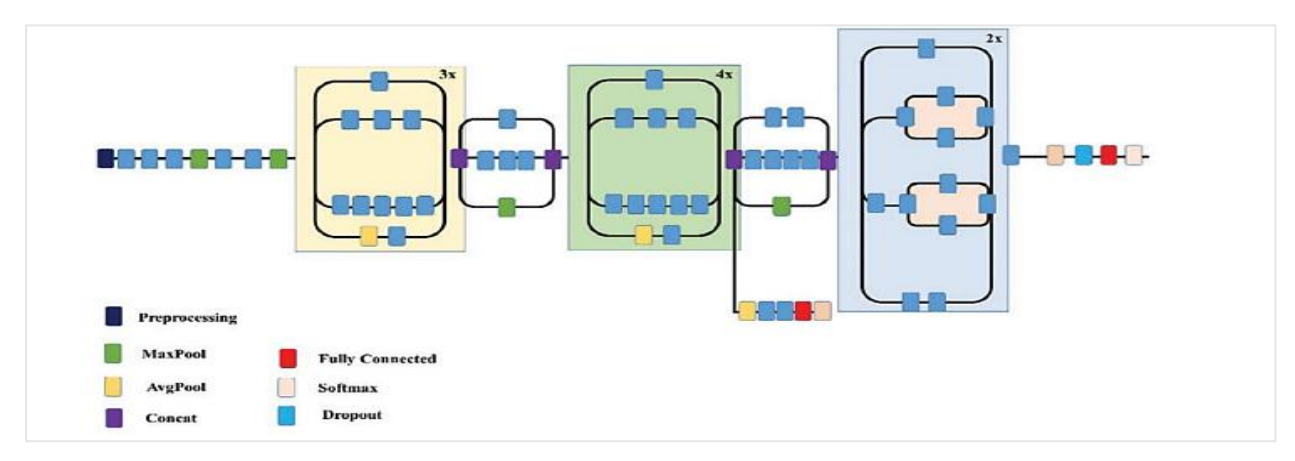

**Figura 8.** Arquitectura del modelo Inception V3. [32]

### <span id="page-31-1"></span>• **MobileNetV2**

MobileNetV2 una red neuronal convolucional con 53 capas de profundidad y su arquitectura está basada en el modelo MobileNetV1, es utilizada para la escalabilidad y utiliza un método de convolución resuelto en profundidad, que no solo utiliza restricciones lineales para superar el problema de la pérdida de datos en capas no lineales en bloques de convolución, sino que también proporciona una nueva estructura llamada residuos invertidos para retener la información [33]. En la **Figura 9** se muestra la arquitectura del mencionado modelo.

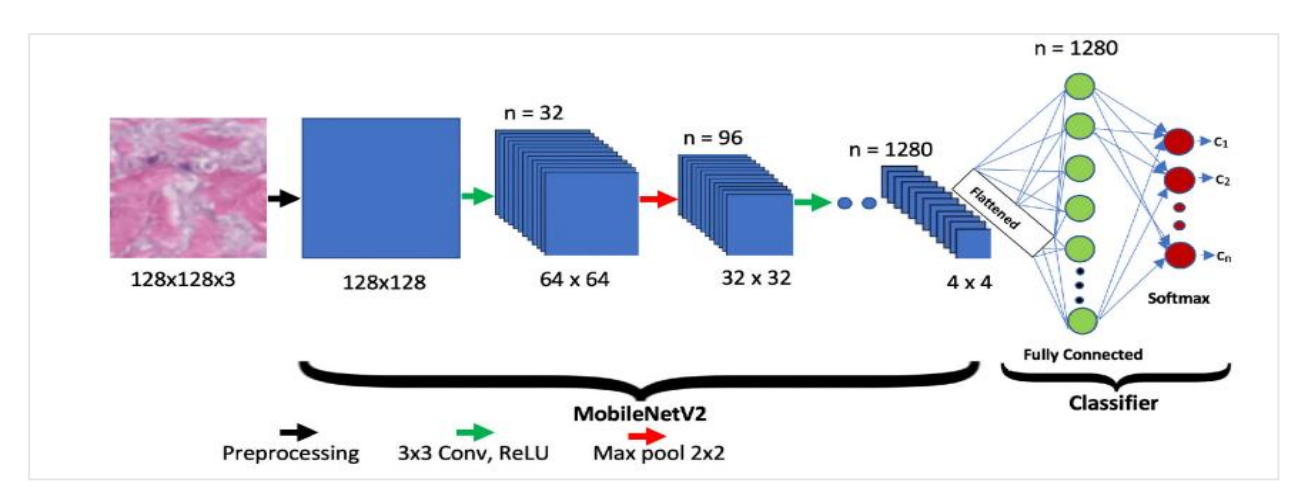

**Figura 9.** Arquitectura del modelo MobileNetV2. [33]

### <span id="page-32-1"></span>**Preprocesamiento de imágenes**

Este procedimiento se realiza para disminuir el ruido de las imágenes del conjunto de datos antes de ser enviado al modelo de red neuronal artificial, de este modo se consigue una mayor calidad de imagen y se destacan sus peculiaridades [19], [34].

## <span id="page-32-0"></span>**1.3.2.Incubación de huevos de aves de corral**

### **1.3.2.1. Desarrollo embrionario de pollo**

La embriología es el estudio del desarrollo de un organismo que ocurre desde la fecundación hasta la organogénesis [35], el proceso completo es conocido como desarrollo embrionario. En aves de corral el desarrollo embrionario tiene una duración de 21 días para pollos y 27-28 días para patos y pavos. En la **Figura 10** se muestra la comparativa entre especies.

| <b>Especie</b>                    | Período de<br>incubación<br>en días | Temp.<br>$(^{\circ}$ F) | Temp<br>$(^{\circ}C)$ | Hum. $\degree$ F / % de<br>humedad relativa | No voltear<br>después de | Humedad<br>últimos<br>3 días. | Abrir más<br>la entrada<br>de aire. |
|-----------------------------------|-------------------------------------|-------------------------|-----------------------|---------------------------------------------|--------------------------|-------------------------------|-------------------------------------|
| Gallina                           | 21                                  | 100                     | 37.7                  | 85-87/55-60                                 | día 18                   | 70-75                         | día 18                              |
| Pavo                              | 28                                  | 99                      | 37.2                  | 84-86/55-60                                 | día 25                   | 90                            | día 25                              |
| Pato                              | 28                                  | 100                     | 37.7                  | 85-86/53-58                                 | día 25                   | 90                            | día 25                              |
| Pato<br>Criollo<br><b>Muscovy</b> | $35 - 37$                           | 100                     | 37.7                  | 85-86/53-58                                 | $dia$ 31                 | 90                            | día 30                              |
| Ganso                             | 28-34                               | 99                      | 37.2                  | 86-88/60-65                                 | día 25                   | 90                            | día 25                              |

<span id="page-32-2"></span>**Figura 10.** Cuadro comparativo entre especies. [36]

### **1.3.2.2. Incubadora artificial**

Se define como un equipo que pueda imitar y mantener las condiciones ambientales ideales para asegurar la eclosión exitosa [37]. Se han desarrollado muchos modelos de incubadoras, desde incubadoras caseras para pequeñas granjas de producción hasta las grandes incubadoras tecnológicas para las grandes industrias de pollos.

### **Etapas de la incubación**

La pre-incubación es la primera fase, la cual engloba temas como, por ejemplo, la selección de huevos, el traslado de los mismos y las condiciones óptimas de la incubadora artificial, en resumen, es todo lo que ocurre antes de pasar a incubar los huevos. Luego se tiene la segunda fase llamada incubación, en esta fase se realiza el volteo de huevos, monitoreo de huevos usando métodos como ovoscopia y embriodiagnosis; dicho proceso duro alrededor de 21 días. Por último, se encuentra la post-incubacion, lo cual ocurre después de la eclosión, los polluelos deben mantenerse durante 24 horas dentro de la incubadora, pasado este tiempo podrán ser trasladados a la nacedera en donde los parámetros como la temperatura cambian [38], [39].

## **Parámetros en la incubación**

### • **Temperatura**

Como lo manifiesta Purwanti, et al. [40], la temperatura es un parámetro esencial en la fecundidad de los huevos de gallina, lo que afecta directamente los porcentajes de producción de pollos, ya que un cambio muy variado puede llegar a generar muerte embrionaria, nacimientos tempranos o tardíos. Las incubadoras de huevos automáticas que se usan son ampliamente mejores incubando huevos con una temperatura estable de 37.5° - 39ºC.

### • **Humedad**

La humedad es un parámetro que va de la mano con la temperatura para la fecundidad de los huevos de gallina, es importante contar con un dispositivo que al igual que la temperatura, calcule la humedad en la incubadora. Según González [39] mencionan que, las condiciones de humedad que se necesitan deben estar entre el 65% y 70 % para incubadoras pequeñas, con el fin de reblandecer las membranas y facilitar la eclosión del pollito.

#### • **Ventilación**

La ventilación es un aspecto indispensable durante el proceso de la incubación, sobre todo en la última fase, donde el polluelo requiere de una fuente creciente de oxígeno fresco para su nacimiento, por otra parte, la ventilación hace circular el calor y humedad por el interior de la incubadora necesarios para una buena madurez del huevo [39].

### • **Posición y volteo de los huevos**

Esta práctica se realiza 24 horas después de colocar los huevos dentro de la incubadora. Luego, los huevos deben ser volteados cada hora (recomendable), girándolos aproximadamente 45° en cada ocasión. Esta práctica se lleva a cabo con el fin de prevenir la adherencia del embrión a las membranas y mejorar la distribución del calor. A partir del día 18 de incubación, el volteo de huevos se debe interrumpir, dado que el feto se acomoda para nacer [41].

### **1.3.2.3. Método de ovoscopia**

Es una técnica no invasiva de visión al trasluz, emplea luz para identificar la madurez de un huevo y facilita diagnosticar la fertilidad del mismo, asimismo se pueden detectar cáscaras agrietadas o facturadas, problemas internos [42], [43].

### **1.3.2.4. Problemas frecuentes en incubaciones**

### **Almacenamiento de huevos**

Una producción eficaz depende del cuidado y la incubación adecuada de los huevos fertilizados para producir pollitos sanos. Los huevos deben almacenarse en un lugar fresco y húmedo en las condiciones óptimas de almacenamiento. Comúnmente la temperatura recomendada por las granjas avícolas para almacenaje de huevos de entre 5-6 días es de 20 a 23 ºC, no es recomendable almacenar huevos por más de 7 días para el proceso de incubación debido a que estos presentan mayores porcentajes de incubabilidad. Debido a la composición de los componentes del huevo puede afectar la capacidad de los blastodermos para reanudar el desarrollo embrionario cuando se exponen a las condiciones de incubación [44]–[46].

### **Edad de las Gallinas**

La edad de las reproductoras es un factor importante hablando de incubabilidad, Damaziak, et al. [47], mencionan que la incubabilidad de los huevos puestos y fertilizados era mayor entre las semanas 31 y 42, y que, a partir de ese momento, disminuía gradualmente con la edad. Por otra parte, se observa una disminución lineal en la fertilización cuando las parvadas se encuentran entre las semanas 43 y 60 de vida. Además, existe un incremento en la mortalidad embrionaria tardía a partir de la semana 43, mientras que la mortalidad embrionaria temprana aumentó a partir de la semana 49.

### **Manejo del huevo fértil o Traslado**

Uno de los factores externos que generan problemas en el proceso de incubación es el manejo y traslado de los huevos. Rodríguez, Cruz [48], menciona que, la recolección de huevos fértiles debe hacerse con el debido cuidado y seguir con precaución las instrucciones de sanidad y bioseguridad de las granjas. Además, cita a Herrara quien habla de cómo los huevos manejados toscamente durante su recolección, almacenamiento o transporte, pueden sufrir fisuras en la cáscara, lo que impacta negativamente en la productividad.

### **Higiene en las granjas reproductoras**

Otra de las causas de una baja producción de pollos, es debido a la falta de higiene en las granjas de reproducción. Las instalaciones de cría deben estar limpias y libres de bacterias antes de la llegada de las gallinas reproductoras. Es importante contar con una rutina de aseo para mantener la bioseguridad en todo momento y debe aplicarse los 365 días del año, incluso durante los períodos en que las granjas de reproducción se encuentren vacías [39].

### **Efectos de la temperatura en el desarrollo embrionario**

La temperatura óptima para un embrión de pollo es de 37.5 a 37.7 °C, lo que sugiere que temperaturas por encima de los 38 °C y por debajo de los 37 °C pueden disminuir la capacidad de incubación [49].

La temperatura de incubación es uno los dos factores principales que influyen en el desarrollo del embrión y el rendimiento posterior a la eclosión. Avsar et al. [50], concluyen que una temperatura de 38.6 °C durante los primeros días de incubación no causa afecciones relevantes, sin embargo, la incubabilidad fértil decae. Por otra parte, Yalcin et al. [51], afirman que, durante la segunda mitad del proceso de incubación, el embrión puede ser más susceptible a cambios en la temperatura, lo que puede tener efectos a largo plazo en el desarrollo del polluelo después del nacimiento.
### **Humedad de la Incubación**

En las incubadoras de huevos para uso doméstico, el nivel de humedad relativa (HR) es de ∼50- 60%, con un límite no inferior de ∼20-30% (HR baja) ni superior al ∼85-93% (HR alta). Aunque ninguno de los extremos suele ser fatal, la mortalidad embrionaria aumenta notablemente [52].

El buen control de la humedad es un papel crucial para salvaguardar la vida de los pollitos incubados, evitando problemas como: la deshidratación, crecimiento inadecuado, infecciones transmitidas por aire, etc.

# **1.3.3.Metodologías de desarrollo**

# **1.3.3.1. Metodología CRISP-DM**

Cross-Industry Standard Process for Data Mining cuenta con dos perspectivas, una como metodología que incorpora una serie de pasos para alcanzar un objetivo y otra como modelo de proceso que como su nombre lo dice está centrado en la minería de datos [53].

Como manifestó Martinez, et al. [54], el proceso de Knowledge Discovery in Databases (KDD) se maneja como un equivalente de la minería de datos, por lo cual se tomó como base para construir y extender los pasos de la propuesta original de KDD en los siguientes seis pasos: comprensión empresarial o negocio, comprensión de datos, preparación de datos, modelado, evaluación e implementación.

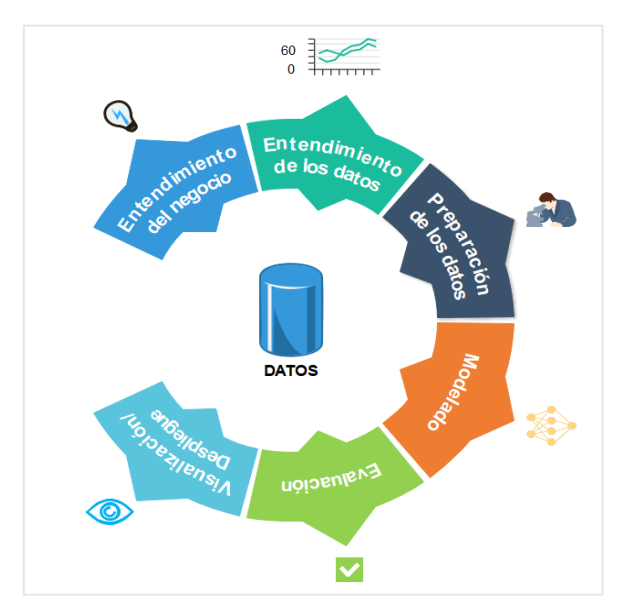

A continuación, en la **Figura 11** se presenta el ciclo de vida:

**Figura 11.** Ciclo de vida de CRISP-DM

Se tomó la perspectiva de metodología y se aplicó en el desarrollo de redes neuronales artificiales, en la **Tabla 7** describe brevemente los pasos y el resultado de cada uno.

| Paso                      | Descripción                                                                |
|---------------------------|----------------------------------------------------------------------------|
| Comprensión/Entendimiento | Se pretende identificar el problema, plantear objetivos que lo solucionen. |
| del problema              |                                                                            |
| Comprensión/              | En este paso se describe cuantos y como se obtuvieron los datos, que       |
| Entendimiento de datos    | procesos fueron necesarios para obtenerlos de forma detallada.             |
| Preparación de datos      | Se describen los procesos o acciones que se realizan para limpiar la data  |
|                           | como, por ejemplo, la eliminación de imágenes. Además, del etiquetado      |
|                           | de las imágenes.                                                           |
| Modelado                  | Debe elegir la técnica o técnicas del modelado, la cantidad de data se     |
|                           | distribuye entre el entrenamiento, validación y pruebas, posteriormente    |
|                           | se genera el modelo.                                                       |
| Evaluación del modelo     | Determinación de la calidad del modelo a través de la medición del nivel   |
|                           | de precisión, el mismo que debe ser igual o superar el 70%, caso contrario |
|                           | se realizan ajuste y se vuelve a iniciar el entrenamiento.                 |
| Implementación<br>del     | Obtenido el modelo final se procede a utilizar dentro de la aplicación.    |
| modelo/Despliegue         |                                                                            |

**Tabla 7.** Descripción de los pasos de la metodología

# **1.3.3.2. Metodología Programación Extrema**

Según un análisis realizado por Sánchez, et al. [55], la metodología programación extrema es de gran calidad debido a que se basa en iteraciones, integración de usuarios expertos y está enfocada en promover la comunicación.

Los procesos de desarrollo de software rápidos y ágiles son diseñados para producir software útil rápidamente. La metodología XP se basa en principios ágiles, además de entregas incrementales, XP tiene un enfoque basado en reuniones donde se elabora una lista de tareas que serán terminadas en la siguiente iteración, por lo general no tiene un tiempo de duración de más de 4 semanas e involucra al cliente y equipo de desarrolladores [55].

Las fases de la metodología son abordadas por Villa B. [56], se menciona que cuenta con cuatro fases como se presentan en la **Figura 12** y que se nombran a continuación:

- Planificación o Análisis
- Diseño
- Desarrollo o Implementación
- Pruebas

En la primera actividad, la planeación, comienza creando historias del usuario que describen las características y requerimientos para el desarrollo del software. En la siguiente actividad: el diseño, debe encontrar una solución más simple, funcional y que pueda ser implementada en un momento determinado del proyecto. En la fase de codificación, la unidad puede probarse de inmediato, y así proporcionar una retroalimentación instantánea a los desarrolladores. Por último, las pruebas de unidad que se crean deben ejecutarse con un marco de trabajo que permita automatizarlas [57].

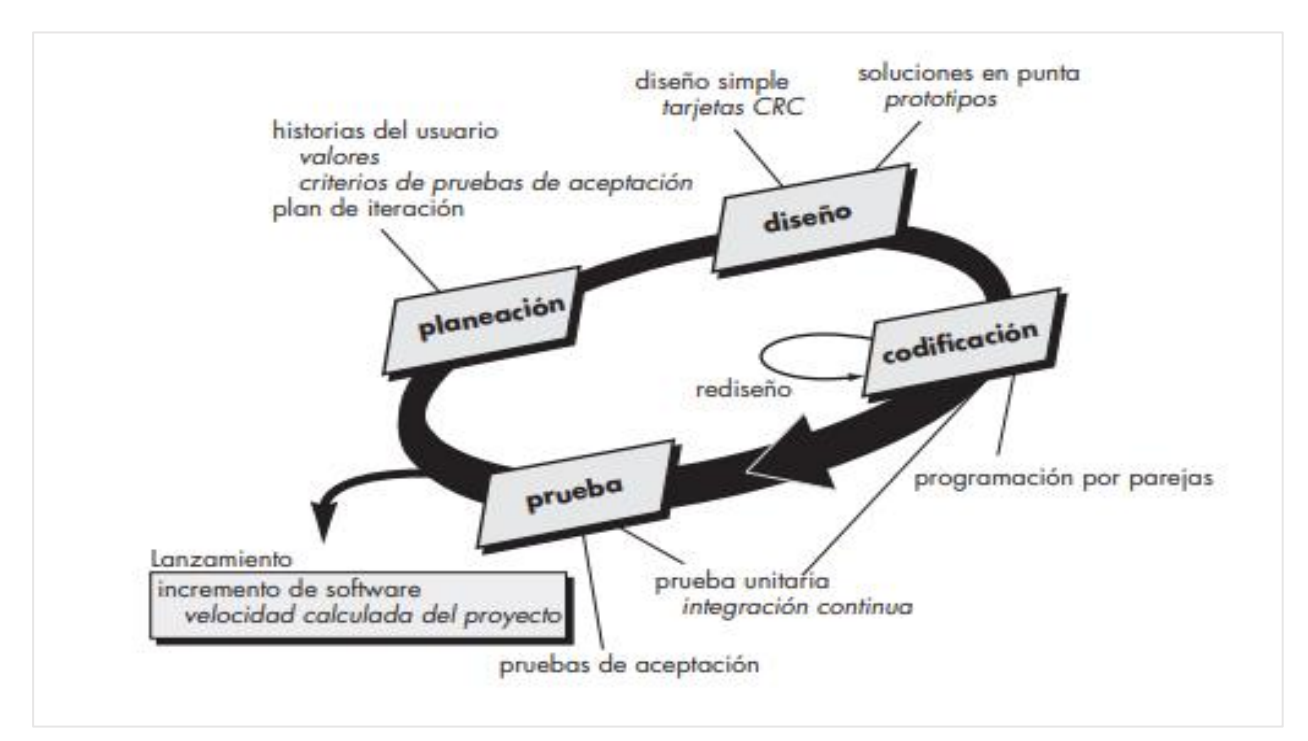

**Figura 12.** Ciclo de vida de la metodología XP. [57]

# **1.4. Antecedentes Contextuales**

# **1.4.1.Ámbito de aplicación**

Las granjas domesticas de reproducción normalmente no cuentan con especialistas para la detección de problemas antes, durante y después de los procesos de incubación. La identificación de causas exactas de los problemas de incubación de las aves de corral proviene de varios factores, no es posible tratarlos en su totalidad, por lo tanto, se han seleccionado los más comunes.

- Necesidad de información
- Huevos que estallan
- Alta mortalidad embrionaria temprana
- Alta mortalidad embrionaria tardía
- Medio ambiente de la granja de incubación

Gracias a la implementación del asistente de incubación se podrán tomar medidas para mitigar el impacto de dichos problemas.

# **1.4.2.Establecimiento de requerimientos**

En la **Tabla 8** se mencionan los requerimientos y su funcionalidad dentro de la aplicación denominada asistente de incubación.

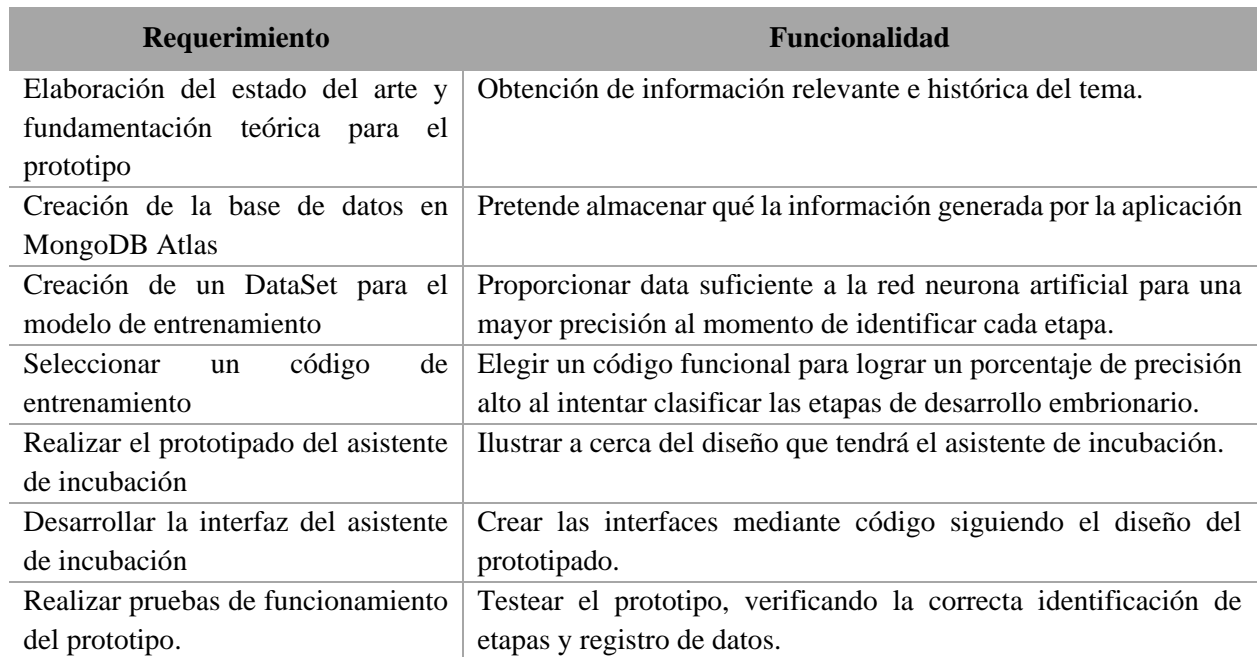

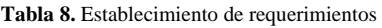

# **CAPITULO II. DESARROLLO DEL PROTOTIPO**

### **2.1. Definición del prototipo**

La tecnología usada en el desarrollo de este prototipo empieza por inteligencia artificial, aprendizaje automático y base de datos; lo cual está plasmado en la **Figura 13,** donde se ve el funcionamiento de la aplicación para la clasificación de etapas de desarrollo embrionario de pollos.

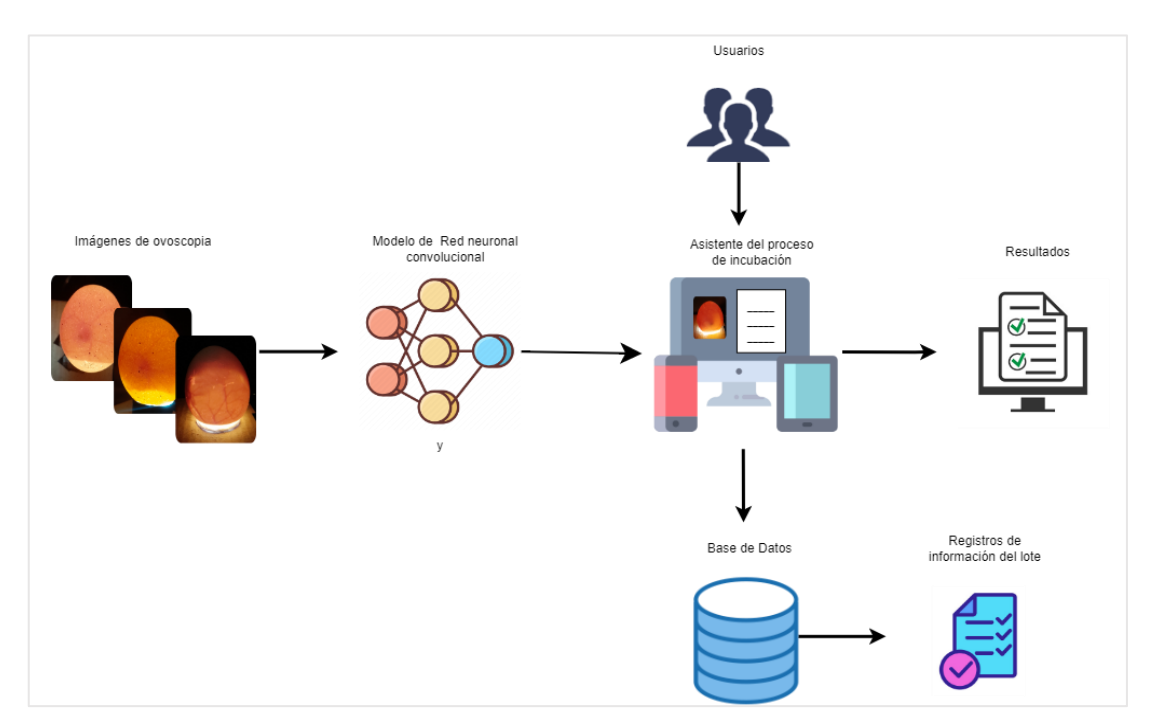

**Figura 13.** Funcionamiento del prototipo

La aplicación realiza la función de identificador o clasificador de las etapas de desarrollo embrionario de gallus gallus domesticus, empezando con el registro de los datos básicos necesarios para el proceso, dichos datos son guardados en la base de datos, luego se requiere una imagen como entrada para ser evaluada por el modelo de red neuronal convolucional y obtener una salida satisfactoria.

### **2.2. Metodología de desarrollo del prototipo**

### **2.2.1.Enfoque, alcance y diseño de investigación**

El enfoque de la presente investigación será cuantitativo, puesto que se efectuará la recopilación de imágenes para la posterior elaboración de un banco de datos o dataset. El alcance será descriptivo, dado que se realizará un análisis de las diferentes etapas de desarrollo embrionario de huevos de aves de corral, lo cual permitirá identificar rasgos característicos de la madurez del embrión en incubación.

Según Hernández [58], los diseños cuasi-experimentales tienen poco control y se basan en manipular la variable independiente para ver su efecto en la variable dependiente. Para validar la hipótesis del presente trabajo se seleccionará el diseño cuasi-experimental visto que, cuando se manipula la variable independiente para ver su efecto al aplicar redes neuronales artificiales, no se tiene control total de los factores internos y externos durante el proceso de incubación.

# **2.2.2.Unidades de análisis**

# **Población (universo)**

Para este proyecto la población es un banco de imágenes que crece día tras días, las imágenes fueron agrupadas por fases que se muestran a continuación:

- Fertilidad del huevo, día 1-7 de incubación.
- Monitoreo del crecimiento del embrión, día 8-14 de incubación.
- Formación completa del embrión/maduración completa, día 15-18 de incubación.

La población de imágenes se divide en porcentajes destinados a ciertos procesos, se muestra en la **Tabla 9**.

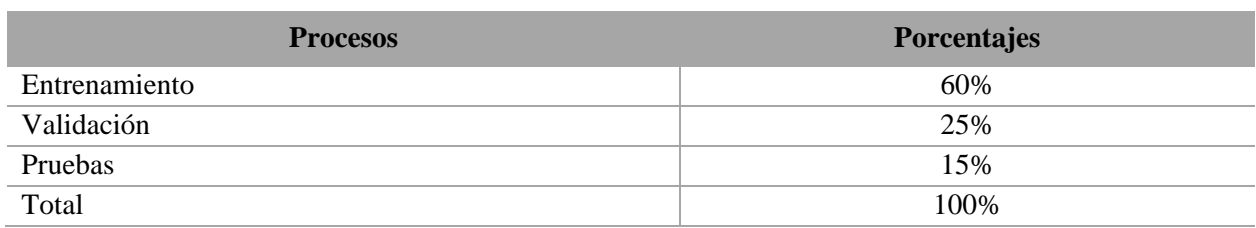

### **Tabla 9.** Detalles de la población (universo)

### **Muestra**

Se trabajará con la población completa. No se ha seleccionado una muestra, debido a que es necesario tener la población total, en este caso, si la población es más grande, la eficiencia de la red neuronal artificial mejorará.

# **2.2.3.Técnicas e instrumentos de recopilación de datos**

Las técnicas e instrumentos que han sido seleccionados para la recopilación de datos se presentan en la **Tabla 10**.

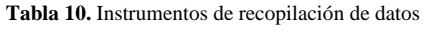

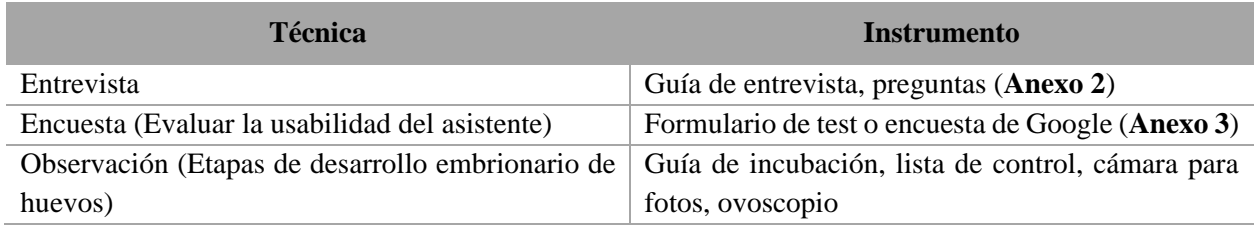

### **2.2.4.Técnicas de procesamiento de datos para la obtención de resultados**

Dentro del Deep learning existen varios tipos de redes neuronales, en este caso las redes neuronales convolucionales, dichas redes son complejas y permiten elaborar predicciones mediante un proceso automático.

Las redes neuronales convolucionales (CNN) imitan la estructura del lóbulo frontal humano, lo cual permite que su desempeño sea mucho más eficiente y preciso. Las CNN se originan gracias a LeCun, quien tenía la idea de desarrollar una estructura jerárquica profunda, así lo menciona Doughan, et al. [59]. En esta investigación se pretende aplicar redes neuronales convolucionales, dado que se llevará a cabo el reconocimiento de imágenes, por lo tanto, dado que es el tipo de red neuronal más idóneo.

### **2.2.5.Metodología o métodos específicos**

Para el desarrollo del modelo de red neuronal artificial se utilizó la metodología CRISP-DM, la misma que fue reenfocada hacia la construcción de RNA, y como complemento se empleó la metodología Programación Extrema (XP) para la elaboración del prototipo de asistente de incubación.

### **2.2.6.Herramientas y/o Materiales**

Las herramientas y materiales que se emplearon en el desarrollo el prototipo se mencionan en la **Tabla 11**, fueron categorizados según su uso.

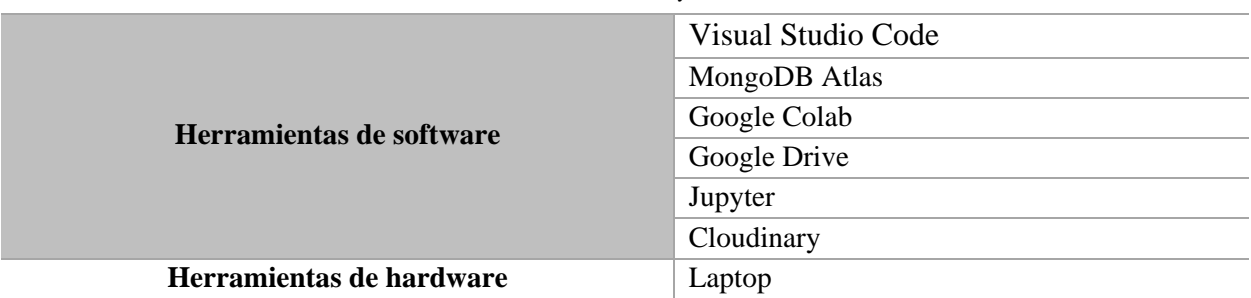

**Tabla 11.** Herramientas y Materiales

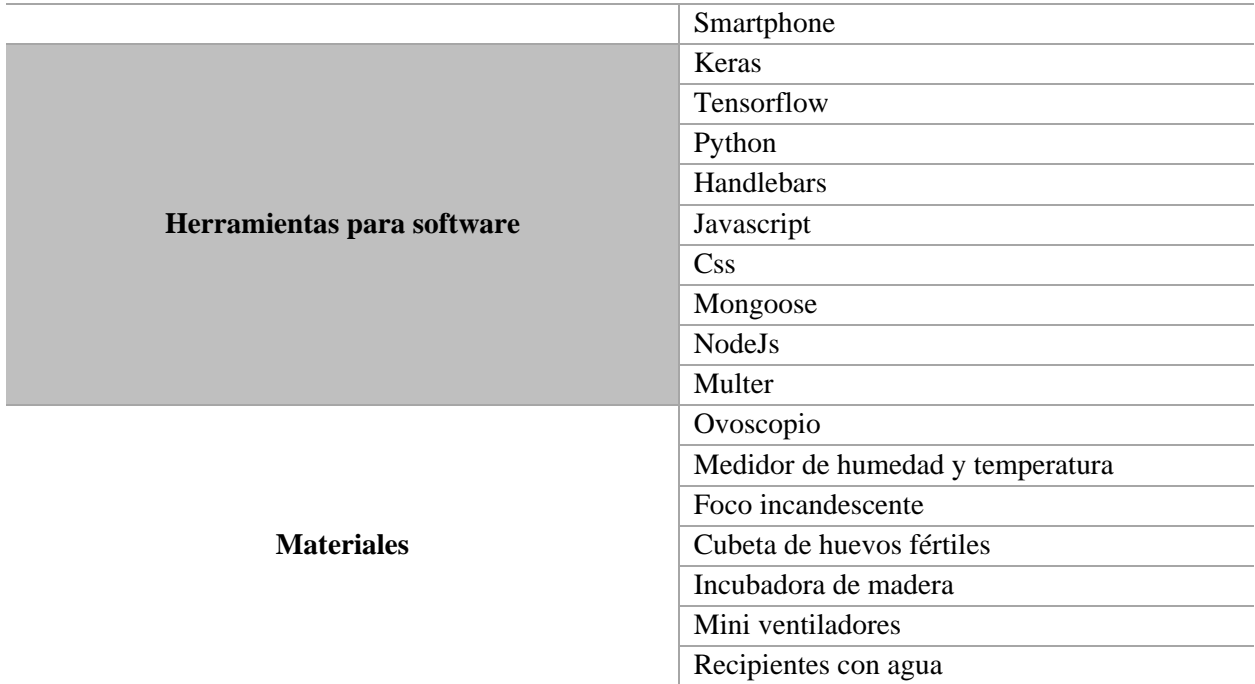

# **2.3. Desarrollo del prototipo**

# **2.3.1.Metodología CRISP-DM**

### **2.3.1.1. Comprensión del problema**

### **Identificación del problema**

Para la investigación se requiere una gran cantidad de fotografías de las diferentes etapas del desarrollo embrionario de pollos, realizando una ardua búsqueda de data, se llegó a la conclusión que se carece de datos para la realización del entrenamiento de un modelo de red neuronal artificial. Por lo tanto, la aplicación se vería incompleta debido a que el análisis de las etapas es una parte importante dentro del proyecto.

### **Determinación de objetivos**

Dado que el problema es la carencia de datos, el objetivo planteado está basado en la recopilación de imágenes del desarrollo embrionario a lo largo de todo el proceso de incubación. En esta investigación se definieron los siguientes objetivos:

- Efectuar varias incubaciones con la mayor cantidad de huevos posibles.
- Recolectar información fotográfica requerida para la obtención de un nivel de precisión más certero.

# **Evaluación de la situación actual**

Actualmente, no cuentan con algún software que proporcione información o permita analizar las etapas de desarrollo embrionario durante el proceso de incubación.

Por lo tanto, se propone una aplicación web que permita el registro de usuarios que desean iniciar un proceso de incubación, el cual solicitará principalmente los datos como fecha de inicio y cantidad de huevos, se generará de forma automática un registro de huevos de acuerdo con la cantidad establecida en el lote; asimismo incluirá recomendaciones, manuales o guías que contribuyan con el aprendizaje de este proceso.

# **2.3.1.2. Comprensión de datos**

### **Recolección de datos**

Visto que no fue factible encontrar imágenes sobre el desarrollo embrionario de gallus gallus domesticus se propuso crear desde cero una base de datos propia.

Para la creación del dataset fue necesario recopilar imágenes de las etapas del desarrollo embrionario y para obtener datos hizo falta realizar varios procesos de incubación, en donde se efectuó el seguimiento de dichas etapas. Se fotografió un huevo desde distintos ángulos y posiciones para conseguir la mayor cantidad posible de data.

Antes de comenzar con la incubación es necesario investigar y conseguir información sobre los procesos, materiales que se requieren, recomendaciones y los cuidados que deben tenerse. A continuación, en la **Tabla 12** se mencionan procesos/materiales empleados en las fases de incubación.

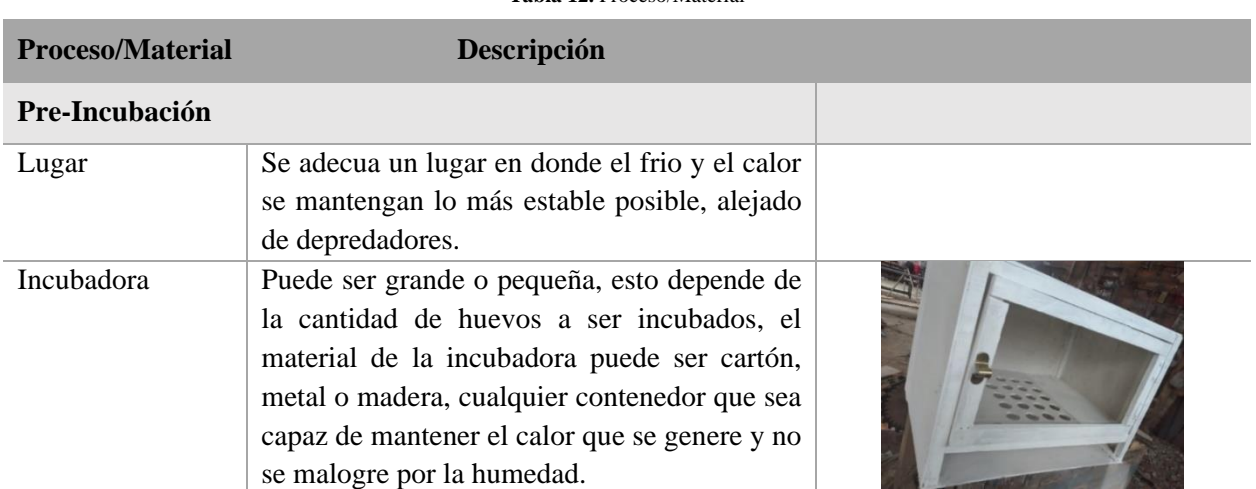

**Tabla 12.** Proceso/Material

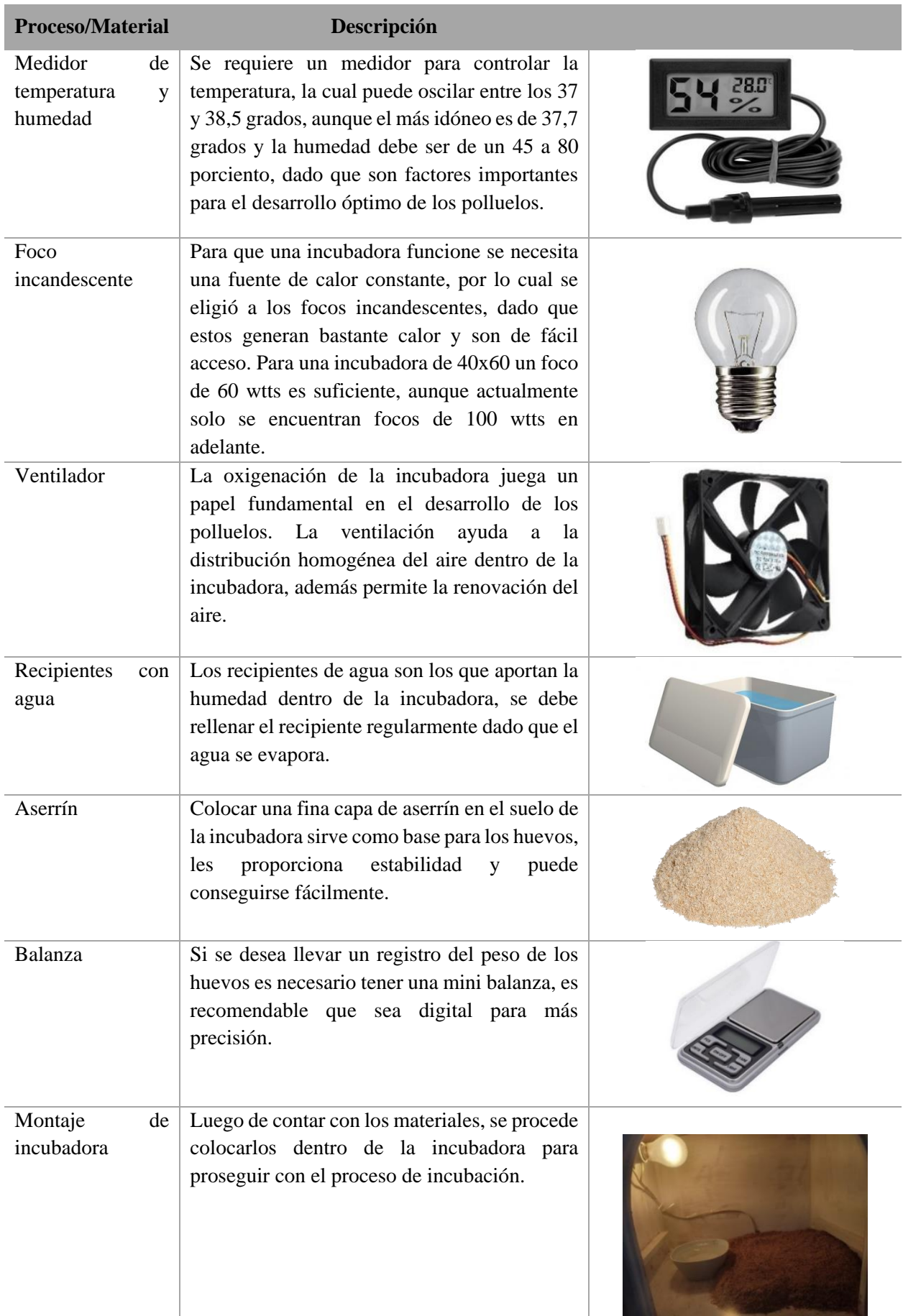

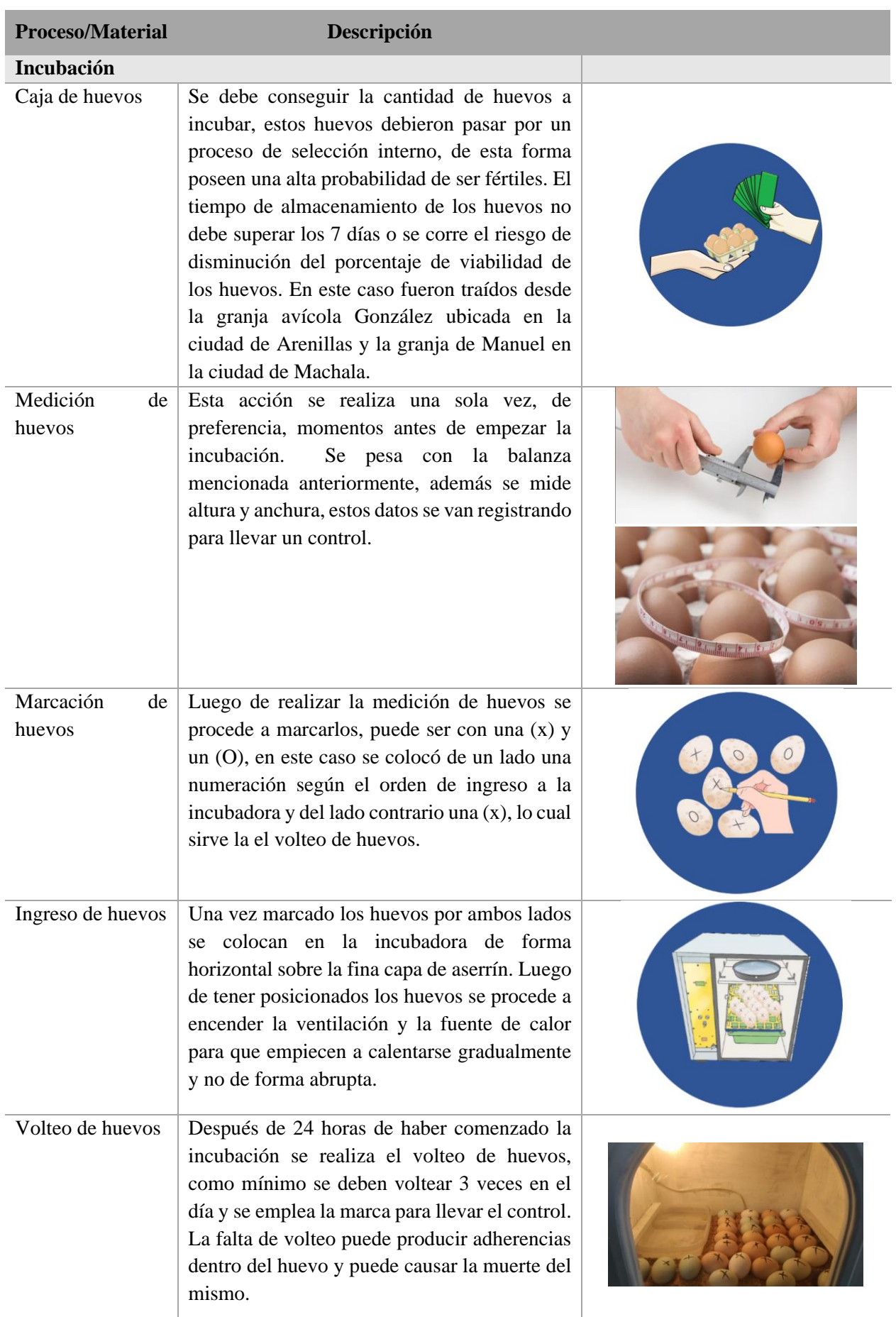

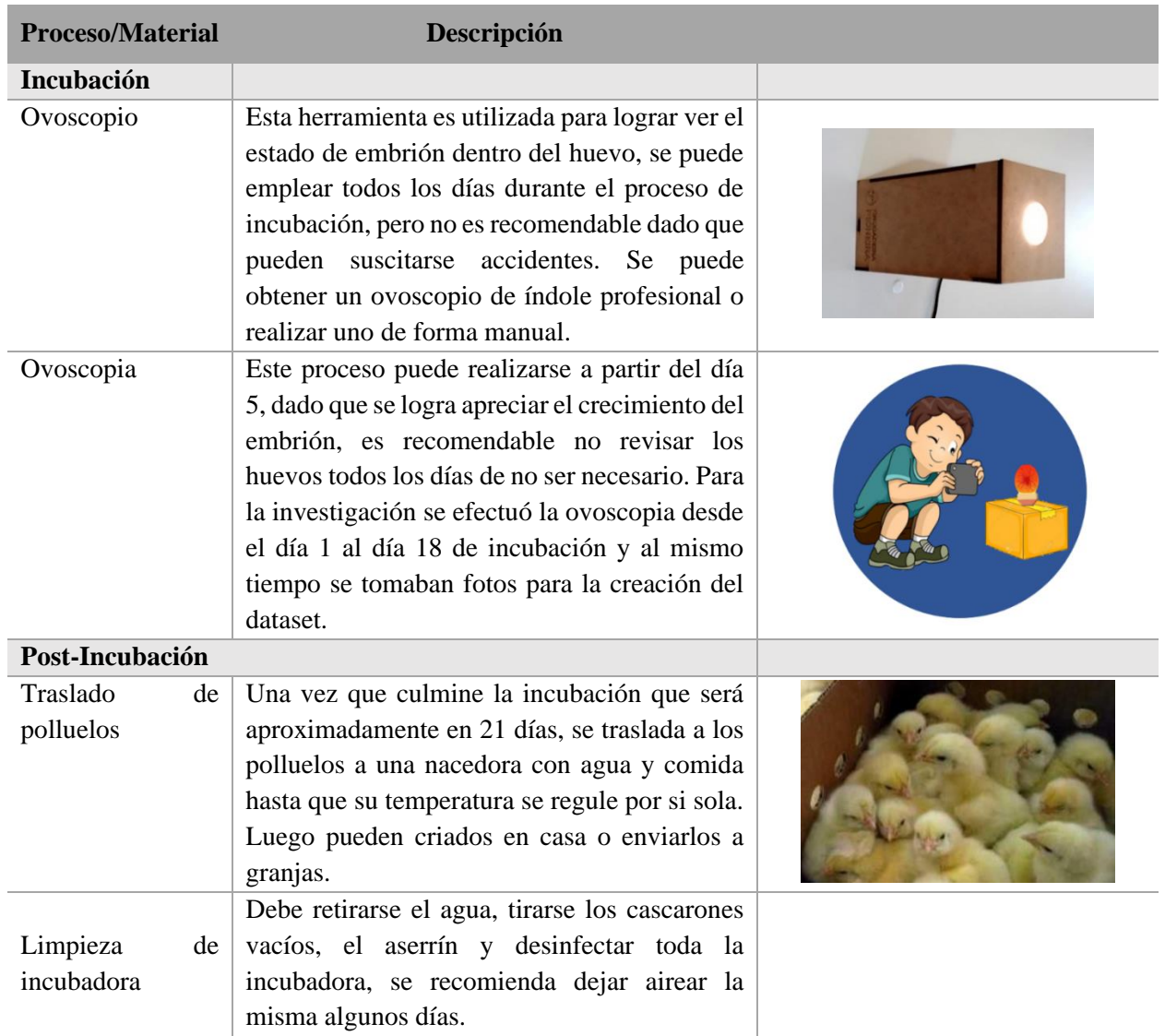

### **Descripción de datos**

Hasta el momento se obtuvieron 24.118 imágenes, esta cantidad puede incrementarse si se desea obtener una mayor precisión en el modelo, aunque la inversión de tiempo también aumenta. En adición, dado que se trabaja con imágenes se maneja el tipo de dato Base64, procurando que las imágenes sean de buena calidad, se utilizan teléfonos celulares de gama media-alta.

# **2.3.1.3. Preparación de datos**

# **Limpieza de datos**

Una vez obtenida la data debe pasar por un proceso de limpieza, quiere decir que, todas las imágenes que no cumplan con ciertas características como iluminación o nitidez pasan a ser eliminadas, también incluye imágenes erróneas.

### **Creación de indicadores**

Al momento de recolectar la data fue depositada en carpetas según el dia en el que se encontraba la incubacion, como se muestran en la **Figura 14**.

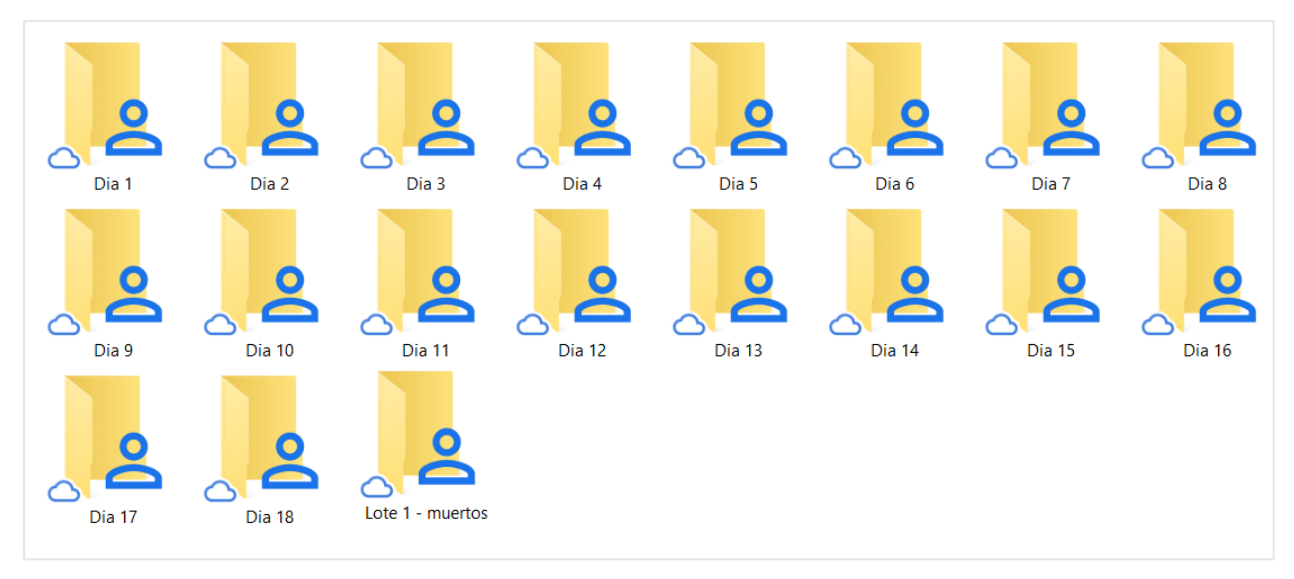

**Figura 14.** Conjunto de carpetas

Luego la data fue separada en 4 clases o etiquetas como se muestra en la **Figura 15**, etapa inicial que comprende el día 1 al 7, etapa media del día 8 al 14, etapa final del día 15 al 18 y embrión/feto muerto recoge a todos los polluelos inertes durante el proceso de incubación.

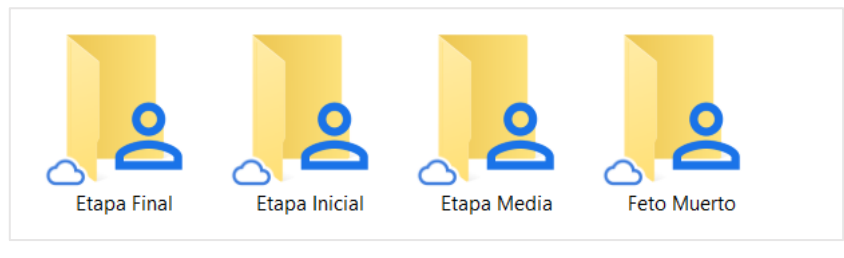

**Figura 15.** Clases / Etiquetas

# **2.3.1.4. Modelado**

### **Selección de técnica de modelado**

Se realizo la elección de tres modelos pre-entrenados, Inception v3, MobileNetV2 y Xception, los mismos que se fueron entrenados con toda la data disponible.

### **Selección de datos de prueba**

La distribución del dataset se planteó dividir en 60% para entrenamiento (train), 25% para validación (validation) y 15% para prueba (test).

### **Obtención del modelo**

Utilizando la herramienta jupyter en conjunto con Google drive y Google colab fue posible entrenar el modelo de red neuronal convolucional, al finalizar el entrenamiento se generó el modelo tanto en extensión (.json) y (.h5).

# **2.3.1.5. Evaluación del modelo**

Después de terminar el entrenamiento del modelo se procede a realizar el testeo, en la **Figura 16**  se muestran los comandos utilizados.

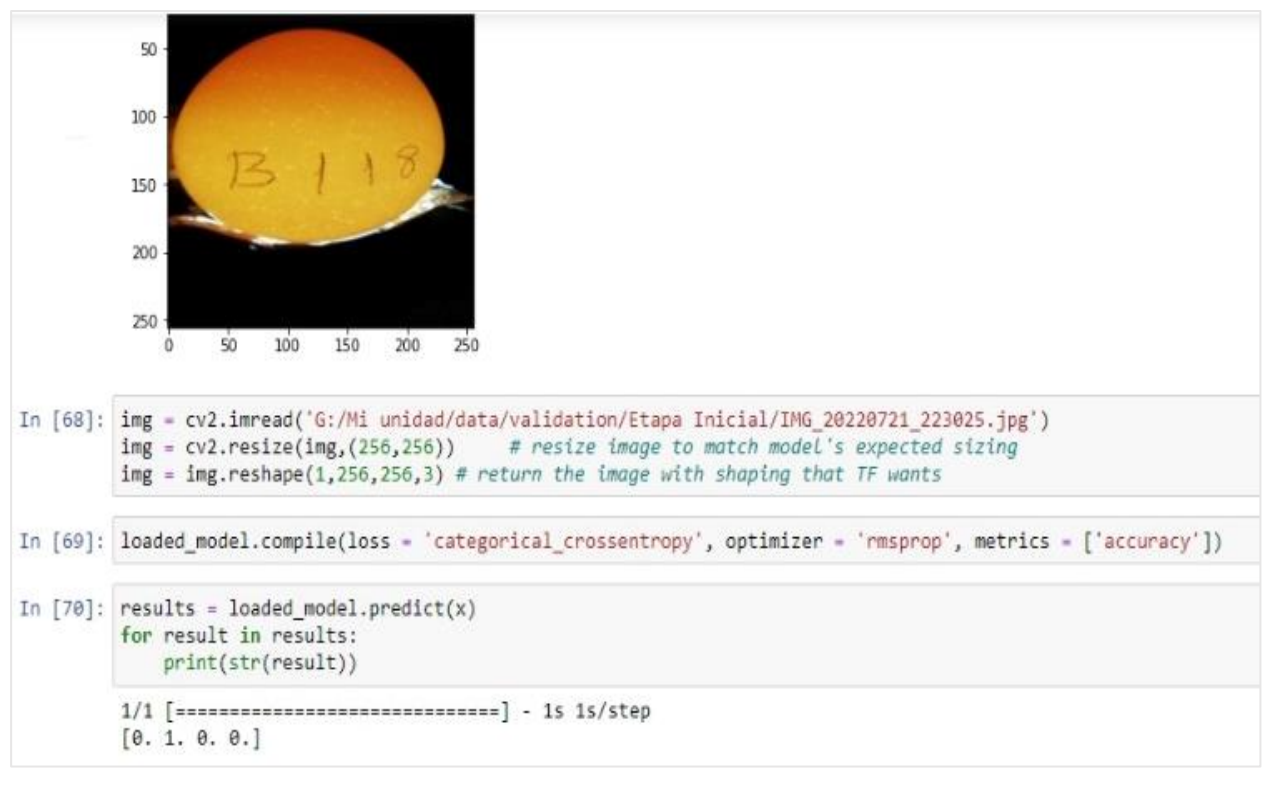

**Figura 16.** Testeo del modelo

### **Despliegue del modelo**

Para hacer uso del modelo de red neuronal dentro de la aplicación se debe obtener un archivo .json dado que se usa la librería tensorflow, para generar dicho archivo se ejecutan los comandos que aparecen en la **Figura 17**.

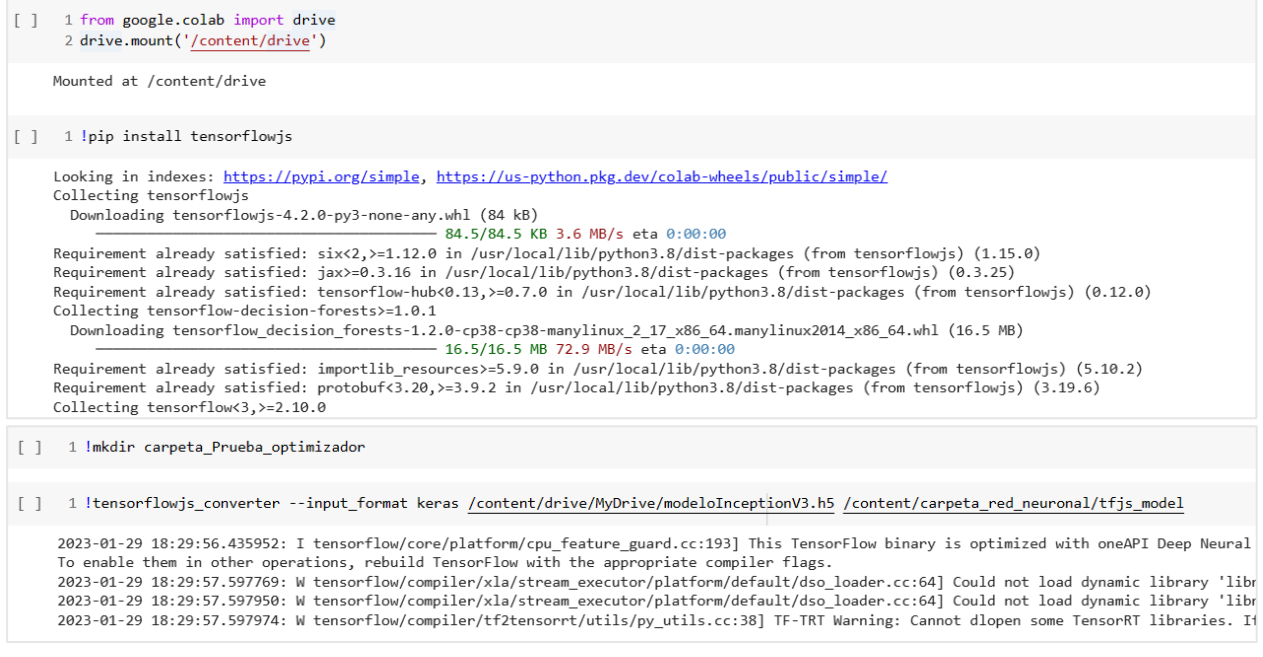

**Figura 17.** Conversión del archivo .h5 a .json

# **2.3.2.Metodología Programación Extrema**

# **2.3.2.1. Planificación o Análisis**

#### **Roles**

Los roles se definen con base en lo desarrollado en el proyecto. La **Tabla 13** describe los roles desempeñados.

**Tabla 13.** Establecimiento de roles

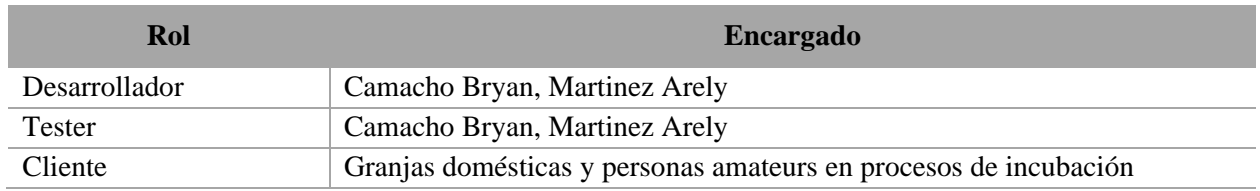

# **Historias de Usuario**

A continuación, se emplean las historias de usuarios para dar una explicación de forma general el funcionamiento de la aplicación basado en los requerimientos funcionales anteriormente mencionados.

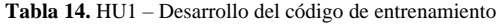

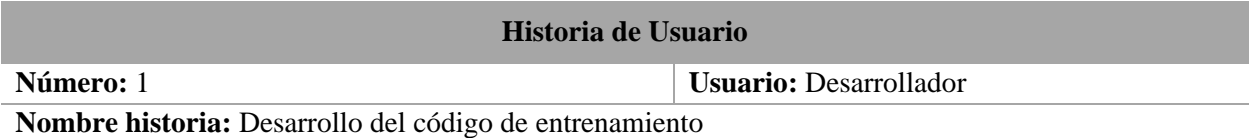

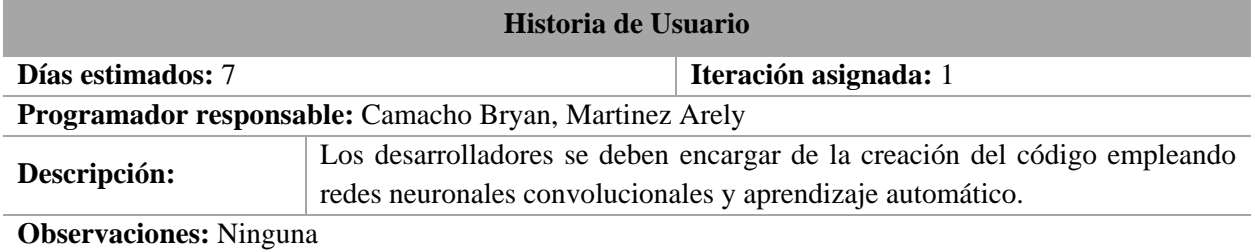

**Tabla 15.** HU2 – Entrenamiento del modelo clasificador

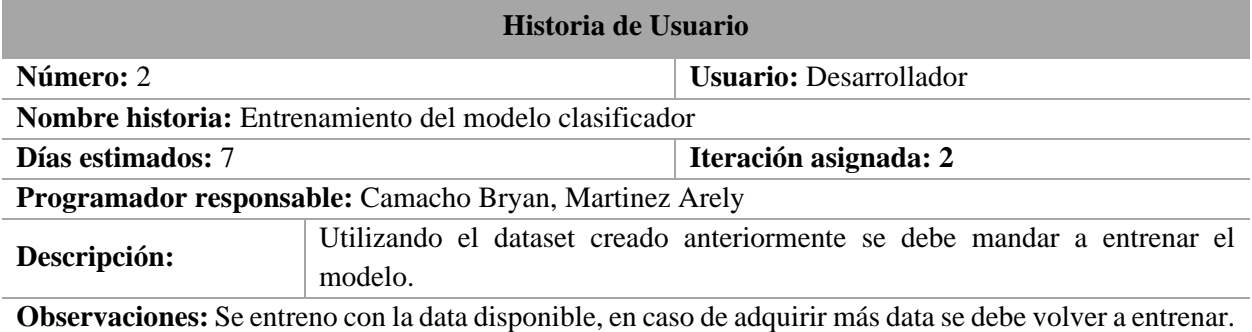

**Tabla 16.** HU3 – Desarrollo de la interfaz del asistente de incubación

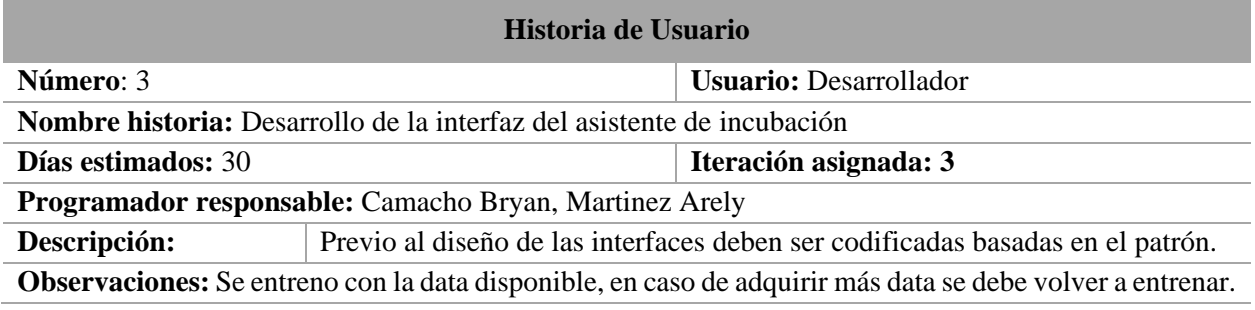

**Tabla 17.** HU4 – Inicio de Sesión

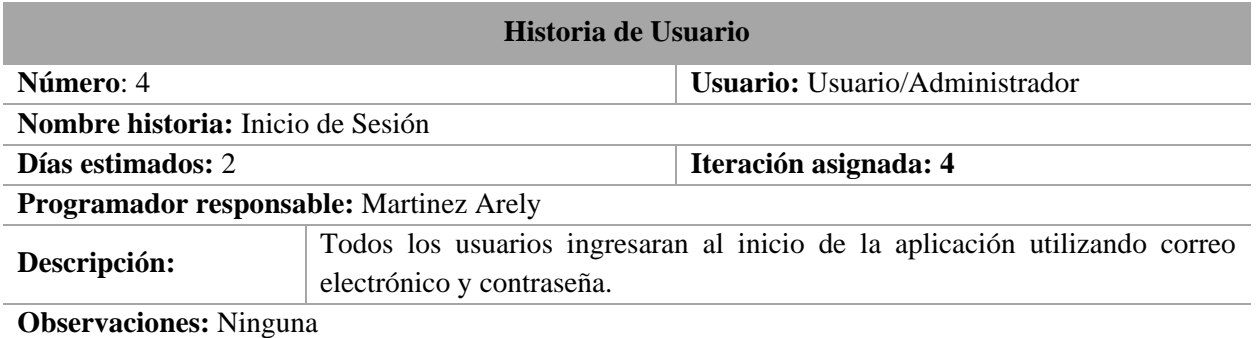

**Tabla 18.** HU5 – CRUD de lote

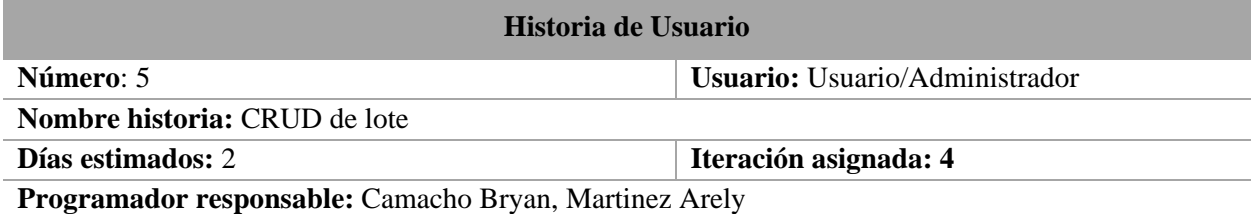

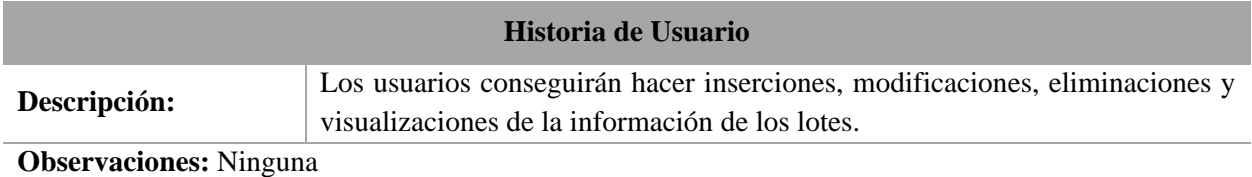

**Tabla 19.** HU6 – CRUD de huevos

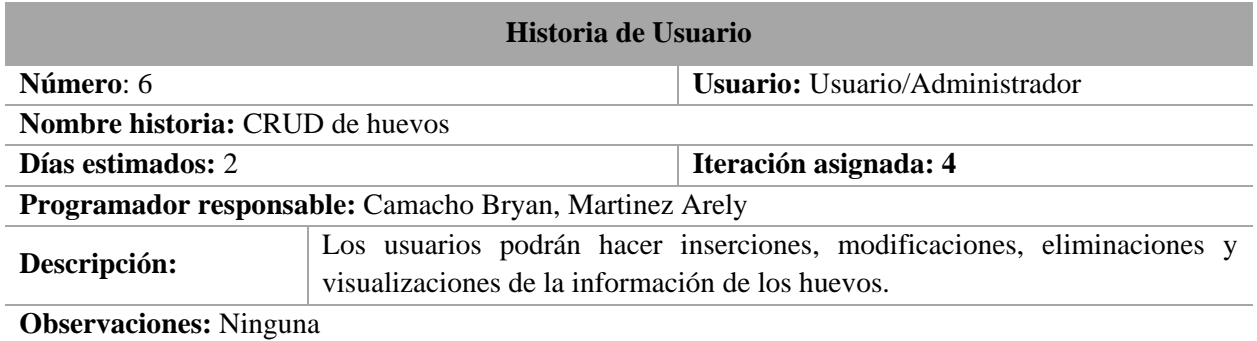

### **2.3.2.2. Diseño**

# **Arquitectura del asistente de incubación**

La arquitectura del asistente de incubación se encuentra basado en redes neuronales artificiales, técnica de clasificación multiclases y base de datos NoSQL. A continuación, en **Figura 18** se muestra el diseño del funcionamiento del asistente de incubación.

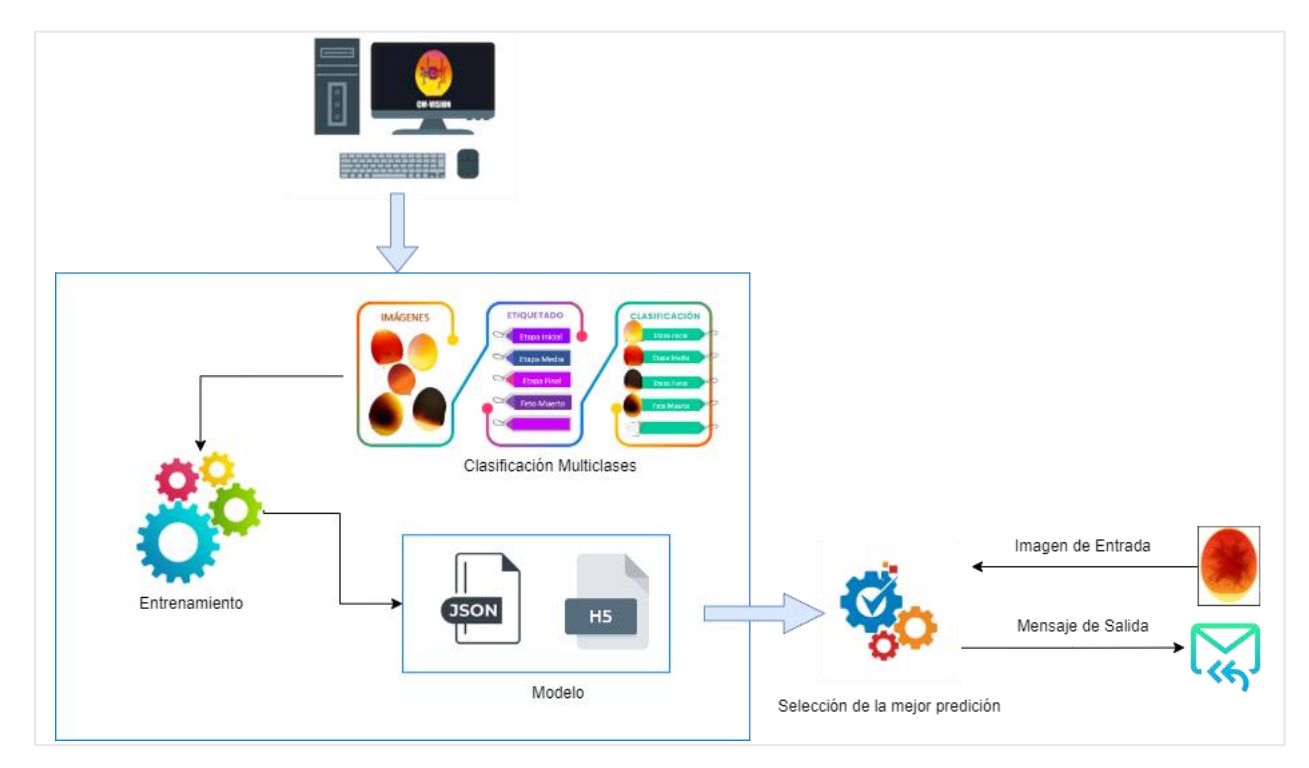

**Figura 18.** Arquitectura del asistente de incubación

Luego de ejecutar el código de entrenamiento se generan ciertos archivos, estos son necesarios para el correcto funcionamiento de la clasificación, entre ellos los más importantes el "model.json" y model.h5 que contienen el modelo entrenado, dichos archivos permiten realizar la predicción de la clase o etiqueta. El funcionamiento del asistente de incubación es el siguiente, el usuario crea una cuenta, luego crea un lote con la cantidad de huevos a incubar, el análisis de la etapa puede hacerse por cada huevo, debido a que el asistente recibe una imagen la cual es enviada a la función de clasificación que contiene el modelo pre-entrenado, el proceso de clasificación da como resultado el mensaje de la etapa en la que se encuentra el polluelo.

### **Arquitectura de red neuronal**

La arquitectura de la red neuronal convolución se muestra en la **Figura 19,** la misma que hace alusión al proceso interno que realiza, como la entrada de imágenes, extracción de características y la obtención de resultados.

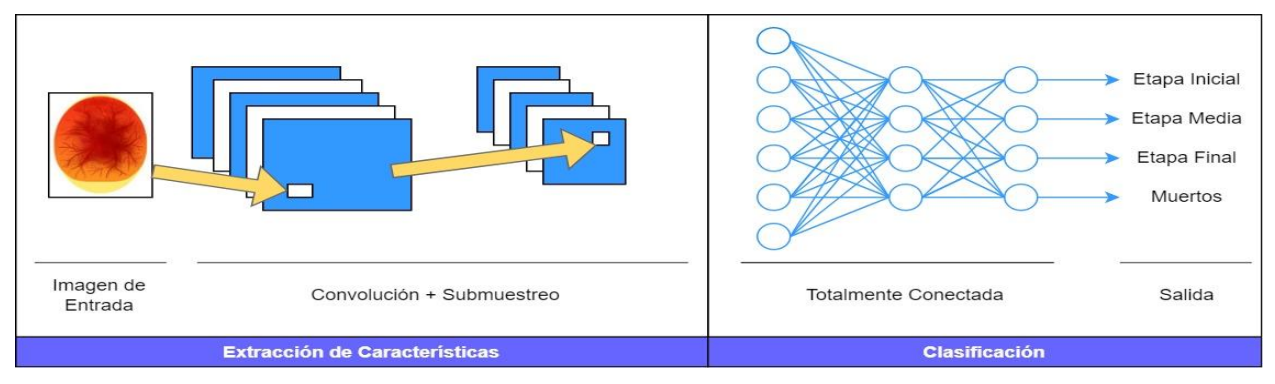

**Figura 19.** Arquitectura de red neuronal artificial

### **Diseño de interfaz**

En la elaboración del prototipado de la aplicación se utilizó la herramienta Figma, debido al realismo del diseño, su funcionamiento en la nube y facilidad del trabajo colaborativo.

### **a) Asistente de incubación**

En la **Figura 20**, se muestra el prototipado del inicio de sesión perteneciente al asistente de incubación.

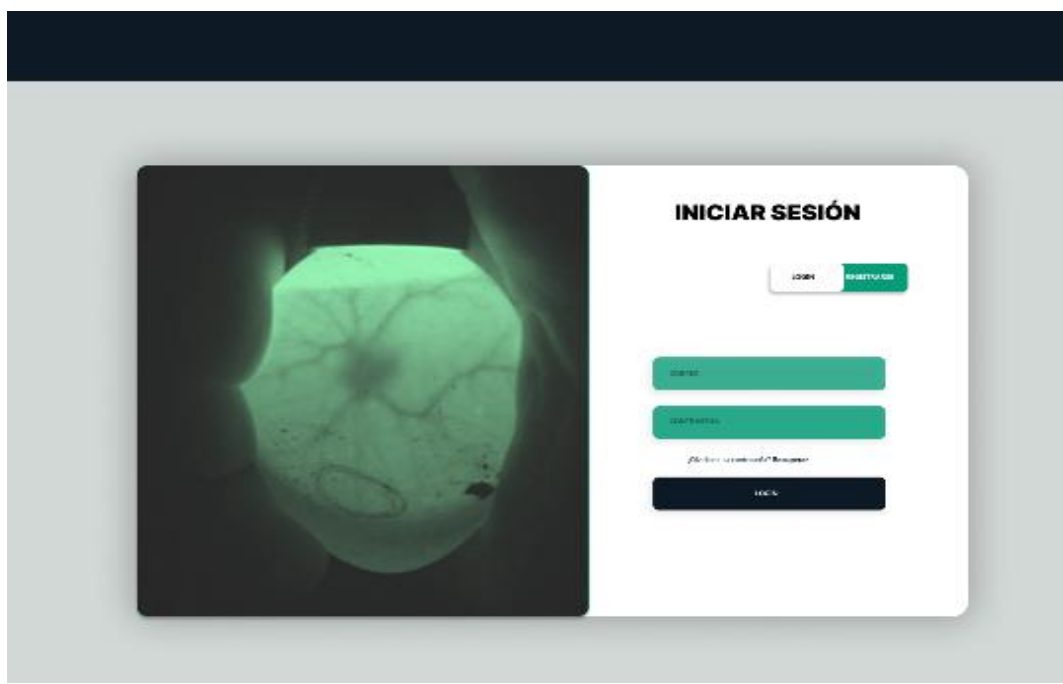

**Figura 20.** Vista del inicio de sesión

Se muestra el listado de lotes del asistente de incubación en la **Figura 21.**

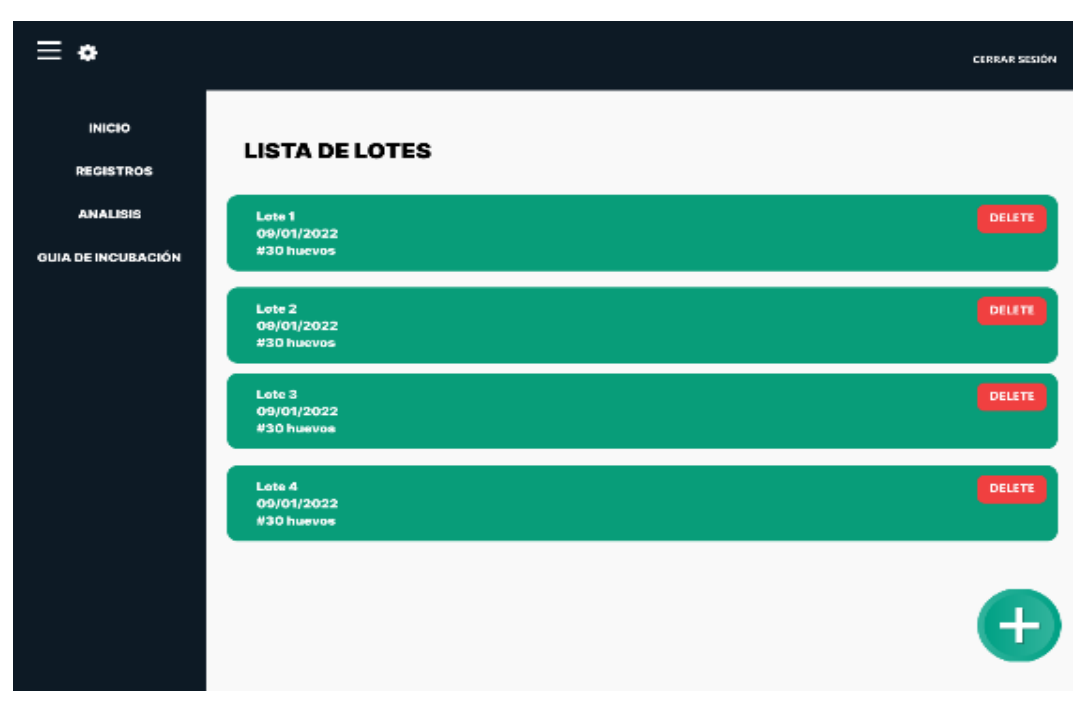

**Figura 21.** Vista del listado de lotes

En la **Figura 22** se encuentra la interfaz donde se podrá realizar el análisis de las etapas por imagen o en tiempo real.

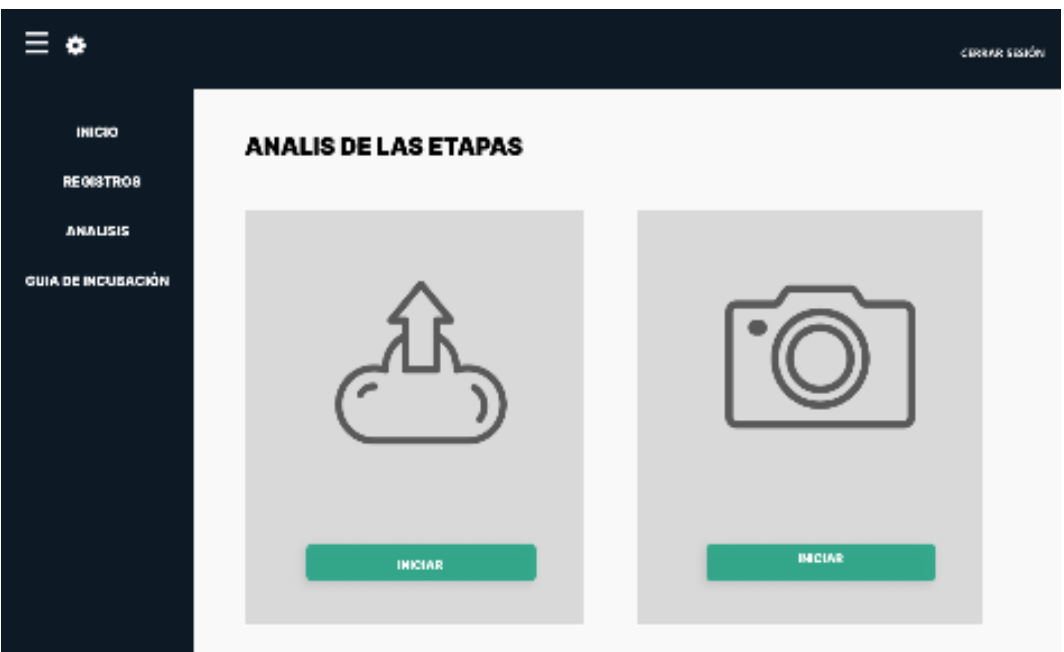

**Figura 22.** Identificador de etapas de desarrollo embrionario

En la **Figura 23**, se aprecia la vista donde se encontrarán los manuales de incubación, ciertas recomendaciones e información interesante.

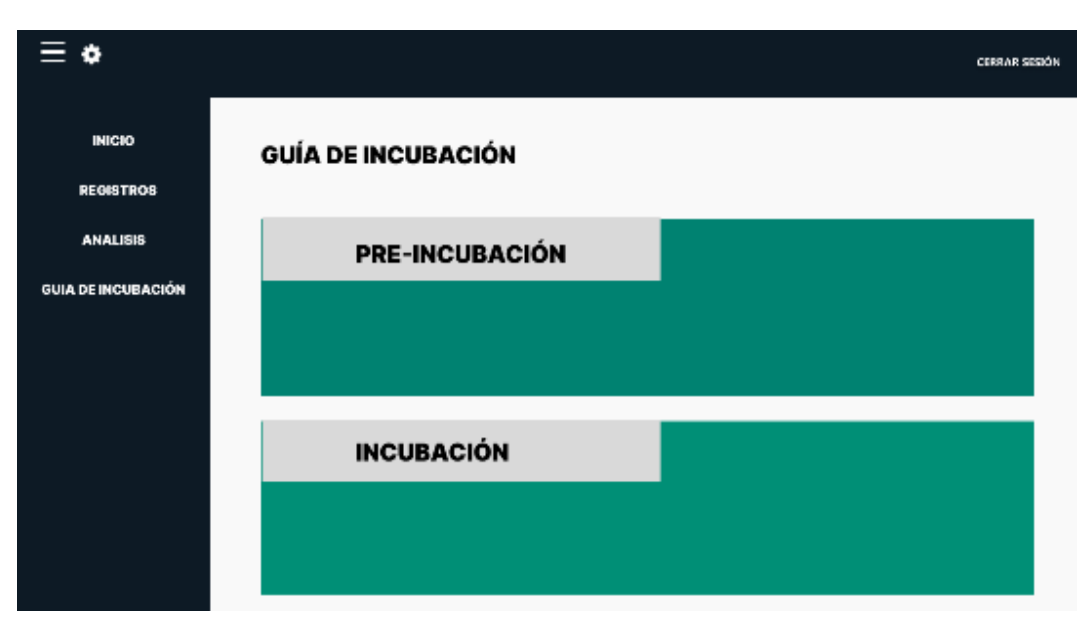

**Figura 23.** Vista de información sobre incubaciones

# **2.3.2.3. Codificación**

# **Lenguaje de programación**

Para el desarrollo del asistente de incubación se utilizó JavaScript y el gestor de código de Visual Studio Code. Por otra parte, para la red neuronal artificial se empleó lenguaje python y el software anaconda, el cual permite ejecutar la herramienta jupyter donde se desarrolló el código de entrenamiento.

### **Gestor de base de datos**

Se utilizó la base de datos NoSQL mongoDB Atlas dado que ofrece ventajas como almacenamiento de datos independientes, por lo tanto, mayor velocidad de consultas y transacciones. Además, para contar con la disponibilidad de los datos se optó por utilizar la versión en la nube.

### **Codificación del asistente de incubación**

En la **Figura 24** se realiza la conexión a la base de datos mongoDB atlas, para proteger los datos sensibles como lo son las credenciales son referenciados dentro de la variable MONGODB\_URI.

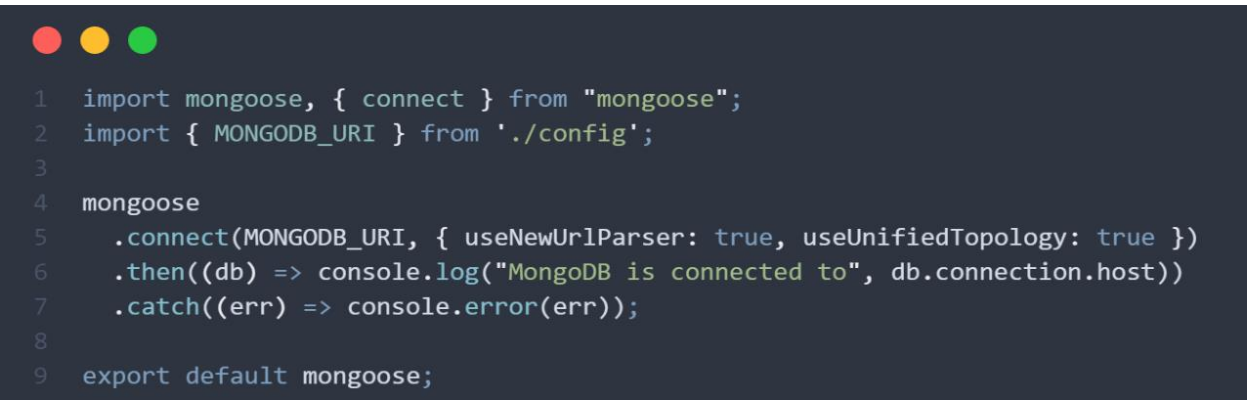

**Figura 24.** Conexión a la base de datos

Una vez optenido el model.json debe ser integrado en la aplicación, para lo cual se utilizan librerías como tensorflow, la cual permite cargar el modelo como se muestra en la **Figura 25**.

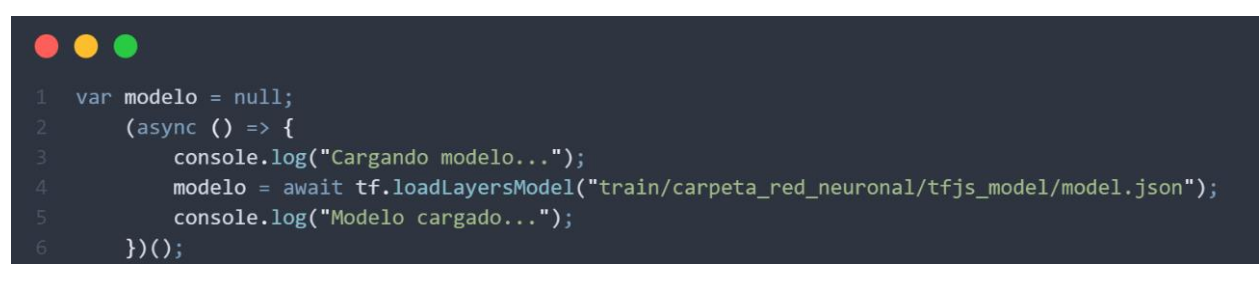

**Figura 25.** Carga del modelo

Para realizar el análisis de las etapas se llama a la función "clasificar" como se observa en la **Figura 26**, dicha función extrae la imagen subida a la aplicación, descompone la imagen en RGB y utilizando el método "predict" de la librería tensorflow se obtienen los resultados de la clasificación, posteriormente se envían los resultados al front-end para ser presentados al usuario.

| $\mathbf 1$    | function clasificar() {                                                      |
|----------------|------------------------------------------------------------------------------|
| $\overline{2}$ | var isDate = document.getElementById("fecha").value;                         |
| 3              | var isImage = document.getElementById("file-upload").value;                  |
| 4              | if (modelo $!=$ null) {                                                      |
| 5              | if (isDate $!=$ "") {                                                        |
| 6              | if (isImage $!=$ "") {                                                       |
| 7              | //Redimensión del canvas 150x150                                             |
| 8              | resample single(canvas, 150, 150, othercanvas);                              |
| 9              | var $ctxx2 = othercanvas.getContext("2d");$                                  |
| 10             | var imgData = $ctx2.getImageData(0, 0, 150, 150);$                           |
| 11             | var $arr = []$ ;                                                             |
| 12             | var $arr150 = []$ ;                                                          |
| 13             | for (var $p = 0$ , $i = 0$ ; $p <$ imgData.data.length; $p + 4$ ) {          |
| 14             | var red = imgData.data[p] / 255;                                             |
| 15             | var green = imgData.data[ $p + 1$ ] / 255;                                   |
| 16             | var blue = imgData.data[ $p + 2$ ] / 255;                                    |
| 17             | arr150. push([red, green, blue]);                                            |
| 18             | if (arr150.length == $150$ ) {                                               |
| 19             | arr.pyush(arr150);                                                           |
| 20             | $arr150 = []$                                                                |
| 21             | ł                                                                            |
| 22             | }                                                                            |
| 23             | $arr = [arr];$                                                               |
| 24             | console.log(arr);                                                            |
| 25             | var tensor4 = $tf.tensor4d(arr);$                                            |
| 26             | var resultados = modelo.predict(tensor4).dataSync();                         |
| 27             | for(let $i = 0$ ; $i \lt$ resultados.length; $i++)$ {                        |
| 28             | progressEtapas(i, resultados[i]);                                            |
| 29             | $\mathcal{F}$                                                                |
| 30             |                                                                              |
| 31<br>32       | var mayorIndice = resultados.indexOf(<br>Math.max.apply(null, resultados)    |
| 33             | $)$ ;                                                                        |
| 34             | var clases = ["Etapa Final", "Etapa Inicial", "Etapa Media", "Feto Muerto"]; |
|                |                                                                              |

**Figura 26.** Función clasificar

# **2.3.2.4. Pruebas**

Se procede a realizar las pruebas necesarias para la demostración del cumplimiento de los requerimientos planteados. De tal forma se revisa el funcionamiento de la aplicación.

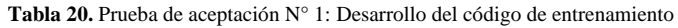

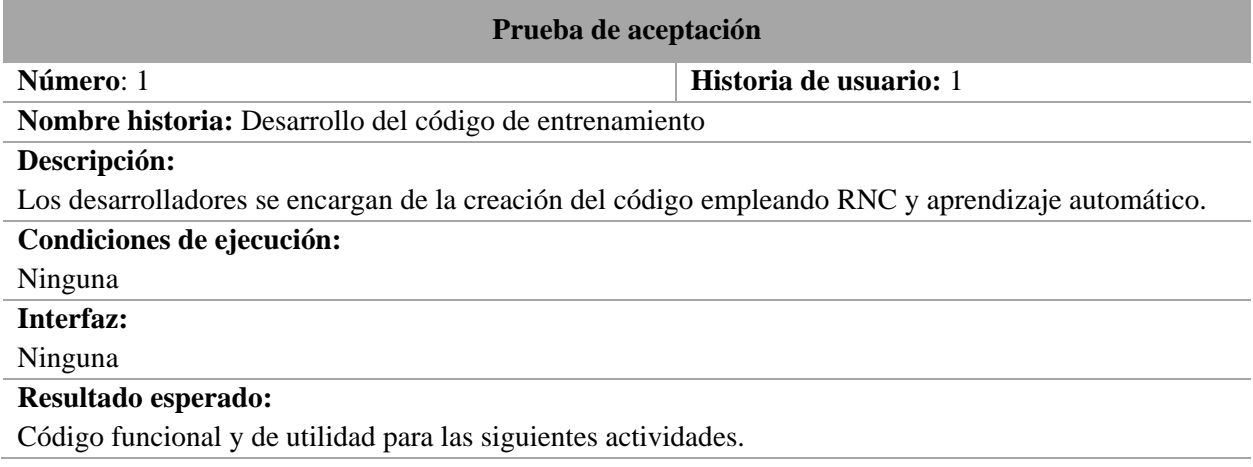

### **Prueba de aceptación**

# **Evaluación de la prueba:**

Satisfactorio

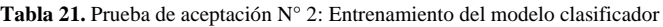

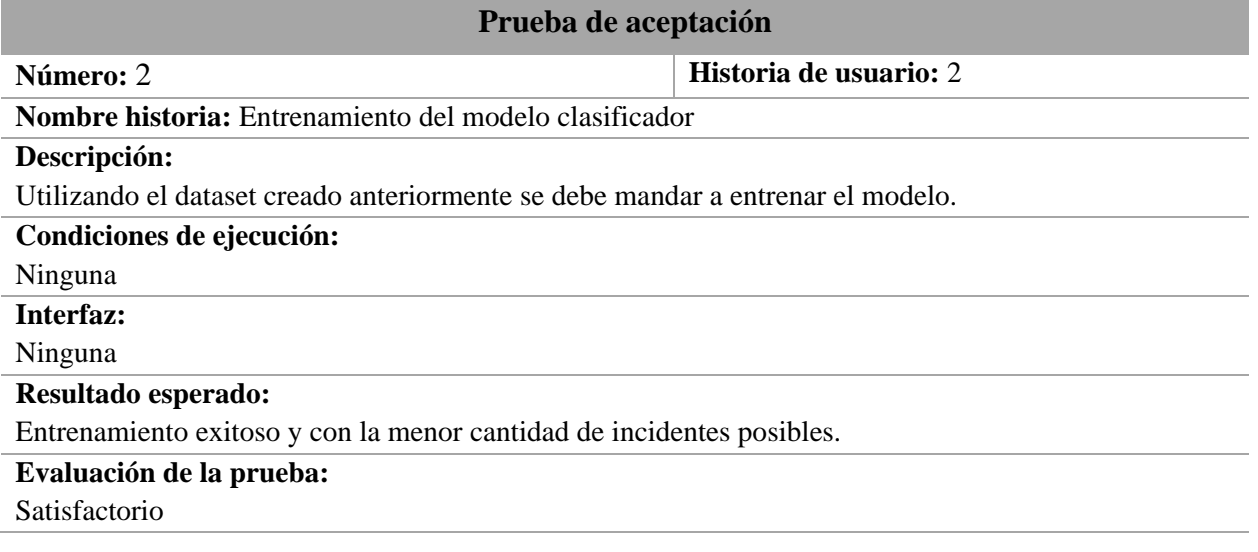

**Tabla 22.** Prueba de aceptación N° 3: Desarrollo de la interfaz del asistente de incubación

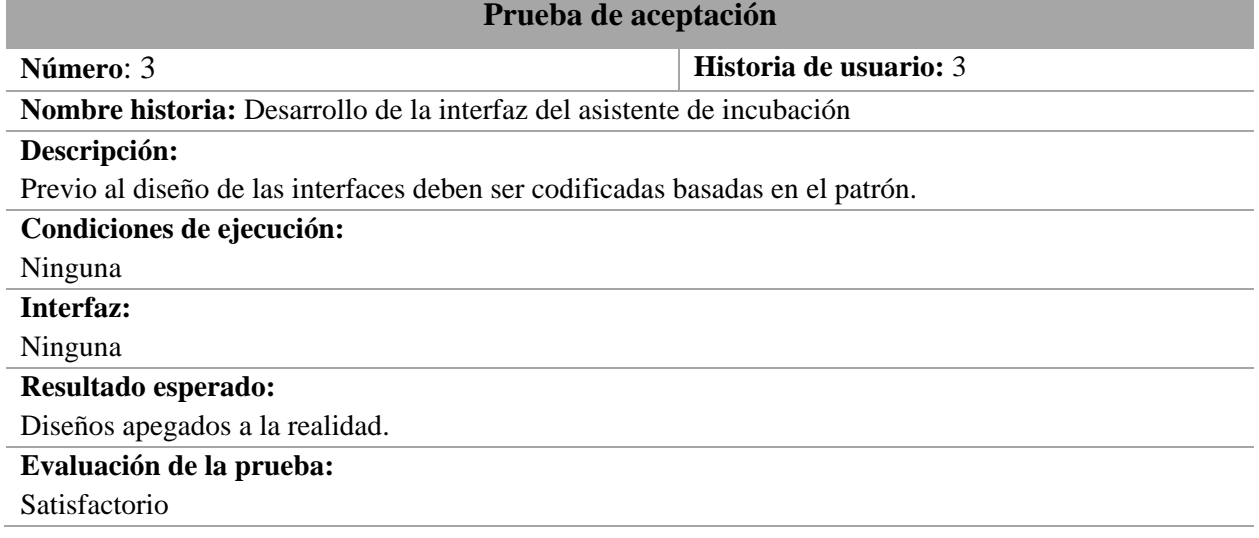

**Tabla 23.** Prueba de aceptación N° 4: Inicio de Sesión

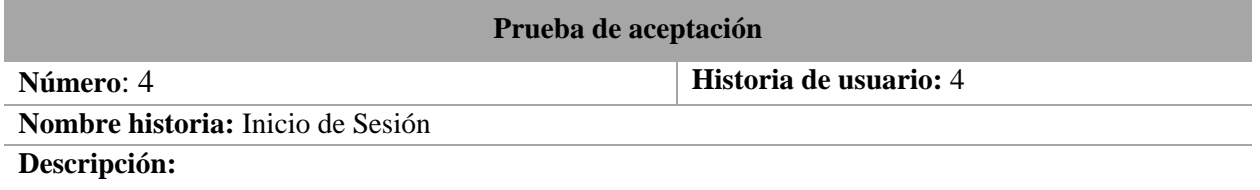

Todos los usuarios ingresaran al inicio de la aplicación utilizando correo electrónico y contraseña.

# **Condiciones de ejecución:**

Direccionamiento a la dirección URL donde se inicia sesión

### **Interfaz:**

Cuadros de entrada de texto para correo electrónico y contraseña de usuario.

#### **Prueba de aceptación**

### **Resultado esperado:**

Mostrar una interfaz de inicio de sesión de usuario.

### **Evaluación de la prueba:**

Satisfactorio

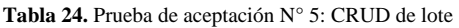

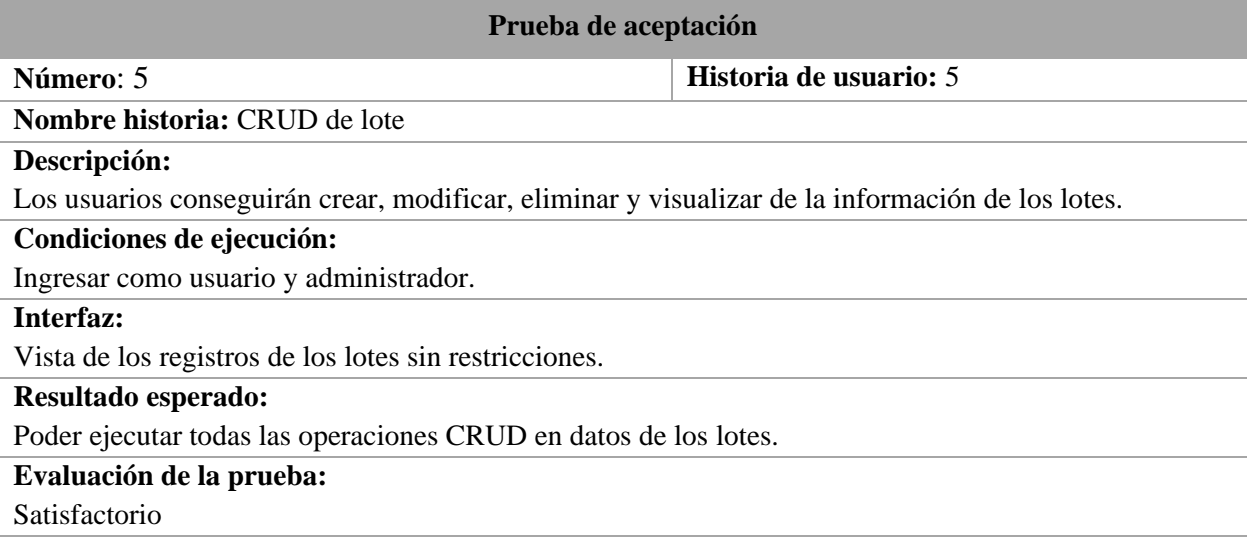

#### **Tabla 25.** Prueba de aceptación N° 5: CRUD de huevos

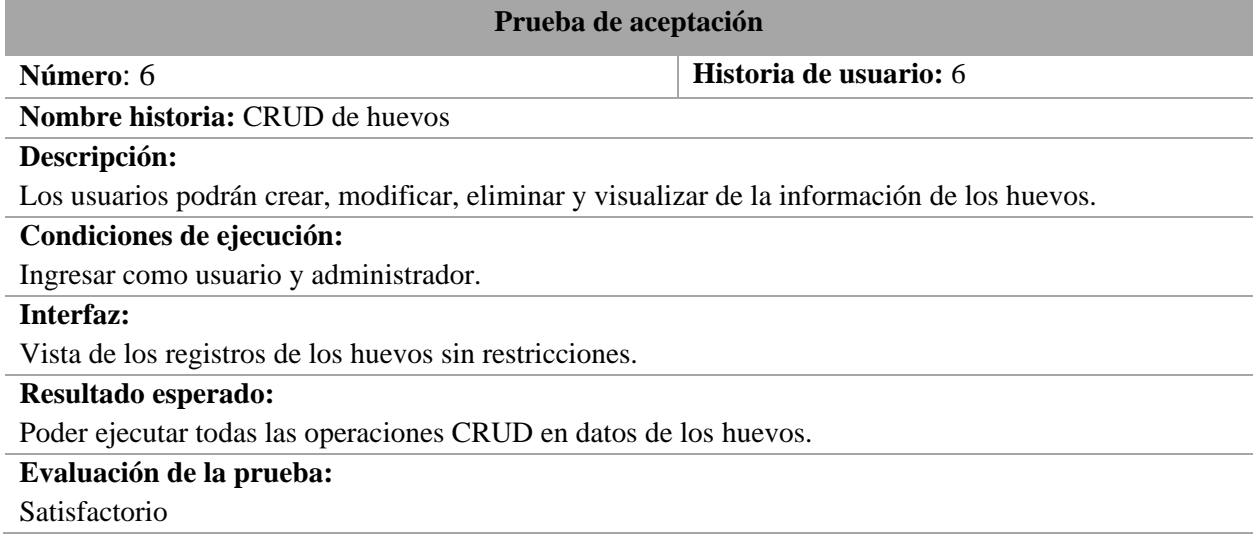

# **2.4. Ejecución del prototipo**

### **2.4.1.Ejecución local**

Para la ejecución del prototipo se requiere iniciar una terminal, luego con el comando "npm run dev" se levantan los servicios, base de datos, correos electrónicos, etc. Como se muestra en la **Figura 27** a continuación.

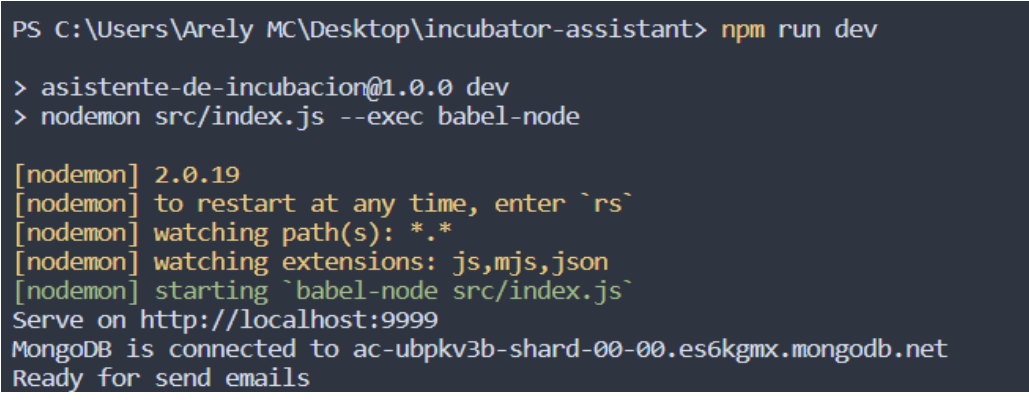

**Figura 27.** Ejecución de la aplicación

Al iniciar la aplicación, lo primero que se muestra es el login y registrar como se ve en la **Figura 28**.

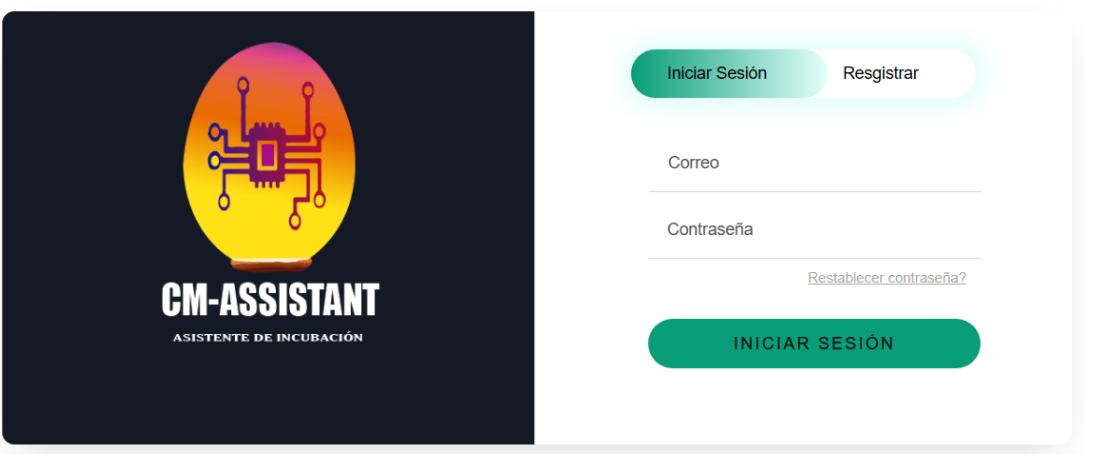

**Figura 28.** Iniciar sesión de la página web

La opción Lotes redirecciona a los lotes pertenecientes al usuario, como se observa en la **Figura 29**.

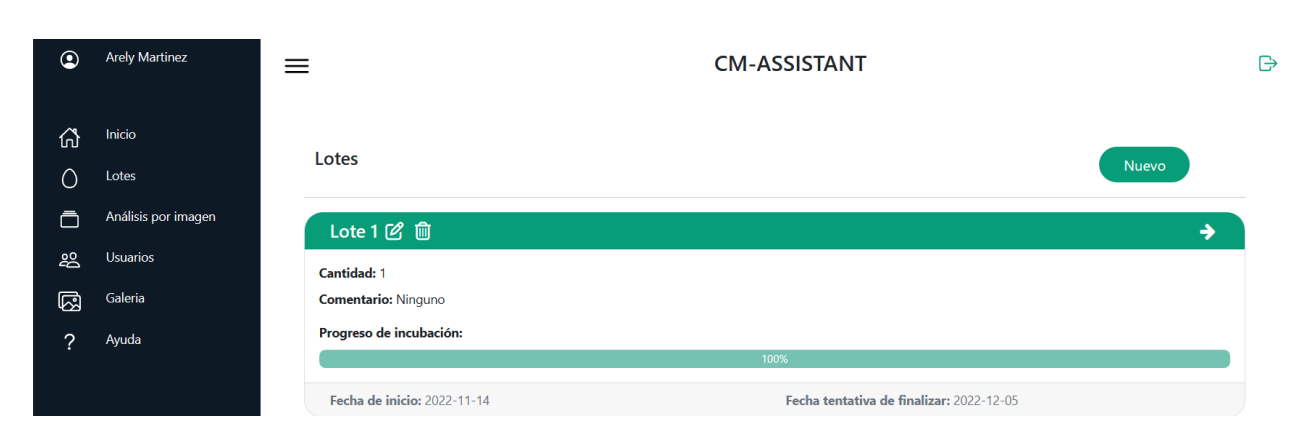

**Figura 29.** Vista de Lotes

En la **Figura 30** se muestra que al ingresar al lote se muestran los huevos que están en proceso de incubación.

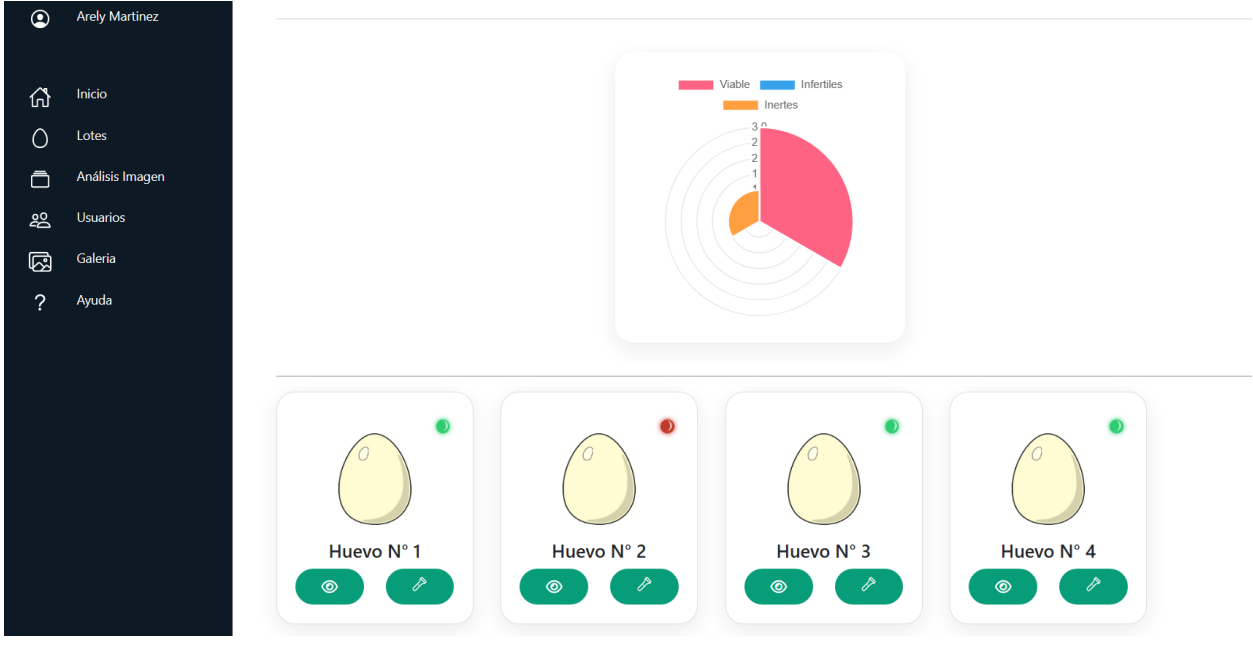

**Figura 30.** Vista de huevos

El analisis de las etapas de desarrollo embrionario se lleva a cabo por la interfaz que se muestra en la **Figura 31**.

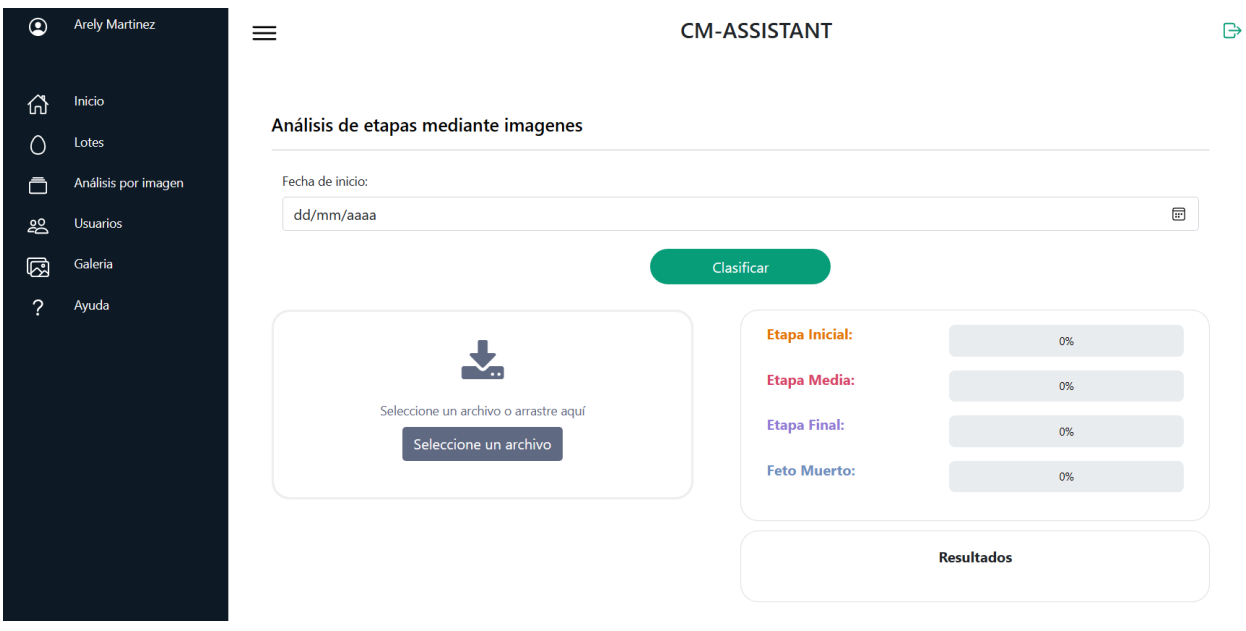

**Figura 31**. Vista del análisis

# **CAPITULO III. EVALUACIÓN DEL PROTOTIPO**

# **3.1. Plan de evaluación**

Dentro del plan de evaluación se realizaron pruebas tanto para la red neuronal artificial como para la aplicación web. Para evaluar el modelo entrenado se utilizaron métricas de rendimiento y juicio de expertos para el evaluar el asistente de incubación.

**Objetivo**: Evaluar el asistente de incubación mediante la aplicación de métricas de rendimiento y juicio de expertos para la comprobación de la hipótesis del proyecto integrador curricular.

En la **Tabla 26** se especifican las actividades para llevar a cabo el plan de evaluación.

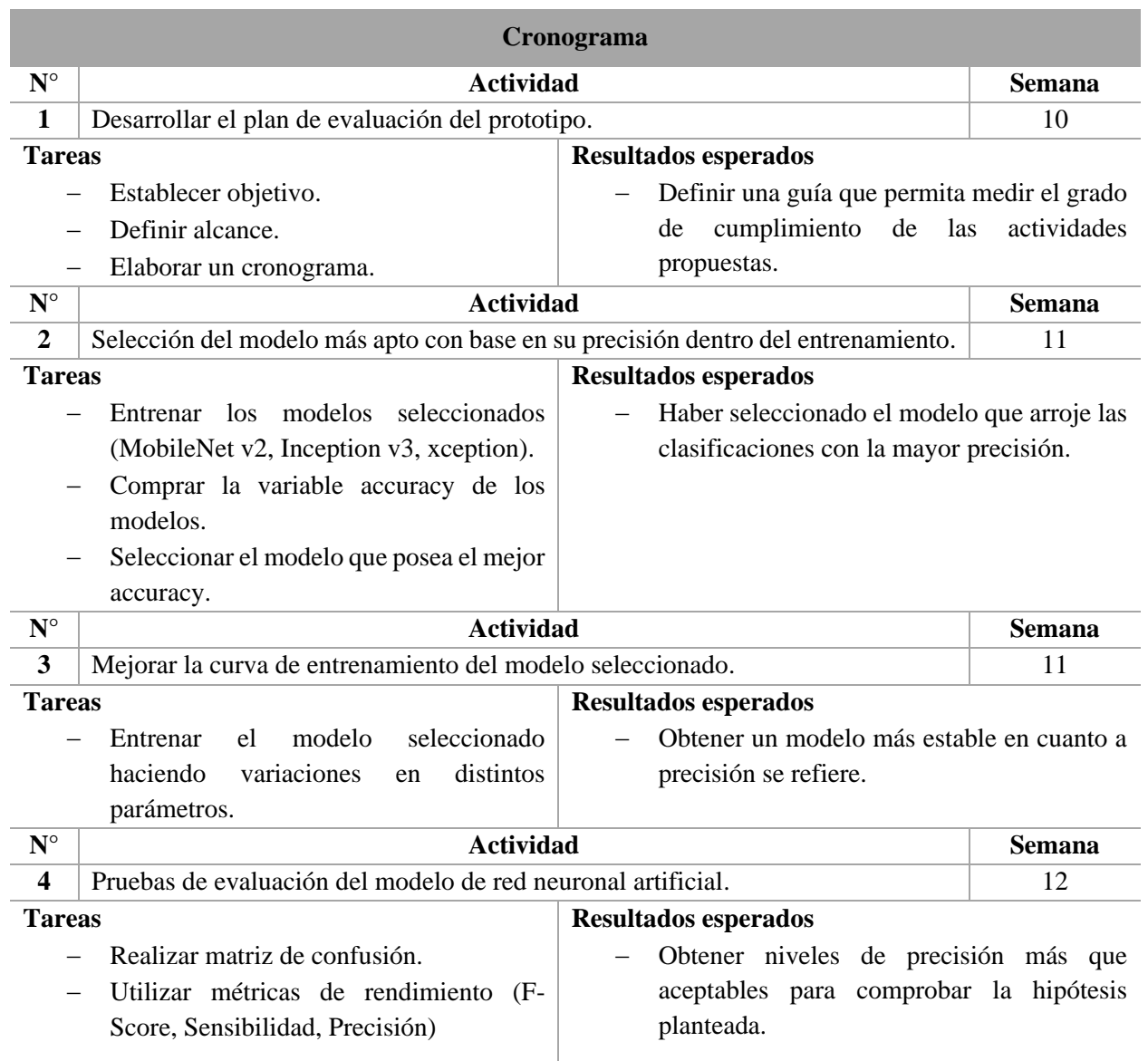

#### **Tabla 26.** Cronograma de actividades del plan de evaluación

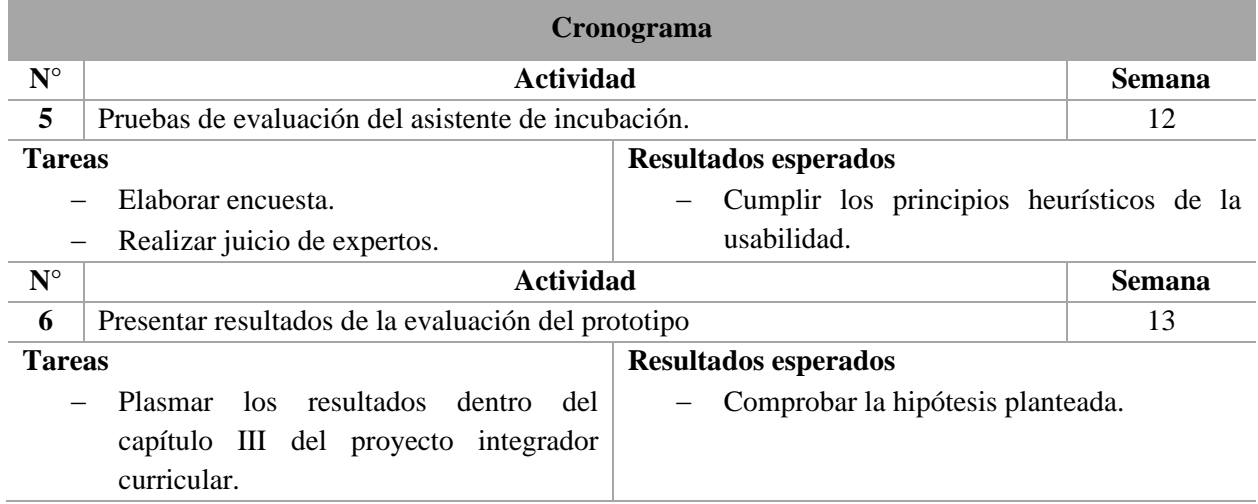

### **3.1.1.Pruebas de red neuronal**

### **Métricas**

Las redes neuronales tienen como resultados valores binarios, dicho de otro modo, valores de 0 y 1, lo cual denota presencia o ausencia de un objeto en una imagen. Los 4 estados posibles se muestran en la **Tabla 27**.

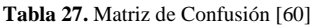

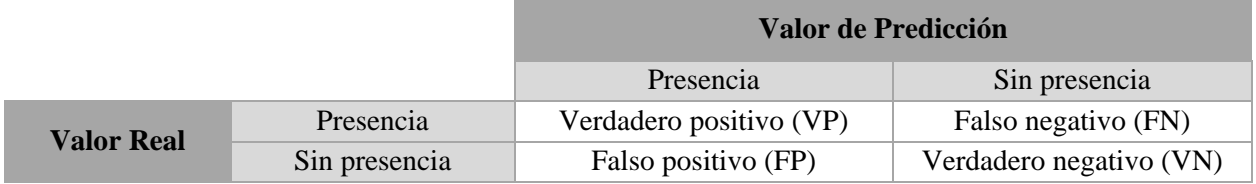

Subsiguiente, se nombran las métricas de evaluación de calidad para clasificar las distintas etapas de desarrollo embrionario.

### **Precisión (Precision)**

Incluye que los objetos detectados sean relevantes o precisos con respecto a sus predicciones, es decir, representa la cantidad de casos positivos reales que se predijeron correctamente.

$$
Precision = \frac{Verdadero Positive (VP)}{Verdadero Positive (VP) + False Positive (FP)} [60]
$$

### **Sensibilidad / Exhaustividad (Recall)**

La métrica de exhaustividad inidica la cantidad de casos positivos que es capaz de detectar el modelo.

$$
Sensibilidad = \frac{Verdadero Positivo (VP)}{Verdadero Positivo (VP) + False Negativo (FN)}
$$
 [60]

### **Valor de Referencia (F-Score)**

El valor F-Score indica el buen funcionamiento del sistema y combina las métricas de precisión y exhaustividad en un sólo valor.

$$
Valor Referencia = 2 x \frac{Precision x Sensibilidad}{Precision + Sensibilidad} [61]
$$

### **3.1.2.Prueba por juicio de expertos**

El juicio de expertos consta de 7 pasos, en primer lugar, se debe conocer el problema a profundidad, se debe saber qué se hizo, donde se encuentra el problema y que se necesita del experto, luego se deben plantear preguntas lo suficientemente claras y específicas. Como tercer punto, se seleccionan los expertos, dicha selección depende del campo de aplicación. Una vez realizado el listado de preguntas se procede a enviarlas a los expertos. Después de tener los resultados a las preguntas planteadas se realiza un análisis de la información, posteriormente se elabora un informe con los juicios emitidos y se comunican dichos resultados.

En este caso se llevará a cabo una evaluación de usabilidad del asistente de incubación, por lo tanto, se ha optado por utilizar los principios heurísticos de usabilidad diseñados por el experto Jakob Nielsen [62], [63].

- 1. Visibilidad del estado del sistema
- 2. Relación entre el sistema y el mundo real
- 3. Consistencia y estándares
- 4. Prevención de errores
- 5. Reconocer antes que recordar
- 6. Diseño estético y minimalista
- 7. Ayudar a los usuarios a reconocer, diagnosticar y corregir los errores
- 8. Ayuda y documentación

Para la evaluación del asistente de incubación se elaboró una encuesta (**Anexo 3**), la cual está dirigida a los expertos escogidos, en este caso es un grupo de 13 personas.

# **3.2. Resultados de la evaluación**

### **3.2.1.Resultados del entramiento de los modelos**

Fueron seleccionados 3 modelos pre-entrenados de la API de Keras, los cuales contaban con un mayor rendimiento en el manejo de datos y tenían una buena profundidad, además mencionados modelos son los más utilizados en distintas investigaciones similares, ofreciendo buenos resultados. A continuación, en la **Tabla 28** se muestran los resultados de los entrenamientos realizados.

| <b>Table 20.</b> Kesunados de entrenamento de <i>Mobileiverz</i> , Aception e inception vo |                 |        |               |  |  |
|--------------------------------------------------------------------------------------------|-----------------|--------|---------------|--|--|
| <b>Modelos entrenados</b>                                                                  |                 |        |               |  |  |
|                                                                                            | <b>Accuracy</b> | Loss   | <b>Epocas</b> |  |  |
| <b>Inception v3</b>                                                                        | 0.9834          | 0.0467 | <b>20</b>     |  |  |
| MobileNet v2                                                                               | 0.9477          | 0.1567 | 20            |  |  |
| Xception                                                                                   | 0.8894          | 0.3066 | 20            |  |  |

**Tabla 28.** Resultados de entrenamiento de MobileNetv2, Xception e Inception v3

Una vez preparado cada uno de los modelos pasa a fase de entrenamiento, el modelo que destacó es Inception V3, ya que, en los resultados de entrenamiento ofrece una exactitud (Accuracy) del 0.9834, mayor en comparación con el resto, por esta razón es seleccionado como el modelo más propicio para emplearlo dentro del asistente de incubación.

Ahora se procede a realizar un mejoramiento de la curva del modelo escogido, se llevaron a cabo ajustes en cuanto a optimizadores, usando Adam, Nadam y SGD, un batc size de 16 y 64, además se trabajó con un Lr de 0,001 dado que es comúnmente utilizado en RNA para obtener un modelo mejor preparado a la hora de ser puesto a prueba, en la **Tabla 29** se evidencian los resultados de los ajustes.

| Estabilización de la curva |             |                   |       |               |                 |        |  |
|----------------------------|-------------|-------------------|-------|---------------|-----------------|--------|--|
| $N^{\circ}$ prueba         | Optimizador | <b>Batch size</b> | Lr    | <b>Epocas</b> | <b>Accuracy</b> | Loss   |  |
| Prueba 1                   | Adam        | 16                | 0.001 | 15            | 0.9475          | 0.1644 |  |
| Prueba 2                   | Adam        | 64                | 0.001 | 15            | 0.9845          | 0.0547 |  |
| Prueba 3                   | Nadam       | 16                | 0.001 | 15            | 0.9525          | 0.1510 |  |
| Prueba 4                   | Nadam       | 64                | 0.001 | 15            | 0.9841          | 0.0485 |  |

**Tabla 29.** Resultados de la estabilización de la curva

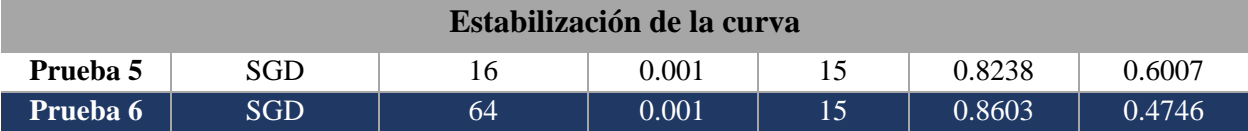

Se efectuaron seis pruebas con tres optimizadores distintos, de las cuales se realizó una comparación entre los tres mejores resultados de cada optimizador con base en la curva de aprendizaje obtenida.

# **Curvas de aprendizaje**

Para diagnosticar el comportamiento del modelo se tienen tres dinámicas probables, insuficiente, sobreajuste o buen ajuste, lo que se busca es llegar a obtener un buen ajuste, de otro modo se deben realizar variaciones en los parámetros que puedan contribuir para conseguir una buena curva de aprendizaje.

### • **Curva del modelo con optimizador Adam**

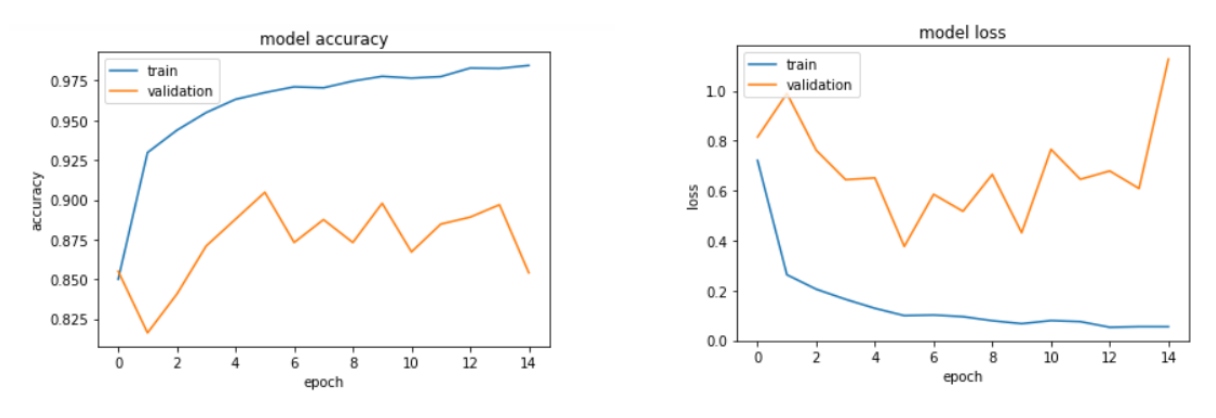

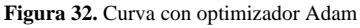

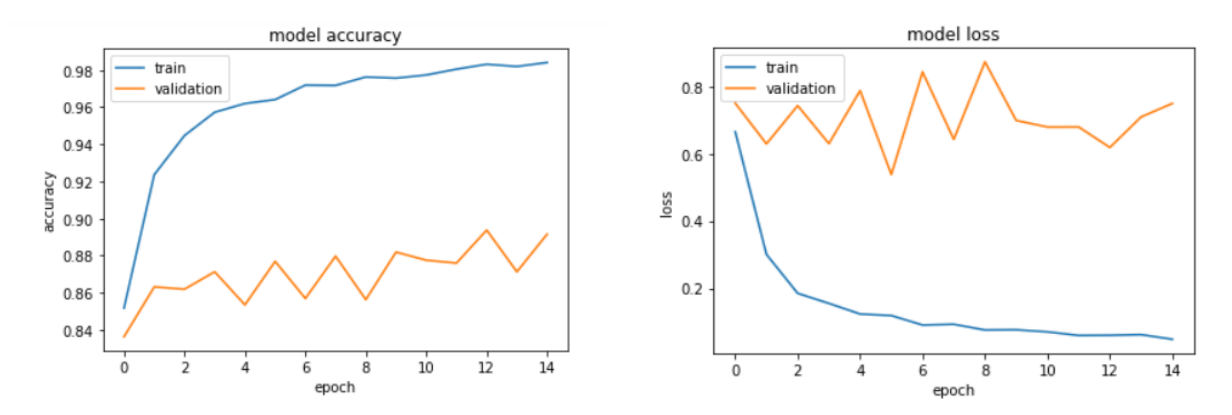

### • **Curva del modelo con optimizador Nadam**

**Figura 33.** Curva con optimizador Nadam

• **Curva del modelo con optimizador SGD**

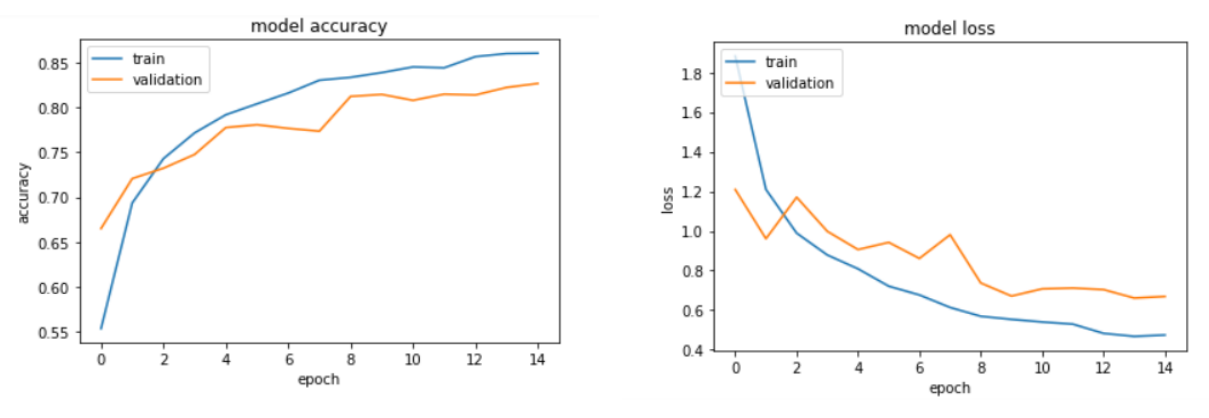

**Figura 34.** Curva con optimizador SGD

Con base en las gráficas presentadas en las **Figuras 32-34**, existe una notable diferencia entre la curva de aprendizaje con el optimizador SGD y los dos restantes. Por lo tanto, el modelo con optimizador SGD es el seleccionado para ser implementado dentro de la aplicación, aunque cabe resaltar que se muestra un sobreajuste en dicha curva, la cual puede ser mejorada.

A continuación, se procede a realizar la prueba por matriz de confusión al modelo elegido, como se muestra en la **Tabla 30**.

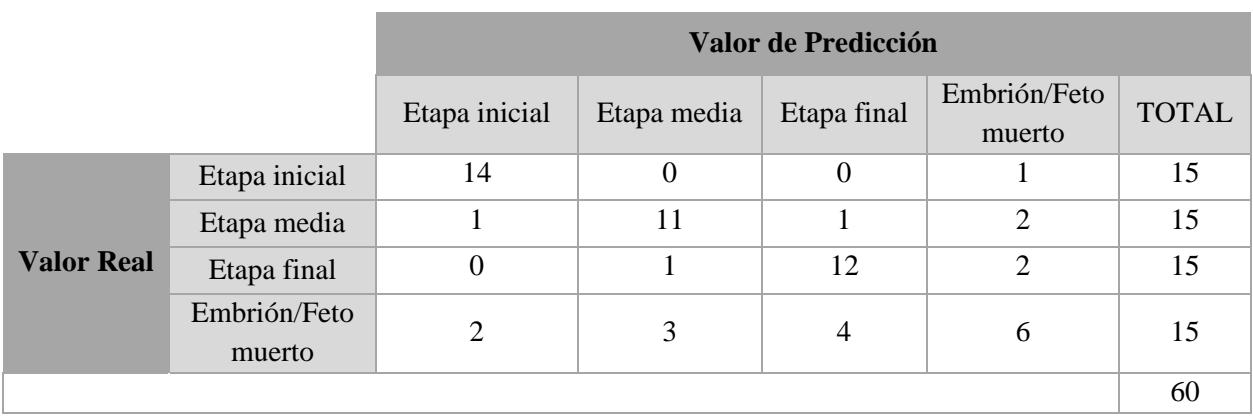

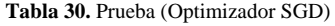

# **Matriz de confusión consolidada de la Tabla 31 de la etapa inicial**

**Tabla 31.** Matriz consolidada de la etapa inicial (Optimizador SGD)

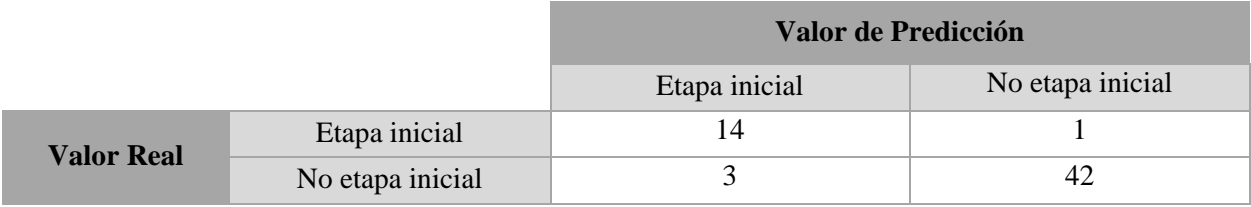

# **Matriz de confusión consolidada de la Tabla 32 de la etapa media**

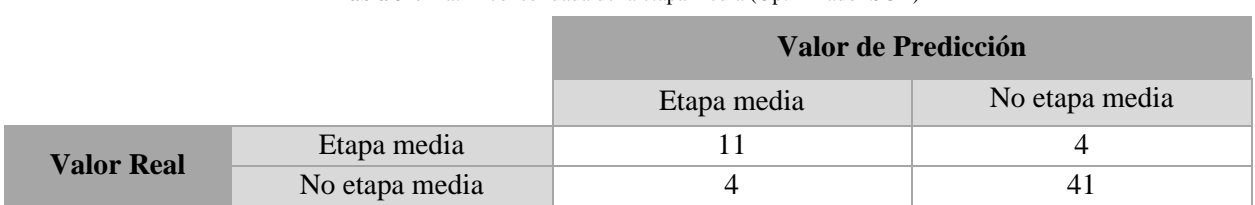

**Tabla 32.** Matriz consolidada de la etapa media (Optimizador SGD)

# **Matriz de confusión consolidada de la Tabla 33 de la etapa final**

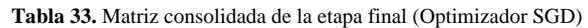

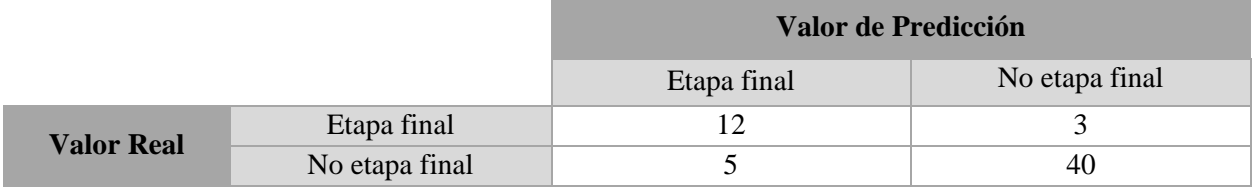

# **Matriz de confusión consolidada de la Tabla 34 de embrión/feto muerto**

**Tabla 34.** Matriz consolidada de embrión/feto muerto (Optimizador SGD)

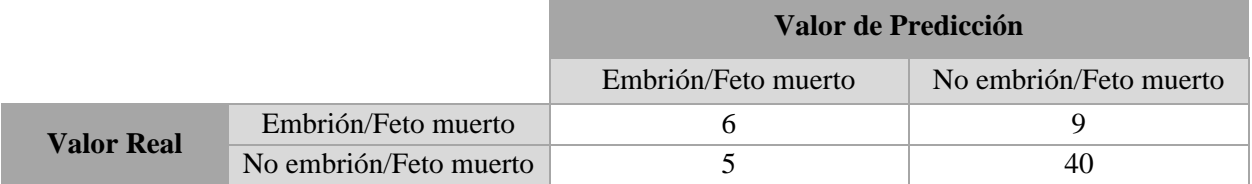

# **Métricas de evaluación**

En la **Tabla 35**, se reflejan los resultados que se obtuvieron al aplicar las fórmulas de cada métrica.

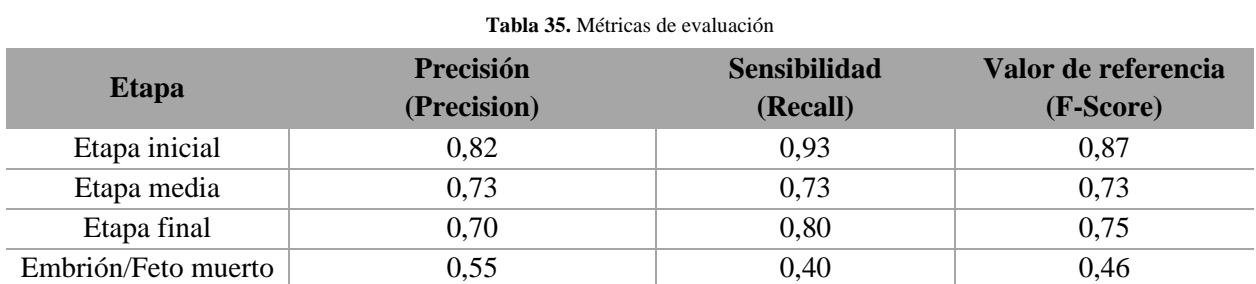

### **Datos**

 $H_0$  = Hipótesis nula

 $H_1$  = Hipótesis alternativa

 $p = Precision$ 

# **Planteamiento de la hipótesis**

*H*<sub>0</sub>:  $p \le 80\%$  $H_1$ : p > 80%

# **Decisión/Conclusión**

La etapa inicial es considerada la más crítica, ya que es el comienzo del desarrollo del polluelo y donde se producen la mayoría de las pérdidas. Al rechazar la hipótesis nula (H0) con una precisión del 82%, se puede afirmar que la precisión de la etapa inicial es superior al 80%.

La etapa media cuenta con un 73% de precisión, lo que significa que no hay evidencia suficiente para rechazar la hipótesis nula (H0).

Con respecto a la etapa final, se consiguió una precisión del 70%, por lo tanto. no hay evidencia suficiente para rechazar la hipótesis nula (H0).

Cabe destacar que la cantidad insuficiente de imágenes obtenidas durante las incubaciones resultó en una precisión del 55% en la detección del estado de embrión/feto muerto, lo que no es un resultado favorable, por tanto, no hay evidencia suficiente para rechazar la hipótesis nula (H0). Es importante mencionar que la interrupción de la vida de los embriones para conseguir imágenes de este estado no fue una opción, ya que no se daría de forma natural.

### **3.2.2.Resultados por juicio de expertos**

Para realizar la evaluación de usabilidad del asistente de incubación se elaboró una encuesta como instrumento de recopilación de datos, dado que, las pruebas se efectuaron de manera local, se seleccionó un pequeño grupo de expertos, el cual está conformado de 13 personas.

Las preguntas abordadas para la obtención de resultados de la evaluación se centraron en la usabilidad de la aplicación, están comprendidas desde la pregunta 1 a la 8, su valoración emplea la escala de likert (**ver Anexo 3**). A continuación, se muestran las estadísticas desde la **Figura 35 a 43**.

1. ¿El asistente de incubación mantiene informados a los usuarios de lo que ocurre? Ejemplo: Al realizar el ingreso incorrecto de contraseña se notifica al usuario. 13 respuestas

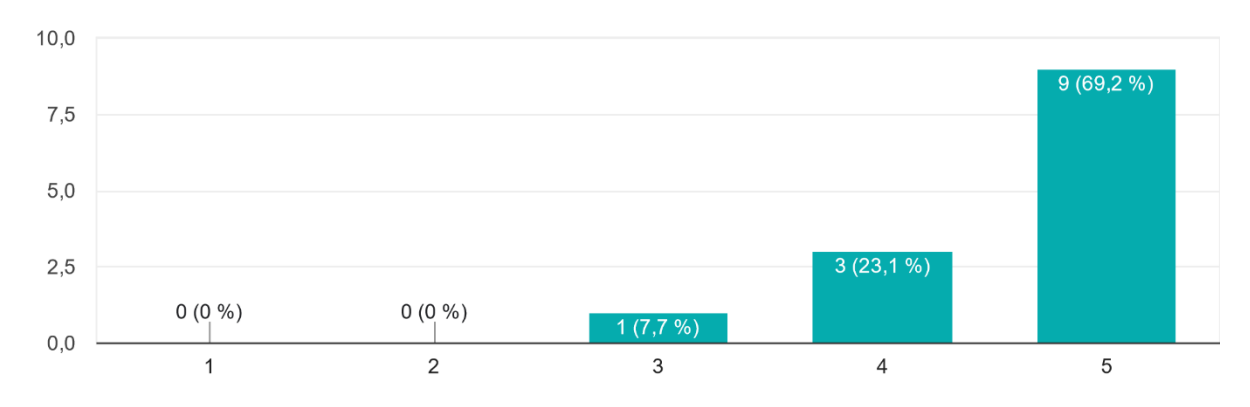

**Figura 35.** Pregunta 1 de la encuesta de cumplimiento de usabilidad

Se tuvieron en cuenta los principios de usabilidad, la **Figura 35** hace referencia a la visibilidad del estado del sistema, según el gráfico obtenido, uno (7,7%) de los expertos no está ni de acuerdo, ni desacuerdo, tres (23,1%) están de acuerdo y nueve (69,2%) están totalmente de acuerdo con respecto a la información del estado del sistema luego de testear el asistente de incubación.

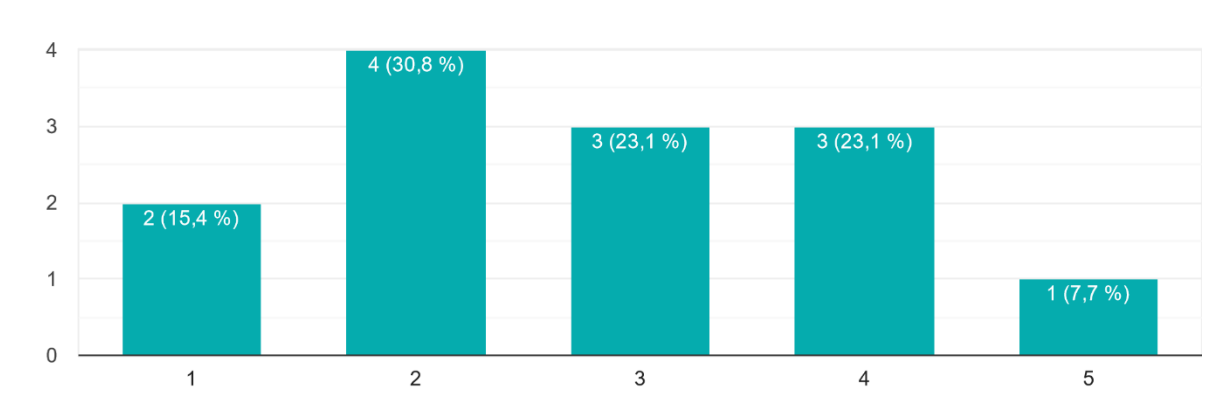

2. ¿El asistente de incubación emplea lenguaje usual y comprensible? 13 respuestas

**Figura 36.** Pregunta 2 de la encuesta de cumplimiento de usabilidad

La **Figura 36** alude a la relación entre el sistema y el mundo real, según el gráfico obtenido, dos (15,4%) de los expertos están totalmente en desacuerdo, 4 (30,8%) están en desacuerdos, tres (23,1%) no están ni de acuerdo, ni desacuerdo, tres (23,1%) están de acuerdo y uno (7,7%) está totalmente de acuerdo con respecto al lenguaje empleado dentro del sistema.

3. ¿El asistente de incubación cuenta con consistencia en el diseño UI y estándares? Ejemplo: Todos los botones de "aceptar" cuentan con la misma apariencia. 13 respuestas

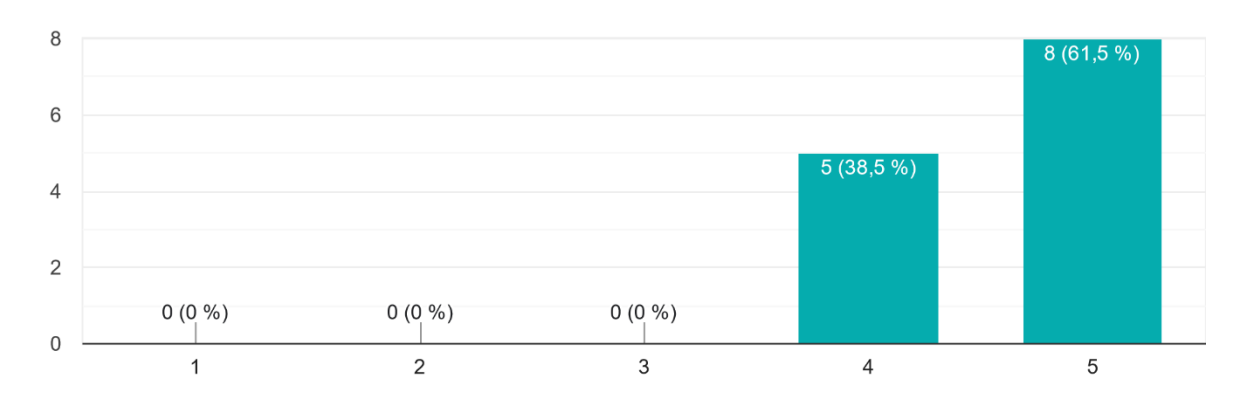

**Figura 37.** Pregunta 3 de la encuesta de cumplimiento de usabilidad

La **Figura 37** hace alusión a la consistencia y estándares del sistema, según el gráfico obtenido, cinco (38,5%) de los expertos están de acuerdo y ocho (61,5%) están totalmente de acuerdo con respecto a la consistencia del sistema. Los resultados de la encuesta faltantes se encuentran en el **Apéndice 1**.

Para los resultados, las valoraciones de respuesta "De acuerdo" y "Totalmente de acuerdo" se consideraron favorables, mientras que las valoraciones de "Totalmente en desacuerdo", "En desacuerdo" y "Ni de acuerdo, ni desacuerdo" se consideraron desfavorables.

Dado que está enfocado en los resultados favorables, se procedió a sumar los porcentajes correspondientes a dichas valoraciones. En la **Tabla 36** se presentan los porcentajes resultantes sobre cada principio de usabilidad.

| <b>Au col ruone de doublineus</b> por por <b>centu</b> le       |            |                       |              |  |  |  |
|-----------------------------------------------------------------|------------|-----------------------|--------------|--|--|--|
| <b>Principios</b>                                               | De acuerdo | Totalmente de acuerdo | <b>Total</b> |  |  |  |
| P1. Visibilidad del estado del sistema                          | 23,1%      | 69,2%                 | 92,3%        |  |  |  |
| P2. Relación entre el sistema y el mundo real                   | 23,1%      | 7,7%                  | 30,8%        |  |  |  |
| P3. Consistencia y estándares de usabilidad                     | 15,4%      | 84,6%                 | 100%         |  |  |  |
| P4. Prevención de errores en usabilidad                         | 30,8%      | 53,8%                 | 84,6%        |  |  |  |
| P5. Reconocer antes que recordar                                | 15,4%      | 84,6%                 | 100%         |  |  |  |
| P6. Diseño estético y minimalista                               | 23,1%      | 69,2%                 | 92,3%        |  |  |  |
| P7. Ayudar a los usuarios a reconocer y<br>corregir sus errores | 46,2%      | 46,2%                 | 92,3%        |  |  |  |
| P8. Ayuda y documentación                                       | 38,5%      | 46,2%                 | 84,7%        |  |  |  |

**Tabla 36.** Tabla de usabilidad por porcentaje
En función de los porcentajes obtenidos se concluye que el asistente de incubación cumple de forma parcial con los principios de usabilidad, la mayoría de los principios superar el 80% de crítica positiva a diferencia del principio de relación entre el sistema y el mundo real que cuenta con un 30,8%, lo cual significa que se debe mejorar el lenguaje empleado dentro del asistente, además de la orientación y seguir las convenciones del mundo real.

### **CONCLUSIONES**

- La utilización de redes neuronales artificiales y una aplicación web para controlar y monitorear el desarrollo embrionario de gallus gallus domesticus representa un avance significativo en el campo de la avicultura y la biotecnología. Este proyecto ha permitido el desarrollo de una herramienta para la identificación y monitoreo de las diferentes etapas del desarrollo embrionario de aves de corral, lo que puede mejorar la eficiencia y la rentabilidad de la industria avícola.
- En la fundamentación teórica de este proyecto se abordaron temas clave como las redes neuronales artificiales y las convolucionales, enfocadas en la clasificación, así como los parámetros de incubación. Para ello, se aplicó la metodología de revisión sistemática.
- Se empleó la técnica de ovoscopia, que se basa en la traslucidez de la cáscara del huevo, para obtener fotografías del desarrollo embrionario. Se adecuó un lugar y se establecieron horarios para la toma de las mismas, y se obtuvieron alrededor de 24,000 imágenes que conforman el conjunto de datos. Fue fundamental analizar la técnica de ovoscopia para comprender su aplicación y, de esta manera, reducir los riesgos de dañar los huevos que se encuentran en proceso de incubación.
- Para la selección de los modelos se deben tener en cuenta los criterios de descarte, en este caso se utilizó la métrica accuracy para elegir el modelo implementado en la aplicación, el modelo más óptimo con base en los resultados es Inceptionv3, cuenta con un 0.98 de accuracy y un 0.047 de loss.
- Las principales tecnologías utilizadas para desarrollar la aplicación fueron Google Colab y Jupyter, que permitieron llevar a cabo el entrenamiento de la red neuronal artificial. Además, se empleó Figma para obtener bosquejos precisos del diseño del asistente de incubación, y Cloudinary para alojar las imágenes de los análisis realizados y utilizarlas posteriormente en el entrenamiento del modelo.
- Con base en la evaluación de resultados, el modelo cuenta con una precisión del 82% en su etapa inicial, en la cual se suele presentar mayor cantidad de pérdidas, 73% en etapa media, 70% en etapa final y 55% en embrión/feto muerto, dando como conclusión que el modelo es lo suficientemente aceptable, aunque presenta deficiencia en ciertas etapas a causa de data insuficiente y sobreajuste del modelo.

## **RECOMENDACIONES**

- Es importante seguir mejorando la aplicación web y el modelo de red neuronal artificial utilizada, para asegurar que la herramienta sea lo más precisa y eficiente posible. Se puede explorar la posibilidad de implementar esta tecnología en otras áreas de la producción animal, como la ganadería y la acuicultura.
- Utilizar criterios estrictos de selección de artículos para asegurar la calidad y relevancia de los mismos. De esta manera, se puede asegurar que la investigación se base en la mejor evidencia disponible, incrementando la confiabilidad y veracidad del escrito.
- Tener en cuenta que la técnica de ovoscopia puede tener limitaciones en términos de la calidad y cantidad de las imágenes obtenidas. Es recomendable considerar el uso de otras técnicas de recopilación de imágenes que puedan complementar la información obtenida a través de la ovoscopia, como por ejemplo imágenes de ultrasonido o imágenes en 3D.
- Considerar diferentes métricas y conjuntos de datos al seleccionar un modelo para una aplicación, y tener un enfoque holístico al evaluar diferentes modelos. Esto puede ayudar a asegurar que el modelo seleccionado tenga un buen rendimiento en los datos con los que se espera que sea utilizado y en diferentes situaciones.
- Antes de la selección de tecnologías y herramientas para el desarrollo del proyecto se debe tener en cuenta la compatibilidad de dichas tecnologías y que las herramientas a usar se encuentren actualizadas, todo esto por medio de documentación o sitios oficiales.
- Se recomienda planificar la realización de las pruebas con holgura, dado que se puede suscitar algún inconveniente que retrase el proceso. Por otra parte, se pueden involucrar a los productores avícolas en el testeo de la aplicación, dado que son el público objetivo.

## **TRABAJOS FUTUROS**

#### **Modelo de red neuronal artificial**

- Se puede mejorar el módulo de galería para obtener un conjunto de datos etiquetados y pre-procesados, después utilizar un algoritmo de aprendizaje por transferencia para reentrenar la red neuronal. El proceso de reentrenamiento implica ajustar los pesos y las conexiones de la red neuronal para adaptarse a los nuevos datos obtenidos.
- Mejorar el código de entrenamiento y corregir el sobreajuste del modelo. Esto puede lograrse a través de diversas técnicas, tales como el uso de regularización, la reducción del tamaño del modelo o la recopilación de más datos de entrenamiento.

#### **Asistente de incubación**

- Se propone la creación de un módulo de comunidad en el que los usuarios puedan compartir sus experiencias y conocimientos con otros miembros de la comunidad.
- Implementar un análisis usando la tecnología de visión artificial, dado que permite el procesamiento de imágenes de alta resolución y la identificación de patrones y características específicas en las imágenes. Esto se puede utilizar para analizar y medir características morfológicas y fisiológicas en embriones de aves de corral, como la longitud del cuerpo, el desarrollo de las extremidades y el sistema nervioso, y el crecimiento de órganos importantes como el corazón y el cerebro.
- Para mejorar el proyecto, se podría considerar la implementación de una aplicación móvil que permita la carga fácil y rápida de imágenes para el análisis de las distintas etapas del desarrollo embrionario. Esta solución facilitaría la obtención de datos y el seguimiento del proceso de incubación, permitiendo una mayor eficiencia y comodidad para el usuario.
- Se propone integrar la aplicación móvil con una incubadora artificial automatizada, lo que permitiría que la incubadora recoja los datos de manera automática y analice los lotes de huevos. De esta manera, todos los datos podrían ser monitoreados y accesibles a través de la aplicación móvil.

## **REFERENCIAS BIBLIOGRÁFICAS**

- [1] G. S. Cevallos Ronquillo, "Percepción de los clientes sobre el manejo de aves destinadas para la crianza en los sitios de expendio.," UNIVERSIDAD CATÓLICA DE SANTIAGO DE GUAYAQUIL, Guayaquil, 2022. Accessed: Jul. 10, 2022. [Online]. Available: http://201.159.223.180/bitstream/3317/17993/1/T-UCSG-PRE-TEC-CMV-116.pdf
- [2] B. Ruiz, "Empresas lideres 2020: Fuerte crecimiento de la avicultura latinoamericana en 2019," *Industria Avícola*, vol. 67, no. 3, pp. 4–6, Apr. 2020, Accessed: Jul. 02, 2022. [Online]. Available: https://www.industriaavicoladigital.com/industriaavicola/april2020/MobilePagedReplica.action?pm=1&folio=4#pg6
- [3] CONAVE, "Estadísticas del sector avícola CONAVE," 2022. https://conave.org/informacion-sector-avicola-publico/ (accessed Jun. 08, 2022).
- [4] INEC, "Encuesta de Superficie y Producción Agropecuaria Continua 2020," May 2021. https://www.ecuadorencifras.gob.ec/documentos/webinec/Estadisticas\_agropecuarias/espac/espac-2020/Presentacion%20ESPAC%202020.pdf (accessed Jun. 08, 2022).
- [5] P. F. Ponciano Ferraz, J. Tadayuki Yanagi, Y. F. Hernández Julio, G. A. e Silva Ferraz, and D. Cecchin, "Redes neuronales artificiales para la predicción de la masa corporal de pollos," *Tecnología en Marcha*, vol. 32, no. 8, pp. 93–99, 2019, Accessed: Jun. 10, 2022. [Online]. Available: https://dialnet.unirioja.es/servlet/articulo?codigo=7446689
- [6] L. O. González-Salcedo and J. B. García-Nuñez, "Elaboración de un modelo neuronal artificial para la estimación de turbiedad y proposición de dosificaciones en el tratamiento de aguas residuales de la industria avícola," *Informador Técnico*, vol. 84, no. 1, pp. 3–17, Nov. 2020, doi: 10.23850/22565035.1636.
- [7] V. Vedang Ratan, "Analysis of global research proceedings in artificial intelligence," *Proceedings - 2021 4th International Conference on Computational Intelligence and Communication Technologies, CCICT 2021*, pp. 19–21, Jul. 2021, doi: 10.1109/CCICT53244.2021.00015.
- [8] M. Igami, "Artificial intelligence as structural estimation: Deep Blue, Bonanza, and AlphaGo," *Econom J*, vol. 23, no. 3, pp. S1–S24, Sep. 2020, doi: 10.1093/ECTJ/UTAA005.
- [9] V. M. Garzón-Covarrubias, "Computación cognitiva y computación tradicional, IBM Watson con IBM Bluemix," Universidad Politécnica De Sinaloa, 2017. Accessed: Jul. 04, 2022. Conline]. Continue and the example of the example of the example of  $\alpha$  and  $\alpha$  and  $\alpha$  and  $\alpha$  and  $\alpha$  and  $\alpha$  and  $\alpha$  and  $\alpha$  and  $\alpha$  and  $\alpha$  and  $\alpha$  and  $\alpha$  and  $\alpha$  and  $\alpha$  and  $\alpha$  and  $\alpha$  and  $\alpha$ http://repositorio.upsin.edu.mx/Fragmentos/tesinas/TesinaComputacioncognitivaycomput aciontradicionalIBMWatsonconIBMBluemix3809.pdf
- [10] A. L. Guzman, "Voices in and of the machine: Source orientation toward mobile virtual assistants," *Comput Human Behav*, vol. 90, pp. 343–350, Jan. 2019, doi: 10.1016/J.CHB.2018.08.009.
- [11] Apple, "Siri Apple (ES)," 2022. https://www.apple.com/es/siri/ (accessed Jul. 07, 2022).
- [12] D. A. Juanatey-Hermo, "Creación de un modelo de simulación de robot móvil para conducción autónoma," Universidad de Coruña, 2020. Accessed: Jul. 04, 2022. [Online]. Available: https://ruc.udc.es/dspace/bitstream/handle/2183/30488/JuanateyHermo\_DanielAndres\_TF G\_2020.pdf?sequence=2&isAllowed=y
- [13] C. A. Jara Carrión, "Desarrollo de un equipo inteligente para controlar los parámetros de gestación en huevos de aves de corral," Universidad Católica De Santiago De Guayaquil, Guayaquil, 2019. Accessed: Jul. 07, 2022. [Online]. Available: http://repositorio.ucsg.edu.ec/bitstream/3317/12640/1/T-UCSG-PRE-TEC-IECA-97.pdf
- [14] E. O. Oviedo Rondón, "Incubadoras: Uso de Analítica predictiva para mejorar el desempeño en las incubadoras," *AviNews*, Jun. 2021. https://avinews.com/uso-de-analiticapredictiva-para-mejorar-el-desempeno-en-las-incubadoras/ (accessed Jul. 07, 2022).
- [15] C. C. Barrera Machado, "Caracterización de problemas patológicos y malas posiciones en el proceso de incubación en pollos Broilers destinados para el consumo humano; Revisión Sistemática de Literatura," Universidad Cooperativa de Colombia, Bucaramanga, 2019. Accessed: Jun. 10, 2022. [Online]. Available: https://repository.ucc.edu.co/bitstream/20.500.12494/14716/1/2019\_Caracterizaci%C3%B 3n\_problemas\_patol%C3%B3gicos.pdf
- [16] M. Y. Rodriguez Pincay, "Evaluación De Parámetros Zootécnicos En Pollos Camperos De 21 Días Provenientes De Huevos Fértiles Sometidos A Spides," UNIVERSIDAD DE GUAYAQUIL, Guayaquil, 2019. Accessed: Jun. 11, 2022. [Online]. Available: http://repositorio.ug.edu.ec/bitstream/redug/39315/1/2019- Rodr%C3%ADguez%20Pincay%2C%20Mariuxi%20Yessica.pdf
- [17] A. B. Balseca Chicaiza, "Diseño de un controlador multivariable utilizando herramientas de inteligencia artificial aplicado al proceso de incubación de embriones de gallus gallus domesticus," Universidad Técnica De Ambato, Ambato, 2022. Accessed: Jun. 04, 2022. [Online]. Available: https://repositorio.uta.edu.ec/bitstream/123456789/35343/1/t2022meat.pdf
- [18] S. Shoffan and S. P. Andiko, "Chicken Egg Fertility Identification using FOS and BP-Neural Networks on Image Processing," *Jurnal RESTI (Rekayasa Sistem dan Teknologi Informasi)*, vol. 5, no. 5, pp. 919–926, Oct. 2021, Accessed: Jun. 11, 2022. [Online]. Available: http://jurnal.iaii.or.id/index.php/RESTI/article/view/3431/490
- [19] L. Ma, K. Sun, T. Kang, L. Pan, and W. Zhang, "Identification of double-yolked duck egg using computer vision," *PLoS One*, pp. 1–15, 2017, doi: 10.1371/journal.pone.0190054.
- [20] J. Márquez Díaz, "Inteligencia artificial y Big Data como soluciones frente a la COVID-19," *Rev Bioet Derecho*, no. 50, pp. 315–331, Nov. 2020, Accessed: Jul. 04, 2022. [Online]. Available: https://scielo.isciii.es/scielo.php?script=sci\_arttext&pid=S1886- 58872020000300019&lng=es&nrm=iso&tlng=pt
- [21] H. Janmanchi, B. Palavadi, N. Kummari, and S. Hariharan, "A Review on Artificial Intelligence with Deep Human Reasoning," in *2022 International Conference on Applied Artificial Intelligence and Computing (ICAAIC)*, Jun. 2022, pp. 81–84. doi: 10.1109/ICAAIC53929.2022.9793310.
- [22] J. V. Sancho Escrivá, C. Fanjul Peyró, M. de la Iglesia Vayá, J. A. Montell, and M. J. Escartí Fabra, "Aplicación de la inteligencia artificial con procesamiento del lenguaje natural para textos de investigación cualitativa en la relación médico-paciente con enfermedad mental mediante el uso de tecnologías móviles," *Revista de Comunicación y Salud*, vol. 10, no. 1, p. 41, Jun. 2020, doi: 10.35669/rcys.2020.10(1).19-41.
- [23] George A. Tsihrintzis and Lakhmi C. Jain, "Machine Learning Paradigms: Advances in Deep Learning-based Technological Applications," *Springer*, vol. 18, 2020, doi: 10.1007/978-3-030-49724-8.
- [24] O. Campesato, *Artificial intelligence, machine learning, and deep learning*. 2020.
- [25] F. Althoey *et al.*, "Prediction models for marshall mix parameters using bio-inspired genetic programming and deep machine learning approaches: A comparative study," *Case Studies in Construction Materials*, vol. 18, p. e01774, Jul. 2023, doi: 10.1016/J.CSCM.2022.E01774.
- [26] B. Mazón-Olivo, W. Rivas-Asanza, and E. Tusa, "Capítulo 1: Generalidades de las redes neuronales artificiales," in *Redes neuronales artificiales aplicadas al reconocimiento de patrones*, 1st ed., 2018, pp. 11–35. Accessed: Mar. 01, 2023. [Online]. Available: https://www.researchgate.net/publication/327703478 Capitulo 1 Generalidades de las r edes\_neuronales\_artificiales
- [27] IBM Cloud Education, "¿Qué son las redes neuronales? España | IBM," Aug. 17, 2020. https://www.ibm.com/es-es/cloud/learn/neural-networks (accessed Jul. 04, 2022).
- [28] A. A. R. M. Abu Ebayyeh *et al.*, "Waveguide quality inspection in quantum cascade lasers: A capsule neural network approach," *Expert Syst Appl*, vol. 210, Dec. 2022, doi: 10.1016/J.ESWA.2022.118421.
- [29] M. F. Aslan, "A robust semantic lung segmentation study for CNN-based COVID-19 diagnosis," *Chemometrics and Intelligent Laboratory Systems*, vol. 231, p. 104695, Dec. 2022, doi: 10.1016/J.CHEMOLAB.2022.104695.
- [30] K.-C. Yuan *et al.*, "Using Transfer Learning Method to Develop an Artificial Intelligence Assisted Triaging for Endotracheal Tube Position on Chest X-ray," *Diagnostics 2021, Vol. 11, Page 1844*, vol. 11, no. 10, p. 1844, Oct. 2021, doi: 10.3390/DIAGNOSTICS11101844.
- [31] S. Roopashree and Anitha J, "DeepHerb: A Vision Based System for Medicinal Plants using Xception features", doi: 10.1109/ACCESS.2021.3116207.
- [32] S. Awadh Alanazi and C. Author, "Melanoma Identification Through X-ray Modality Using Inception-v3 Based Convolutional Neural Network", doi: 10.32604/cmc.2022.020118.
- [33] M. Hassam *et al.*, "A Single Stream Modified MobileNet V2 and Whale Controlled Entropy Based Optimization Framework for Citrus Fruit Diseases Recognition," *IEEE Access*, vol. 10, pp. 91828–91839, 2022, doi: 10.1109/ACCESS.2022.3201338.
- [34] Y. Liu, L.-K. Soh, and E. Lorang, "Investigating coupling preprocessing with shallow and deep convolutional neural networks in document image classification," *J Electron Imaging*, vol. 30, no. 04, p. 11, Aug. 2021, doi: 10.1117/1.JEI.30.4.043024.
- [35] C. L. García-Mendieta, "Elaboración de material didáctico para el estudio de la embriología," Universidad Nacional de Colombia, Bogotá, 2018. Accessed: Jul. 04, 2022. [Online]. Available: http://repositorio.unal.edu.co/bitstream/handle/unal/69349/1032446999.2019.pdf?sequenc e=1&isAllowed=y
- [36] Pro Huerta INTA, "Cría de aves: Cómo usar la incubadora familiar," Argentina, 2018. Accessed: Jul. 10, 2022. [Online]. Available: https://inta.gob.ar/sites/default/files/inta\_cartillas\_cria\_de\_aves\_como\_usar\_la\_incubador a.pdf
- [37] L. K. Tolentino S, R. A. Alpay, A. J. Grutas, S. J. Salamanes, R. J. Sapiandante, and M. Vares, "An Automated Egg Incubator with Raspberry Pi-Based Camera Assisted Candling and R-CNN-based Maturity Detection," *International Journal of Computing and Digital Systems*, vol. 11, no. 1, pp. 2210–142, 2022, doi: 10.12785/ijcds/110125.
- [38] J. M. Cárdenas Calderón, "Influencia del tiempo de almacenamiento de los huevos en el nacimiento de pollos (Gallus gallus domesticus), Pacasmayo – 2017," UNIVERSIDAD NACIONAL PEDRO RUIZ GALLO, LAMBAYEQUE, 2020. Accessed: Jul. 24, 2022. [Online]. Available: https://repositorio.unprg.edu.pe/bitstream/handle/20.500.12893/10178/Jos%c3%a9%20M ax%20C%c3%a1rdenas%20Calder%c3%b3n.pdf?sequence=1&isAllowed=y
- [39] H. González, "Entrevista a la granja avícola González," Jun. 25, 2022.
- [40] S. Purwanti, A. Febriani, and Y. Irawan, "Temperature Monitoring System for Egg Incubators Using Raspberry Pi3 Based on Internet of Things (IoT)," *Journal of Robotics and Control (JRC*, vol. 2, no. 5, 2021, doi: 10.18196/jrc.25105.
- [41] D. A. Masaquiza Moposita, J. S. Vargas Hidalgo, and N. R. Ortiz Naveda, "Incubación artificial y producción de huevos," *CIENCIAMATRIA*, vol. 7, no. 1, pp. 73–94, Apr. 2021, Accessed: Jul. 04, 2022. [Online]. Available: https://dialnet.unirioja.es/servlet/articulo?codigo=8305732
- [42] Zavala Guillermo, "Control de calidad en la planta incubadora," *AviNews*, pp. 37–44, Dec. 2016, Accessed: Jul. 09, 2022. [Online]. Available: https://avinews.com/control-calidad-laplanta-incubadora/
- [43] Cormick Jason, "Por qué se deben realizar análisis de embriodiagnosis en su planta de incubación," *AviNews*, pp. 1–9, Mar. 2020, Accessed: Jul. 09, 2022. [Online]. Available:

https://avinews.com/por-que-se-deben-realizar-analisis-de-embriodiagnosis-en-su-plantade-incubacion/

- [44] K. Brady *et al.*, "Transcriptome analysis of blastoderms exposed to prolonged egg storage and short periods of incubation during egg storage," 2021, doi: 10.1186/s12864-022-08463-  $2<sub>1</sub>$
- [45] E. O. Oviedo-Rondón, "Almacenamiento del huevo: 3 Áreas claves," *aviNews*, pp. 47–52, 2020, Accessed: Jul. 07, 2022. [Online]. Available: https://avinews.com/almacenamientodel-huevo-tres-areas-claves/
- [46] S. Nowaczewski *et al.*, "Effect of weight and storage time of broiler breeders' eggs on morphology and biochemical features of eggs, embryogenesis, hatchability, and chick quality," *animal*, vol. 16, no. 7, p. 100564, Jul. 2022, doi: 10.1016/J.ANIMAL.2022.100564.
- [47] K. Damaziak, M. Koznaka-Lipka, D. Gozdowski, A. Gołębiowska, and E. Kędziorek, "Effects of broiler breeder strain, age, and eggs preheating profile in single- stage systems on the hatchability of eggs and quality of chicks," *Animal*, vol. 15, no. 1, Jan. 2021, doi: 10.1016/J.ANIMAL.2020.100057.
- [48] J. Rodríguez-Moya and A. I. Cruz-Bermúdez, "Factores que afecta incubabilidad de huevo fértil en aves de corral," *Nutrición Animal Tropical*, vol. 11, no. 1, pp. 16–37, Mar. 2017, doi: 10.15517/NAT.V11I1.28295.
- [49] A. L. Romanoff, "Effects of Different Temperatures in the Incubator on the Prenatal and Postnatal Development of the Chick," *Poult Sci*, vol. 15, no. 4, pp. 311–315, Jul. 1936, doi: 10.3382/PS.0150311.
- [50] K. O. Avşar, A. Uçar, S. Özlü, and O. Elibol, "Effect of high eggshell temperature during the early period of incubation on hatchability, hatch time, residual yolk, and first-week broiler performance1," *Journal of Applied Poultry Research*, vol. 31, no. 1, p. 100197, Mar. 2022, doi: 10.1016/J.JAPR.2021.100197.
- [51] S. YALCIN, S. Özkan, and T. Shah, "Incubation Temperature and Lighting: Effect on Embryonic Development, Post-Hatch Growth, and Adaptive Response," *Front Physiol*, vol. 13, May 2022, doi: 10.3389/FPHYS.2022.899977.
- [52] S. Branum, H. Tazawa, and W. Burggren, "Physiological Regulation of Growth, Hematology and Blood Gases in Chicken Embryos in Response to Low and High Incubation Humidity," *Front Physiol*, vol. 13, May 2022, doi: 10.3389/FPHYS.2022.880737.
- [53] IBM Documentation, "CRISP-DM Help Overview," Aug. 17, 2021. https://www.ibm.com/docs/en/spss-modeler/saas?topic=dm-crisp-help-overview (accessed Sep. 02, 2022).
- [54] F. Martinez-Plumed *et al.*, "CRISP-DM Twenty Years Later: From Data Mining Processes to Data Science Trajectories," *IEEE Trans Knowl Data Eng*, vol. 33, no. 8, pp. 3048–3061, Aug. 2019, doi: 10.1109/TKDE.2019.2962680.
- [55] D. Sánchez-Hernández, F. Lizano-Madriz, and M. M. Sandoval-Carvajal, "Integration of Remote Usability Tests in eXtreme Programming: A Literature Review," *Uniciencia*, vol. 34, no. 1, pp. 20–31, Jan. 2020, doi: 10.15359/RU.34-1.2.
- [56] B. J. Villa-López, "Estudio comparativo sobre las metodologías open up (open unified process) y XP (extreme programming) como modelos ágiles para el desarrollo de software.," UNIVERSIDAD AGRARIA DEL ECUADOR, Triunfo, 2020. Accessed: Jun. 12, 2022. [Online]. Available: https://cia.uagraria.edu.ec/Archivos/VILLA%20LOPEZ%20BRYAN%20J%C3%93SE.pd f
- [57] R. S. Pressman, *Ingeniería del software: Un enfoque práctico*, 7th ed. McGRAW-HILL, 2010. Accessed: Jul. 04, 2022. [Online]. Available: http://cotana.informatica.edu.bo/downloads/ld-Ingenieria.de.software.enfoque.practico.7ed.Pressman.PDF
- [58] R. Hernández Sampieri and C. P. Mendoza Torres, *Metodología de la investigación: las rutas: cuantitativa, cualitativa y mixta*. México: Mc Graw Hill educación, 2018. Accessed: Jul. 02, 2022. [Online]. Available: http://repositorio.uasb.edu.bo:8080/handle/54000/1292
- [59] Z. Doughan, R. Kassem, A. M. El-hajj, and A. M. Haidar, "Novel Preprocessors for Convolution Neural Networks," *IEEE Access*, vol. 10, pp. 36834–36845, 2022, doi: 10.1109/ACCESS.2022.3163405.
- [60] M. México *et al.*, "Métricas de rendimiento para evaluar el aprendizaje automático en la clasificación de imágenes petroleras utilizando redes neuronales convolucionales," *Ciencia Latina Revista Científica Multidisciplinar*, vol. 6, no. 5, pp. 4624–4637, Nov. 2022, doi: 10.37811/CL\_RCM.V6I5.3420.
- [61] R. Borja-Robalino, A. Monleón-Getino, and J. Rodellar, "Estandarización de métricas de rendimiento para clasificadores Machine y Deep Learning," *184 RISTI, N.<sup>o</sup> E30, 06/2020Revista Ibérica de Sistemas e Tecnologias de Informação*, pp. 184–196, Jun. 2020, Accessed: Feb. 06, 2023. [Online]. Available: https://www.researchgate.net/publication/342009715 Estandarizacion de metricas de re ndimiento\_para\_clasificadores\_Machine\_y\_Deep\_Learning
- [62] J. Nielsen, "10 Usability Heuristics for User Interface Design," 1994. https://www.nngroup.com/articles/ten-usability-heuristics/ (accessed Mar. 01, 2023).
- [63] J. Nielsen, "Enhancing the explanatory power of usability heuristics," *Conference on Human Factors in Computing Systems - Proceedings*, pp. 152–158, Apr. 1994, doi: 10.1145/191666.191729.

# **ANEXOS**

### **Anexo 1 – Matriz de consistencia**

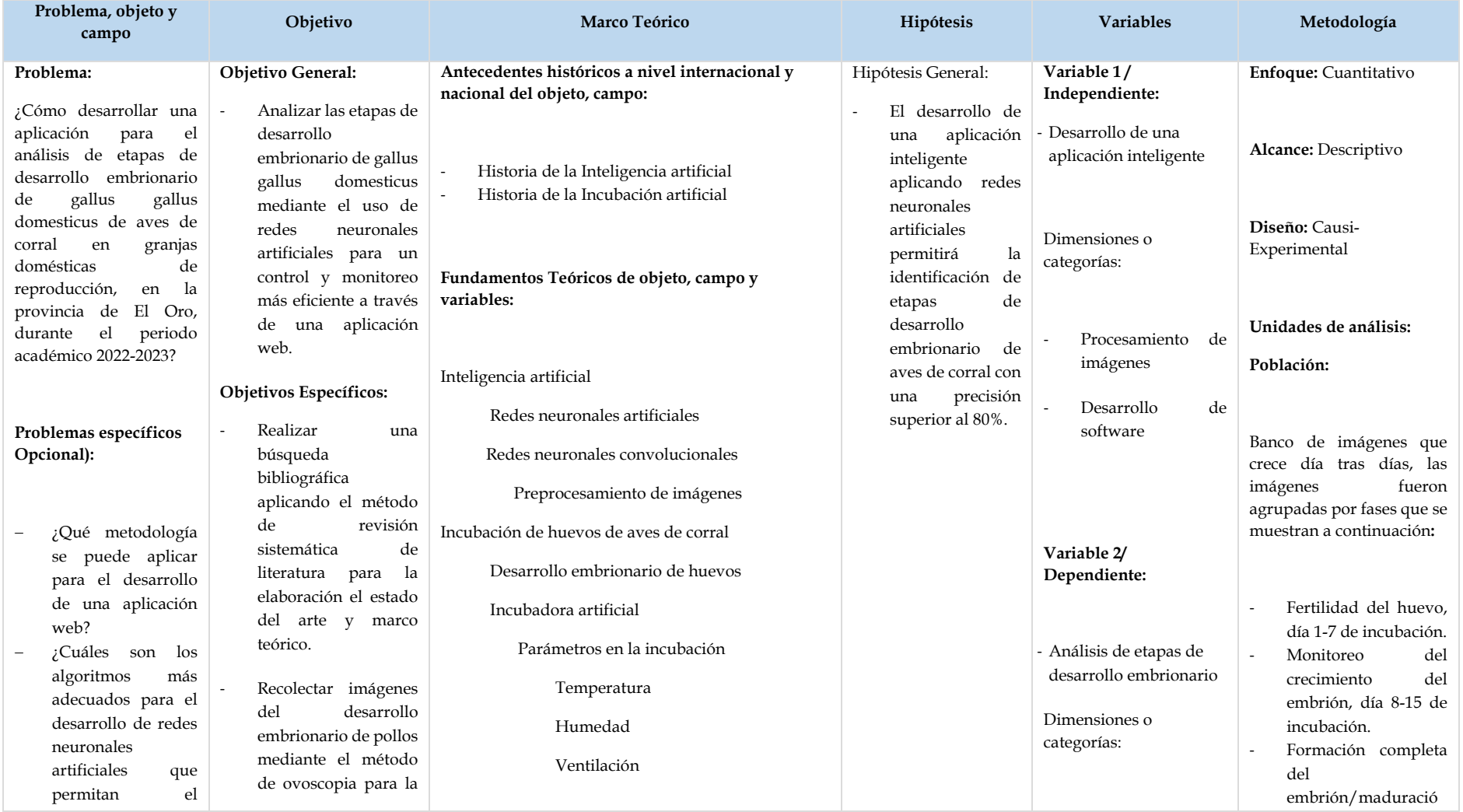

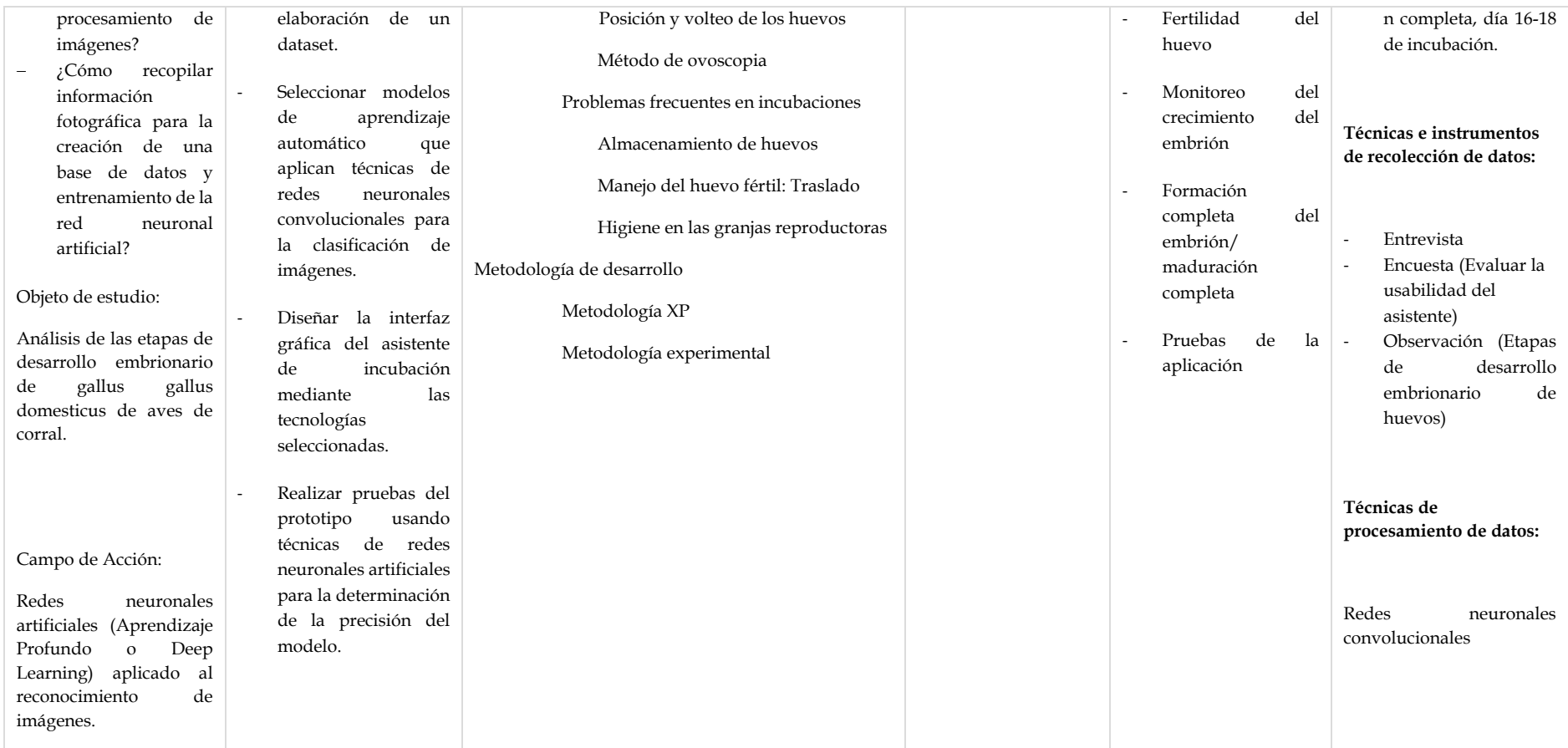

## **Anexo 2 – Instrumentos de recopilación de datos (Entrevista)**

Esta entrevista dirigida al dueño de una granja doméstica de reproducción de aves de corral permitirá obtener información sobre el proceso de incubación que realiza.

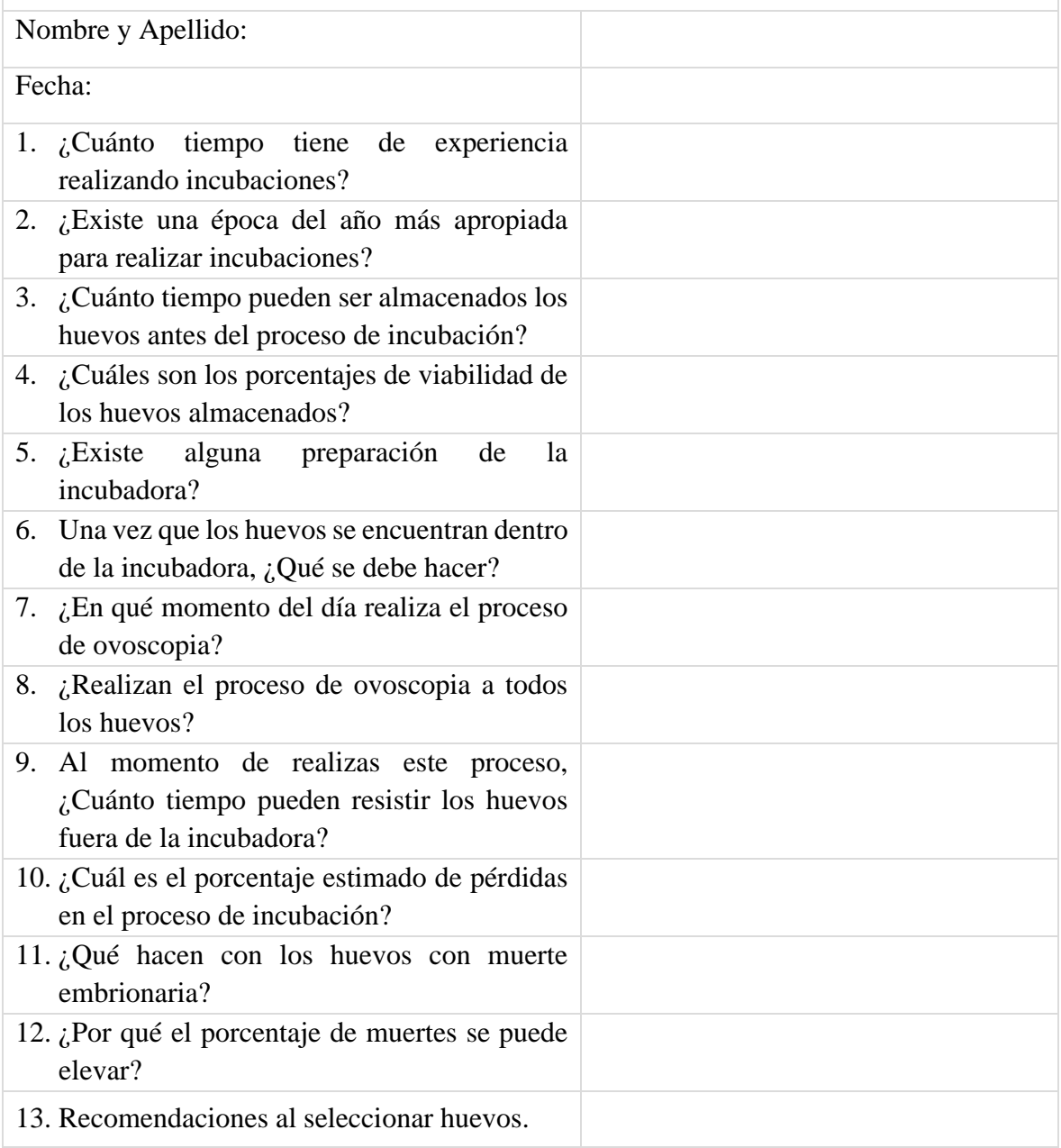

# **Anexo 3 – Encuesta final para la evaluación del prototipo**

# ENCUESTA FINAL PARA LA EVALUACIÓN DEL PROTOTIPO

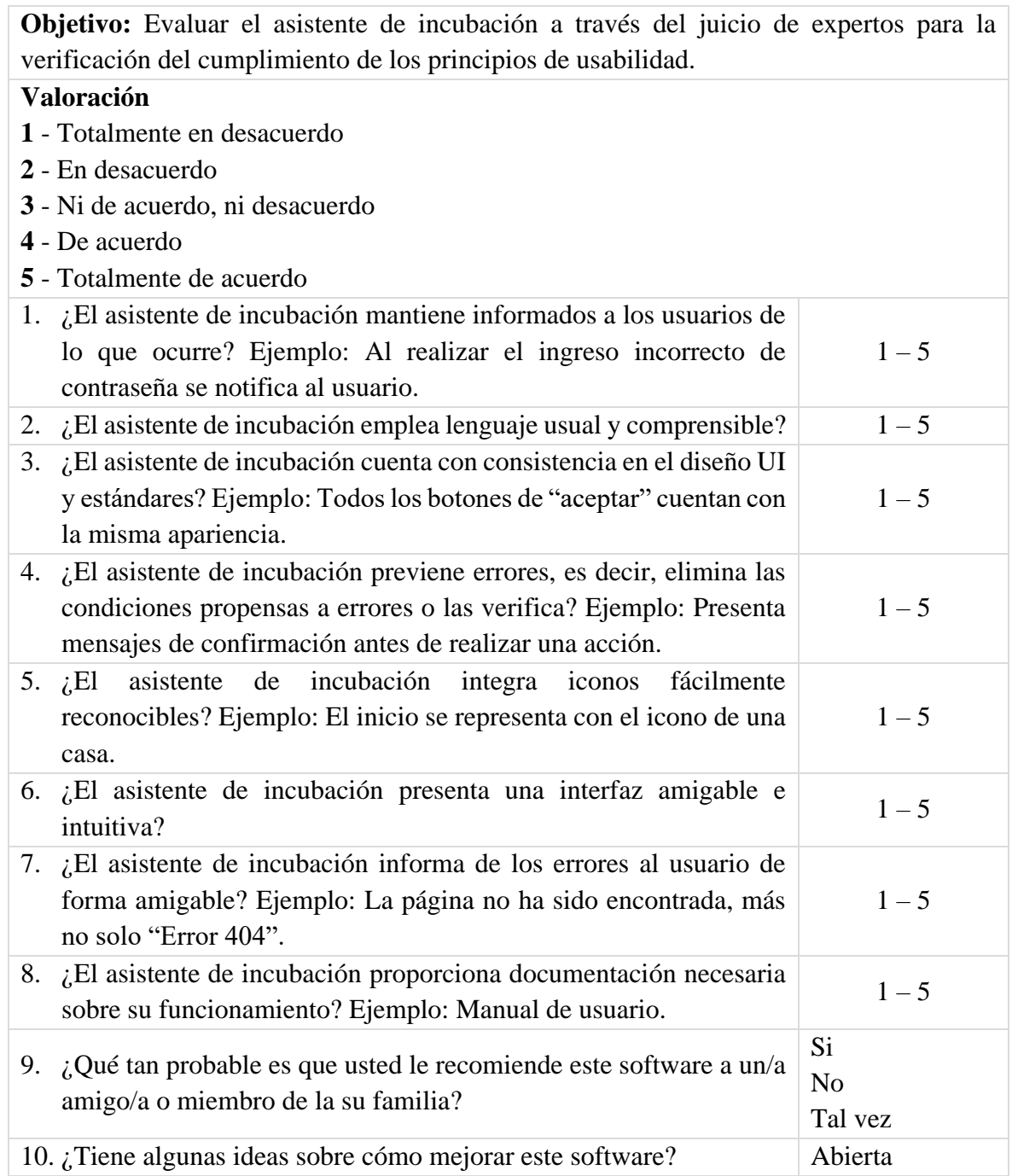

# **APÉNDICES**

#### **Apéndice 1 – Resultados de la encuesta de usabilidad**

1. ¿El asistente de incubación mantiene informados a los usuarios de lo que ocurre? Ejemplo: Al realizar el ingreso incorrecto de contraseña se notifica al usuario. 13 respuestas

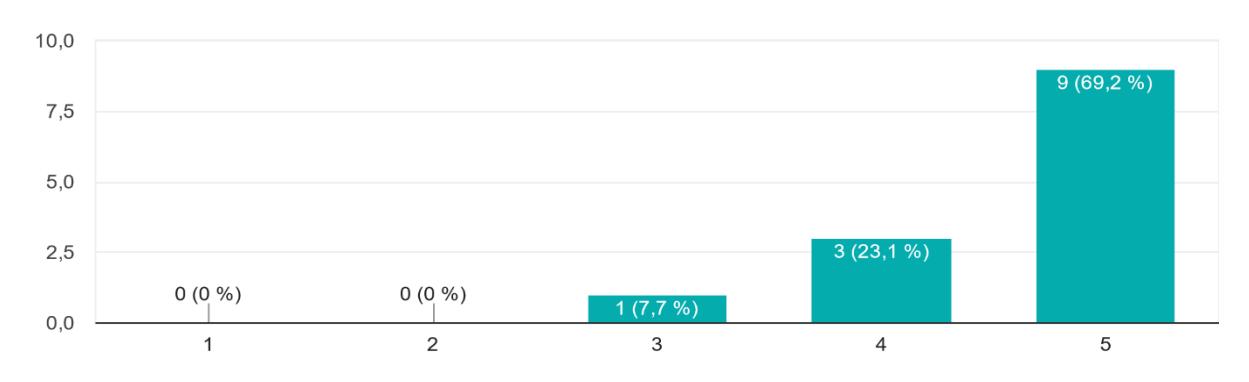

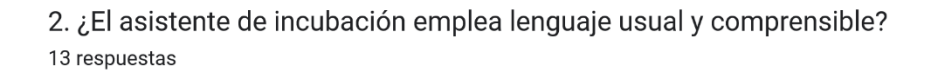

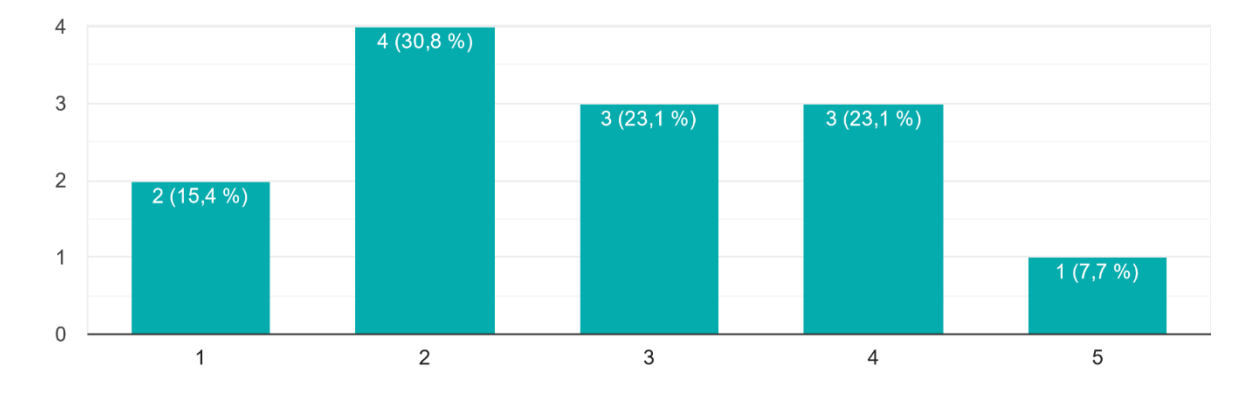

3. ¿El asistente de incubación cuenta con consistencia en el diseño UI y estándares? Ejemplo: Todos los botones de "aceptar" cuentan con la misma apariencia. 13 respuestas

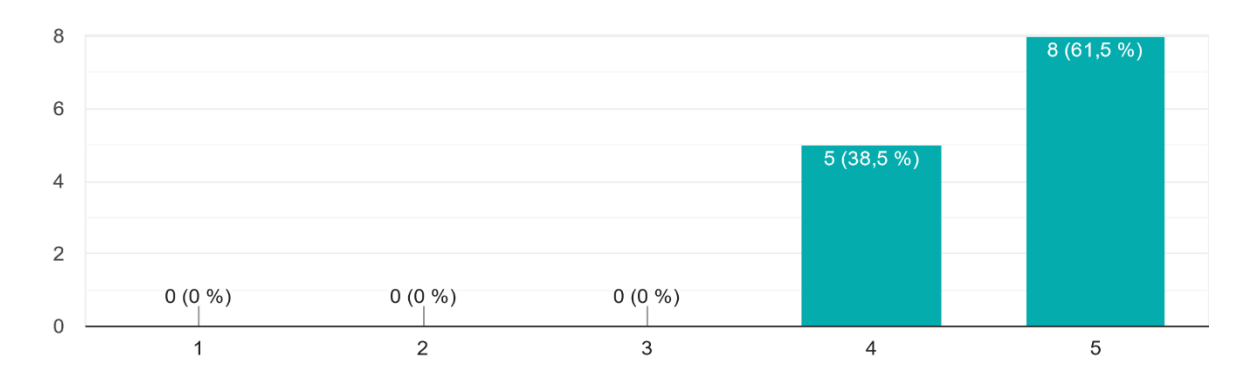

4. ¿El asistente de incubación previene errores, es decir, elimina las condiciones propensas a errores o las verifica? Ejemplo: Presenta mensajes de confirmación antes de realizar una acción. 13 respuestas

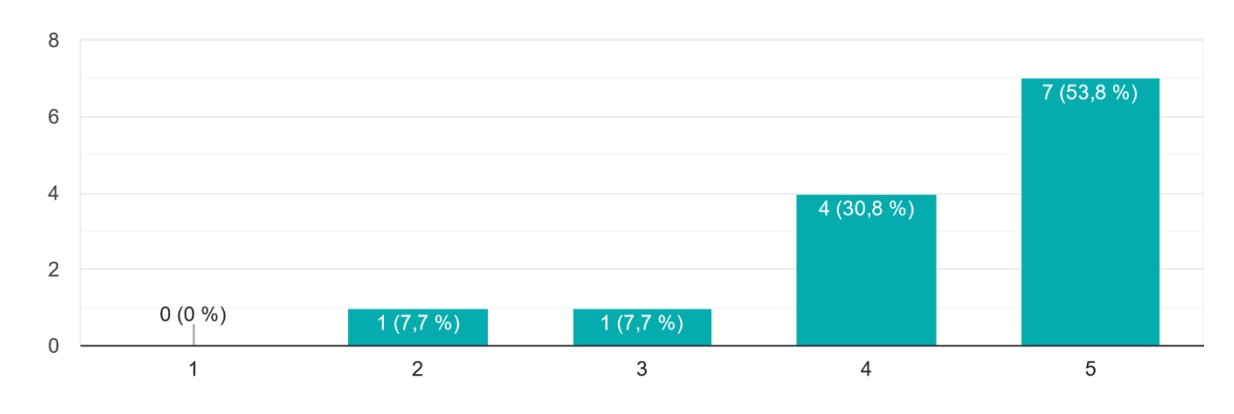

5. ¿El asistente de incubación integra iconos fácilmente reconocibles? Ejemplo: El inicio se representa con el icono de una casa.

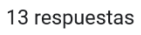

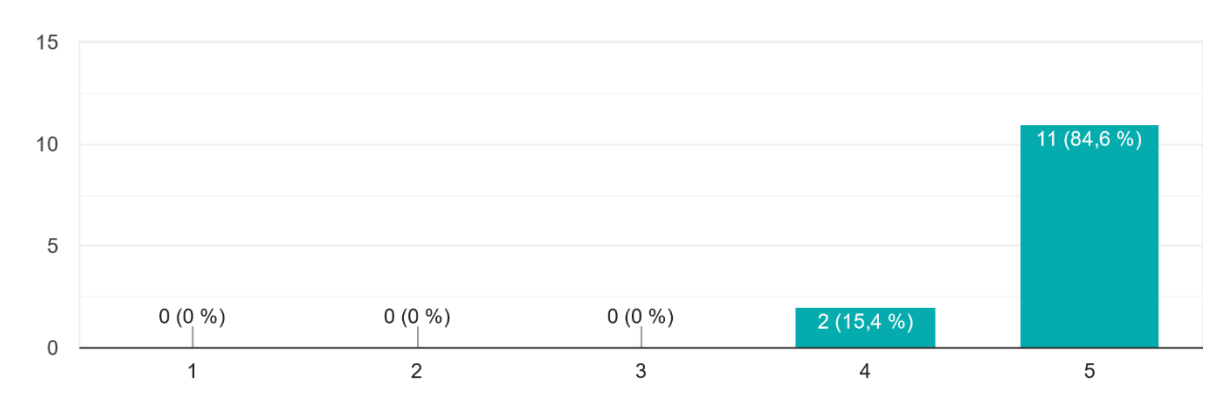

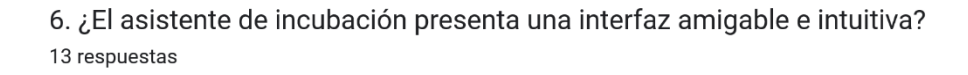

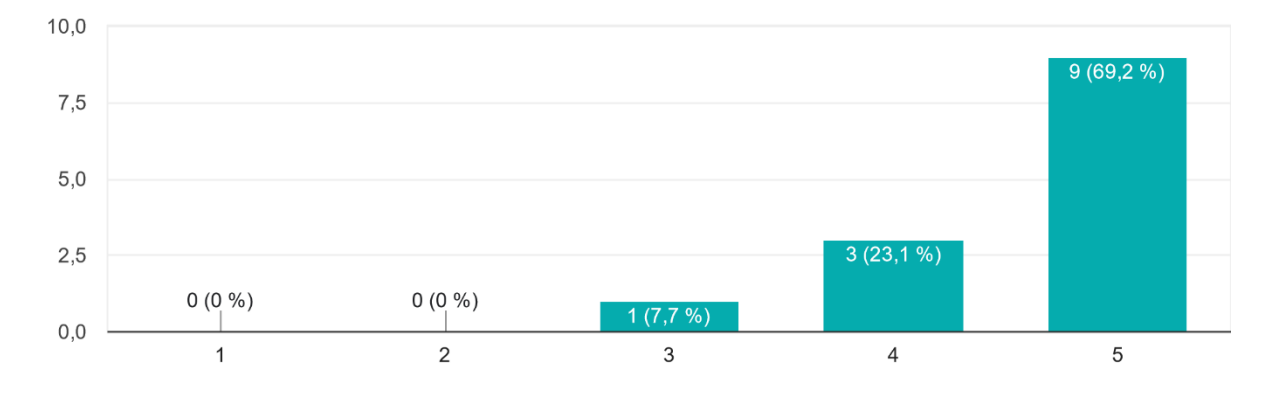

7. ¿El asistente de incubación informa de los errores al usuario de forma amigable? Ejemplo: La página no ha sido encontrada, más no solo "Error 404". 13 respuestas

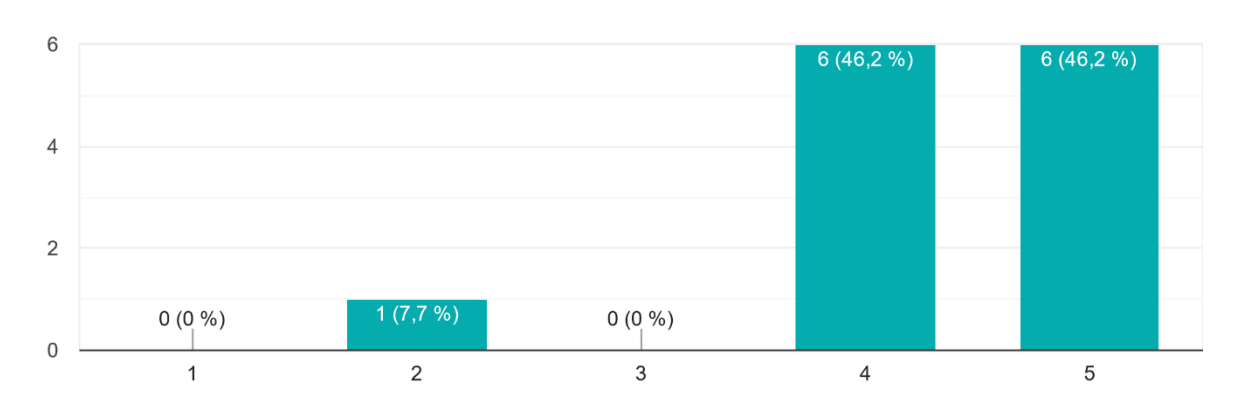

8. ¿El asistente de incubación proporciona documentación necesaria sobre su funcionamiento? Ejemplo: Manual de usuario. 13 respuestas

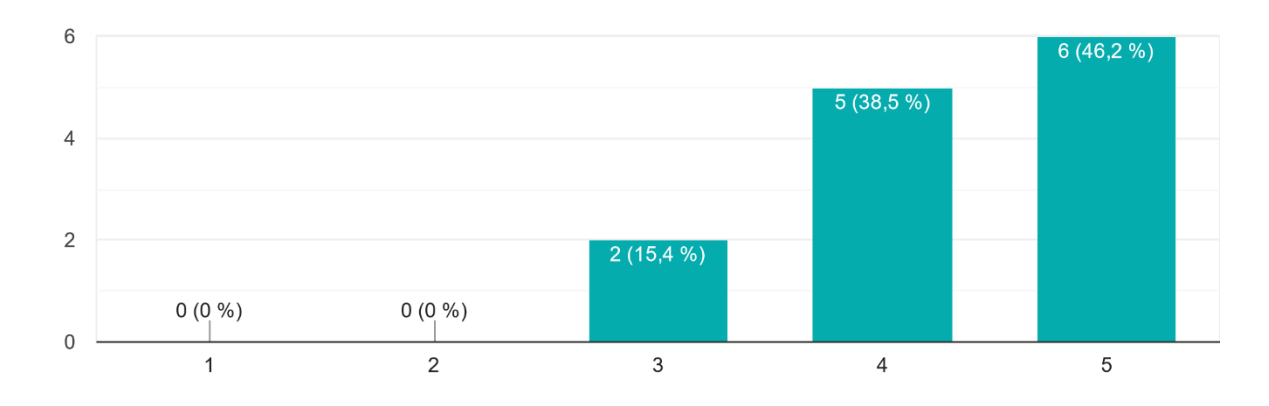

9. ¿Qué tan probable es que usted le recomiende este software a un/a amigo/a o miembro de la su familia?

13 respuestas

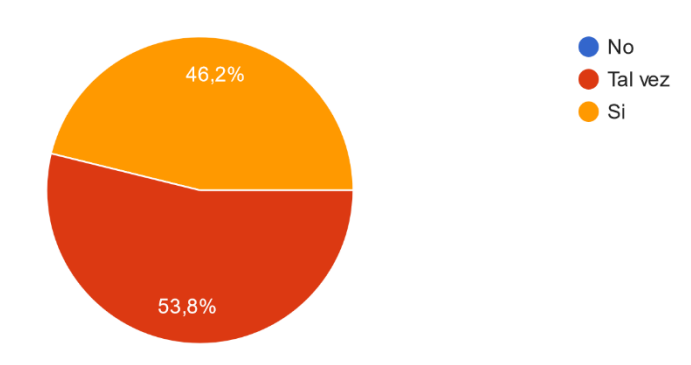